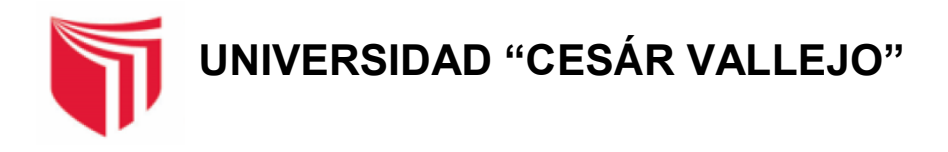

# FACULTAD DE INGENIERÍA Y ARQUITECTURA **ESCUELA PROFESIONAL DE INGENIERÍA CIVIL**

# **Diseño a nivel de pavimento flexible del tramo El Cardon – Hualsacap, distrito Paranday - Otuzco - La Libertad 2022**

**TESIS PARA OBTENER EL TÍTULO PROFESIONAL DE: Ingeniero Civil**

# **AUTOR:**

Cabanillas Tacanga, Jose Fernando (orcid.org/0000-0001-5715-3890)

#### **ASESOR:**

Dr. Herrera Viloche, Alex Arquimedes (orcid.org/0000-0001-9560-6846)

# **LÍNEA DE INVETIGACIÓN:**

Diseño de infraestructura vial

**LÍNEA DE RESPOSABILIDAD SOCIAL UNIVERSITARIA:**

Desarrollo económico, empleo y emprendimiento

# **TRUJILLO – PERÚ**

**2022**

# <span id="page-1-0"></span>**DEDICATORIA**

A mis padres por haberme brindado la oportunidad de poder estudiar y convertirme en la persona que soy ahora, siempre motivándome para poder alcanzar mis metas

#### <span id="page-2-0"></span>**AGRADECIMIENTO**

A mis docentes por guiarme en el camino de esta etapa universitaria y a los amigos que encontré a lo largo de este tiempo y me brindaron su amistad y apoyo.

# ÍNDICE DE CONTENIDOS

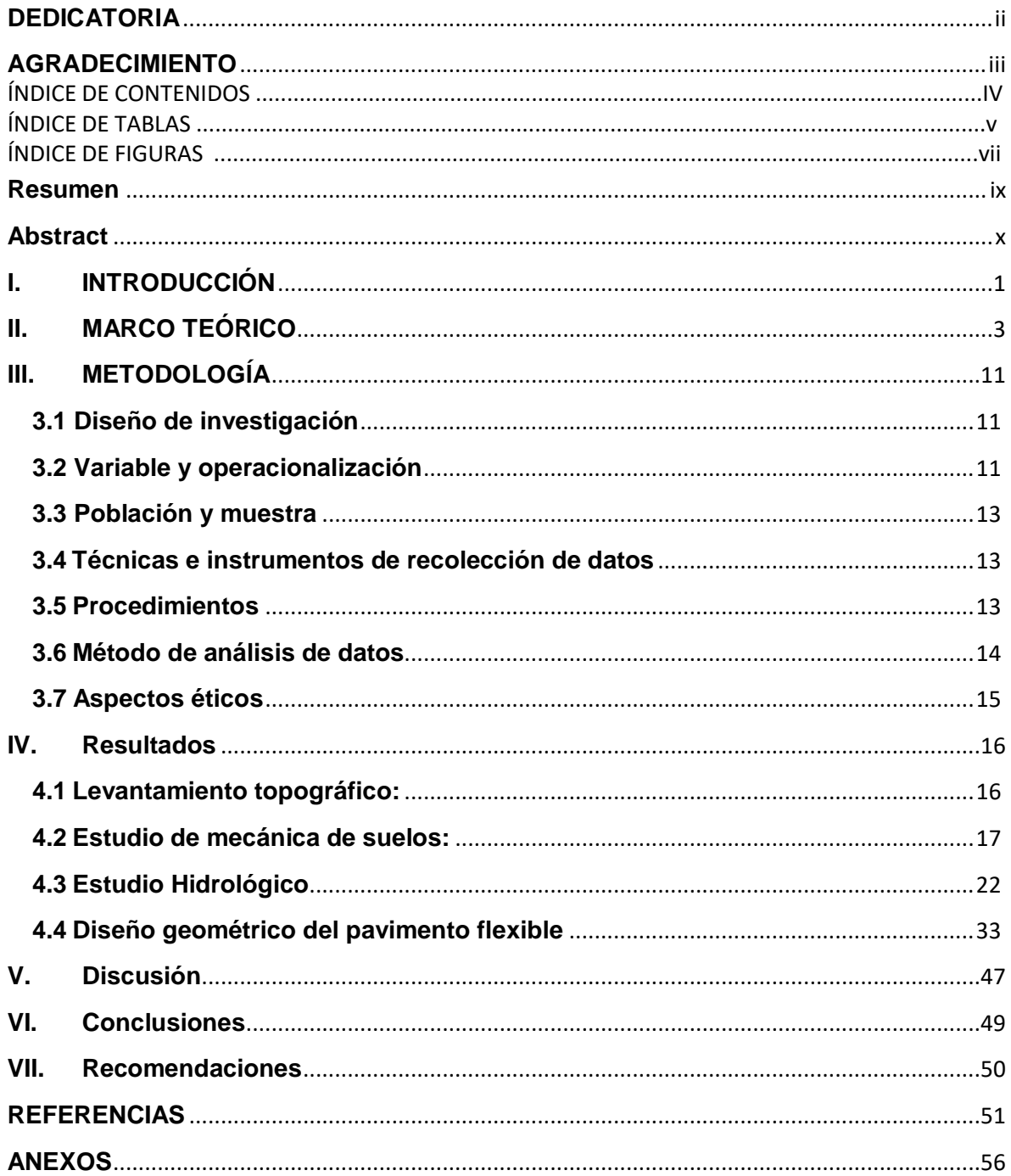

# **ÍNDICE DE TABLAS**

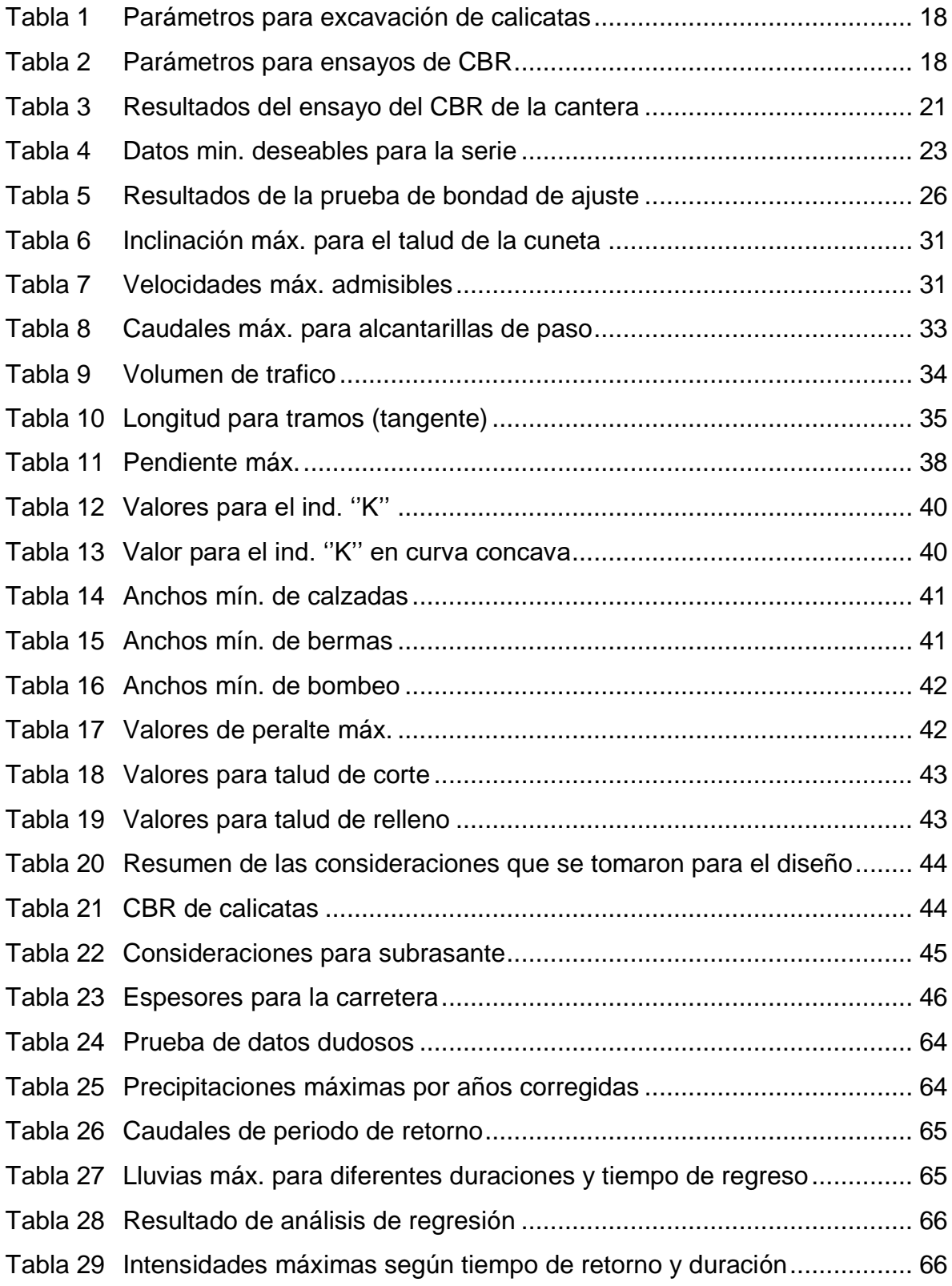

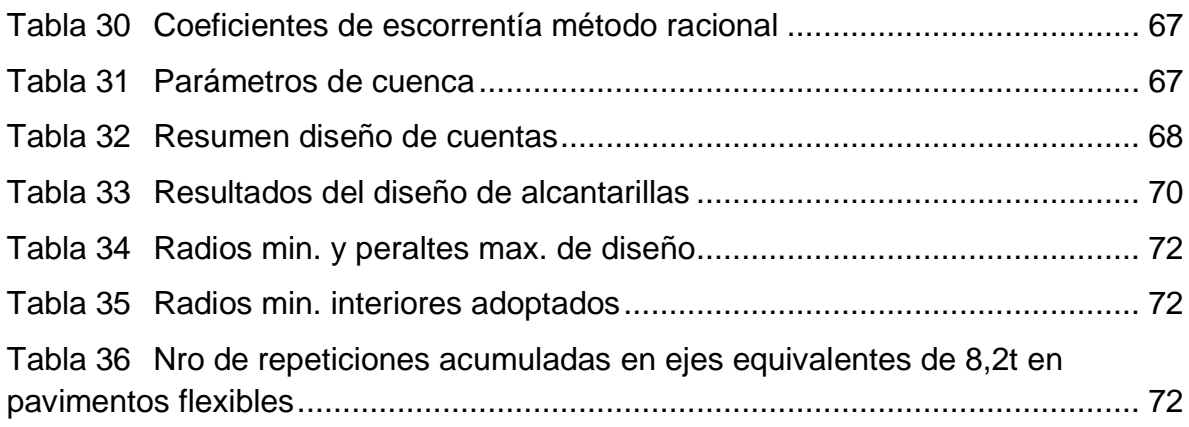

# **ÍNDICE DE FIGURAS**

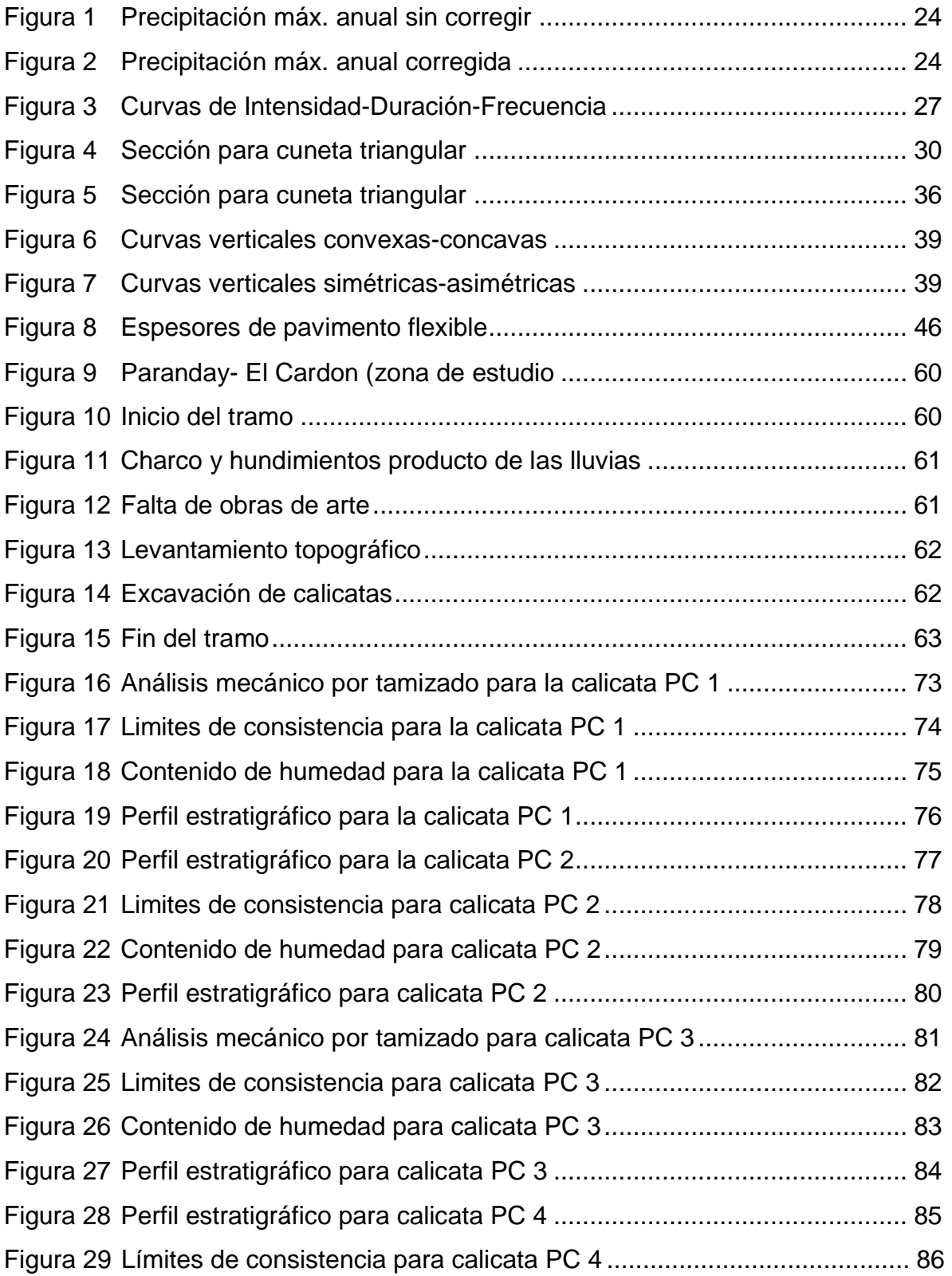

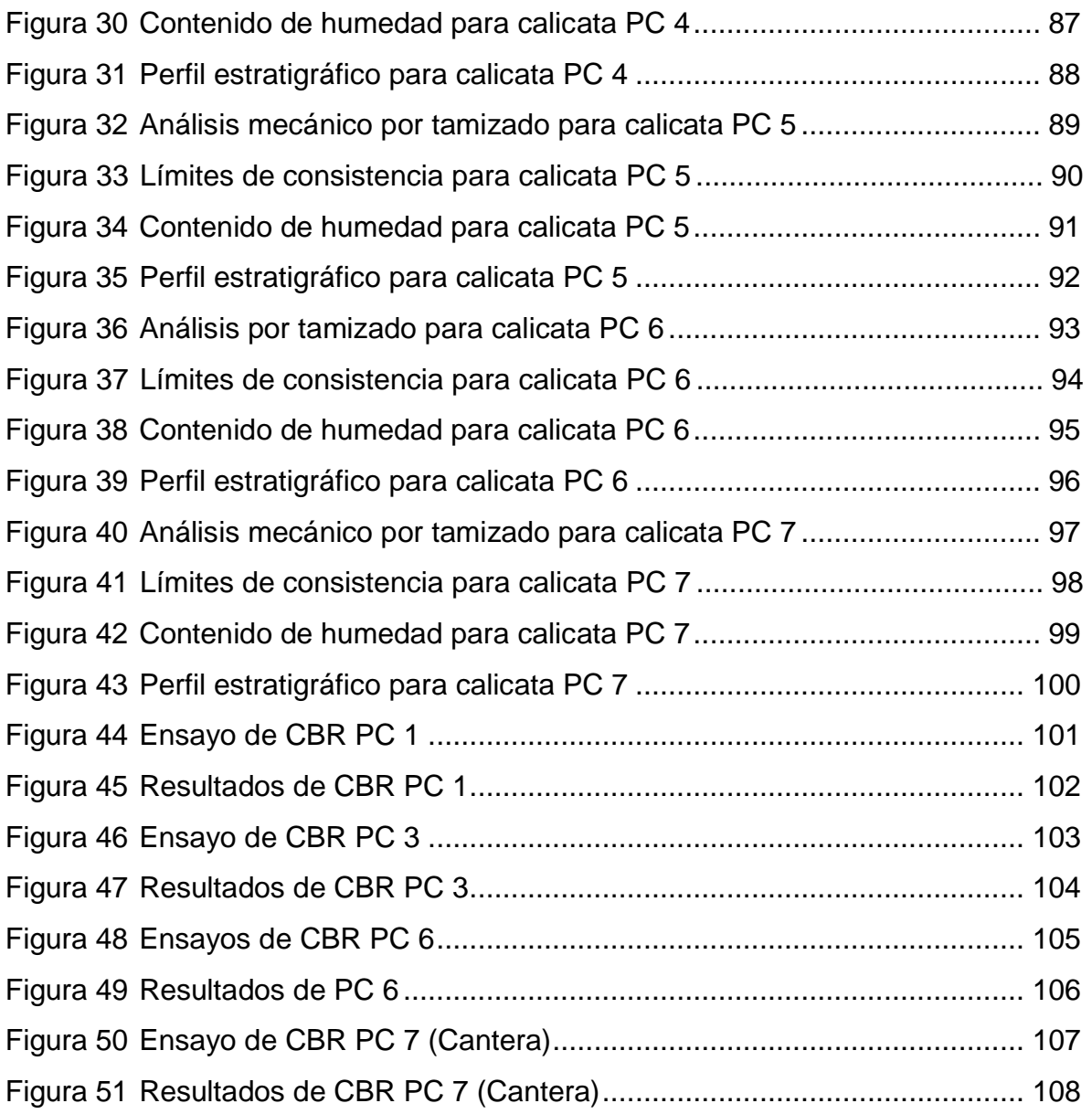

#### **Resumen**

<span id="page-8-0"></span>El siguiente desarrollo de proyecto tiene como título Diseño a nivel de pavimento flexible del tramo El Cardon – Hualsacap, distrito Paranday - Otuzco - La Libertad 2022, se llevó a cabo dado que hasta la fecha los sectores anteriormente mencionados se encuentran conectados por una vía de 5.5 km en pésimas condiciones, por medio del estudio topográfico se puedo definir que se trataba de una carretera del tipo 3 (accidentada) esto debido a las pendientes transversales y longitudinales que presenta, el estudio de suelos revelo que el terreno se clasifica como suelo de grava arcillosa, para el diseño se consideró una velocidad de 30 km/h y por tal razón se definieron los parámetros de diseño: 6 metros de ancho para la calzada, 0.50 metros de berma, por medio del estudio hidrológico se pudo obtener las precipitaciones máx. y caudales de diseño para poder llevar cabo el diseño de obras de arte, finalmente se pudo obtener los espesores para la estructura de pavimento flexible: 20 cm para la base,5 cm para la carpeta asfáltica del km 0.000 - km 3.000 y 15 cm para la base, 5 cm para la carpeta asfáltica del km 3.000 hasta el km 5.5.

Palabras claves: Accidentado,Pavimento flexible,carretera

#### **Abstract**

<span id="page-9-0"></span>The following project development is entitled Flexible pavement level design of the El Cardon - Hualsacap section, Paranday - Otuzco - La Libertad 2022 district, it was carried out given that to date the aforementioned sectors are connected by a highway 5.5 km in terrible conditions, through the topographic study I can define that it was a type 3 road (rough) this due to the transverse and longitudinal slopes that it presents, the soil study revealed that the land is classified as soil of clayey gravel, for the design a speed of 30 km/h was considered and for this reason the design parameters were defined: 6 meters wide for the road, 0.50 meters of berm, through the hydrological study it was possible to obtain the maximum rainfall. and design flows to be able to carry out the design of works of art, finally it was possible to obtain the thicknesses for the flexible pavement structure: 20 cm for the base, 5 cm for the asphalt layer of km 0,000 - km 3,000 and 15 cm for the base, 5 cm for the asphalt layer from km 3,000 to km 5.5.

#### <span id="page-10-0"></span>**I. INTRODUCCIÓN**

Una carretera o red vial es de suma importancia para el desarrollo de un país ya que por medio de ella se generan beneficios económicos y sociales. Darle los mantenimientos adecuados a la estructura vial es de suma importancia para poder prolongar su vida útil y seguir aumentando los beneficios que trae consigo. Hay que reconocer lo indispensable que es su conservación, la falta de inversiones o la mala administración por partes de las personas responsables de una carretera a lo largo del tiempo presentará consecuencias significativas en el sector económico y el bien social. Hoy en día el crecimiento de una nación se mide por el óptimo desarrollo de sus redes viales. Ninguna nación menosprecia la presencia de un buen sistema de comunicación vial ya que estas vendrían a ser obras estratégicas e indispensables para el progreso de una nación. Ejecutar un proyecto vial de forma correcta reduce los costos operativos generando una mejor transitabilidad de personas y también optimizando los tiempos de los bienes y servicios y también reduce la contaminación del medio ambiente y por consecuencia genera crecimiento económico significativo por las zonas donde esta pasa. Por tal motivo nos planteamos el siguiente problema ¿Cuál es el diseño del pavimento flexible en el tramo El Cardon - Hualsacap distrito Paranday, Otuzco, La Libertad 2022? El presente proyecto se lleva a cabo dado que hasta el día hoy los centros poblados de El Cardon y Hualsacap se encuentran conectados por una trocha en malas condiciones y esta no cumple con las especificaciones técnicas de la norma de DG-2018 del MTC, por eso con el siguiente proyecto proponemos el diseño del pavimento flexible que pueda garantizar el tránsito y principalmente que le pueda brindar un impacto positivo para los habitantes de la zona de estudio. El proyecto podrá permitir que los habitantes puedan trasladar sus productos agrícolas de forma más rápida y además evitando que sus vehículos se dañen cuando transiten por la zona, también permitirá que se puedan trasladar a los centros de salud y de igual forma que los estudiantes puedan usar la vía para poder llegar a su casa de estudios. Como objetivo general se propone "Realizar el diseño del pavimento flexible en el tramo El Cardon - Hualsacap distrito Paranday, Otuzco, La Libertad 2022" y como objetivos específicos "Realizar el estudio topográfico del tramo El Cardon – Hualsacap. Realizar el estudio de suelos del tramo El Cardon – Hualsacap, distrito Paranday - Otuzco - La Libertad. Realizar el estudio hidrológico del tramo El Cardon – Hualsacap, distrito Paranday - Otuzco - La Libertad. Realizar el diseño geométrico del pavimento flexible en el tramo El Cardon – Hualsacap, distrito Paranday - Otuzco - La Libertad. Así mismo como hipótesis general se espera que al realizar el diseño de pavimento flexible teniendo en cuenta la normatividad vigente del MTC para el tramo El Cardon – Hualsacap se pueda dar solución al estado actual de la vía que une estos dos caseríos. De la misma manera nos planteamos las siguientes hipótesis específicas: Al hacer el levantamiento topográfico se obtendrá el relieve del terreno. Al tener el estudio de suelos se podrá determinar la composición del suelo. Al hacer el estudio hidrológico se obtendrán los caudales de diseño para las obras de arte, Al realizar el diseño geométrico de la vía se podrá determinar el tipo de carretera, la velocidad de diseño y las pendientes mínimas y máximas.

#### <span id="page-12-0"></span>**II. MARCO TEÓRICO**

Como antecedentes internacionales tenemos a Parrado y García (2017) que manifiestan que su tesis tiene como objetivo principal llevar a cabo un diseño geométrico vial bajo la metodología basada en las respectivas normas del INVIAS Colombia en un sector periférico del occidente de Bogotá de esta manera se podrá garantizar una ejecución que pueda otorgar la funcionalidad y exigencias requeridas para llevar a cabo el diseño de un pavimento del tipo flexible. El estudio de tráfico muestra que la velocidad directriz será de 45 km/h y velocidad del flujo libre será 100 y 120 km/h.

Suárez y Vera (2015) En su tesis proponen el diseño de un pavimento flexible en la comunidad del centro poblado El salado y Santa Elena, esta comunidad se dedica a la agricultura y hoy en día no cuentan con transporte público, debido a esto se suelen trasladar en motos entre los sitios más cercanos como el Manantial de Guangala. Por esta razón se decidió realizar los estudios correspondientes y el diseño geométrico que va servir como base para poder ejecutar la obra y esto va permitir una mejor movilidad y mayor flujo de comunicación entre los habitantes de las zonas más cercanas. Con el tramo en buen estado se podrá obtener un flujo óptimo vehicular y las personas se podrán trasladar en un tiempo más corto a los diferentes puntos de acceso como centros de salud y centros educativos.

Dentro de los antecedentes nacionales tenemos Hallasi (2019) expresa que su proyecto de tesis tiene la finalidad de poner conectar los centros poblados de Retiro del Carmen en cada uno de sus anexos que se encuentran ubicados en la ciudad de Cuzco por medio de un diseño de pavimento flexible, ya que hoy en día se encuentran aislados debido a la topografía de la zona. Es de suma importancia que se pueda activar la producción agrícola ya que en realidad se encuentra muy deficiente con respecto a su capacidad real.

Para Rodríguez (2018) menciona que su tesis tiene como objetivo realizar el diseño de un pavimento del tipo flexible para conectar los centros poblados de Santiago y Guzmango en la ciudad de Cajamarca, esta vía tiene 7.44 km de longitud, y hasta la fecha se encuentran unidos por una vía que hoy en día se encuentra en un pésimo estado y en la temporada de lluvias se dificulta bastante el tránsito por ese lugar. La vía cuenta con cunetas, pero únicamente en algunas partes de los tramos, pero están en pésimas condiciones. A esto hay que sumarle que actualmente la vía posee radio mín. de 5.66 m y tiene pendientes long. máx. de 16.16% y presenta un ancho de 3 m en partes de los tramos, todos estos factores hacen que se dificulte el tránsito de vehículos. Por esta razón en el diseño de esta vía se tomaron los valores de velocidad de 30 km/h y con pendientes de 1% como mínima y 10% como máxima y ya que el CBR de la sub base es de 84.63% y el estudio de tráfico es Tp0 se estableció que la base será de 27 cm y con una capa superficial de Bicapa.

Para Veramendi (2018) expone que su va tener el objetivo principal de realizar el diseño de un pavimento del tipo flexible para poder conectar los caseríos de Paltay y Lucma, esta vía tiene una longitud de 2.114.35 km, para lograr el objetivo principal se realizaron los estudios principales como topografía, estudios de suelos, tráfico vehicular y mediante los resultados de dichos estudios se optó por la modalidad del AASHTO 93 para poder conseguir los espesores de del pavimento y su periodo de vida útil estará proyectado para 20 años, los espesores fueron de 8 cm para la carpeta asfáltica y 20 cm como base y sub-base.

Angeles y Carlos (2021) en su tesis tienen como objetivo principal diseñar un pavimento del tipo flexible por medio de la modalidad del AASHTO-93 en el tramo AN-88600 hasta la Instituciones educativa 14 Incas. El tramo de la vía que conecta ambos lugares es de 9.8 km y según el estudio de suelos el terreno es arena mal graduada y el CBR tuvo un valor al 95% de la sub rasante de 12 %, en el estudio de trafico los EE 8.35 E+0.5 y en la zona hay poca presencia de lluvias, los espesores fueron de 5 cm de carpeta asfáltica y 20 cm para la base y sub base.

Cabrera y Vidarte (2019) en su expresan que su objetivo principal será diseñar el pavimento del tipo flexible para unir el tramo 5+272 con el centro poblado el Higo ubicado en la ciudad de Chiclayo, teniendo en cuenta los estudios de topografía, suelos y tránsito vehicular para poder mejorar la fluidez vehicular. Para los estudios de suelos se tomó como base la norma AASHTO M145 y para llevar a cabo el diseño estructural del pavimento se hará uso de la normativa AASHTO M93, los espesores fueron de 15 cm tanto para la sub-base y la base granular y para la carpeta asfáltica 6.5 cm.

Rodríguez (2018) Menciona que su tesis tiene como objetivo principal diseñar el pavimento de tipo flexible para unir los centros poblados de Carhuaz y Hualca, se trabajó con la metodología AASHTO 93, la distancia del tramo es de 3 km y cuenta con una tasa del 2% a 6% de crecimiento poblacional que está establecido por el MTC y su diseño está proyectado para un periodo de 20 años. Para los espesores que se tomaron en cuenta para el diseño de este pavimento se usó la normatividad vigente de diseño de carreteras y los espesores fueron de 26 centímetros tanto para la sub-base y base, para la carpeta asfáltica en caliente fueron 10 cm.

Flores e Idrogo (2021) En su tesis expresan que su objetivo principal es poder diseñar la infraestructura vial con pavimento flexible para poder conectar los centros poblados de Lajas con Quinapampa en la ciudad de Cajamarca ya que actualmente el tramo de la zona de estudio presenta problemas que dificultan el tránsito. Dicho tramo consta de una longitud de 11.849 km y para el diseño del pavimento se tomó en cuenta la metodología ASSHTO 93 que brinda diferentes parámetros para poder obtener valores que puedan facilitar el cálculo estructural. Los espesores fueron de 5 cm para la carpeta asfáltica, 15 cm para la base y 20 cm para la sub-base.

Quispe y Vargas (2020). Manifiestan que su tesis tiene como principal objetivo diseñar un pavimento del tipo flexible para unir el Puente Santo Toribio con el centro poblado de Miraflores con el fin de poder mejorar el tránsito vehicular. El estudio de flujo vehicular revelo que el IMDA es 218 veh. y los ejes equivalentes para el tramo es 227056.64 EE, por otro lado, el estudio de suelos arrojo como resultados que el terreno posee la capacidad portante deseada (CBR 19%).

Como antecedentes locales tenemos a Noriega (2018) En su tesis expone que el desarrollo de su investigación se basó en diseñar un pavimento del tipo flexible para la vía que une centros poblados de Miguel Grau y Chocoday en la provincia de Otuzco , esta vía tiene una distancia de 5.739 km y actualmente incumple las especificaciones establecidas en la norma del MTC, el ancho de la calzada es de 3 m a 4 m haciendo que el tránsito de vehículos, las curvas son muy continuas y los radios son de 5 m y en algunas partes de los tramos las pendientes son superiores al 10%. Por esta razón se llevaron a cabo los estudios de topografía donde se determinó al terreno como accidentado, la velocidad de directriz es de 30 Km/h y presenta 2 carriles de 3 metros de ancho y también presenta obras de arte que se llevaron a cabo como cunetas de sección triangular y alcantarillas.

Acosta (2018) En su tesis expresa que se llevó a cabo un diseño de pavimento del tipo flexible para un mejoramiento de la vía que une los caseríos de Monchacap y Miguel Grau ubicados en la provincia de Otuzco, estos caseríos actualmente se encuentran conectados por una trocha de 6.9 km a una altura de 3200 msnm y los estudios de suelos revelaron que el terreno posee grava limosa y limo arenoso, usualmente trasladarse tardaría aproximadamente 30 minutos, pero debido al estado actual de la vía demora alrededor de 1 hora, al tener pendientes en los rangos de 6% y 9% se va considerar una zona con velocidad directriz de 30 km/h y la vía se diseñará bajo los parámetros del manual de DG 2018 brindado por el MTC.

García (2018) En su tesis manifiesta que se llevó a cabo el diseño de un pavimento del tipo flexible para la vía que une los centros poblados de Paraíso y Cesar Vallejo en la provincia de Otuzco ,el tramo tiene una distancia de 6.413 Km, en los estudios de suelos se obtuvo que el terreno tiene la clasificación de SM Y SP que se refiere a la presencia de arenas mal graduadas y arenas limosas que están establecidas por el SUCS, además se diseñaran obras de arte: alcantarillas, badenes y cunetas, para realizar el diseño estructural del pavimento se trabajara bajo la normativa del AASHTO 93, los espesores para la estructura del pavimento del tipo flexible fueron de 16 centímetros en la base granular y 6 cm para la carpeta de asfalto en caliente.

Como parte de las bases teóricas tenemos a de la Cruz y Paredes (2021) Las carreteras están compuestas por diferentes capas, como la carpeta asfáltica, la base y la sub-base que reposan en la sub rasante, toda la estructura como tal transmite sus cargas y estas distribuyen sus esfuerzos al terreno natural producidos por los vehículos que transitan por encima de este. El pavimento del tipo flexible está conformado por una capa de rodadura de material aglomerante con presencia de agregados, y algunos aditivos así también de diferentes capas de material granular como la base y sub-base.

Para Berardo (2014) Las partes geométricas de una vía o camino se pueden obtener según las diferentes técnicas que resultan del cálculo de la estructura. En el diseño geométrico vial las cargas que soportará la estructura serán obtenidas a partir del número de vehículos que van a transitar por el tramo a evaluar durante un intervalo de tiempo establecido. Los estudios más frecuentes son por el año, día y hora.

Braja (2012) Los estudios de suelos son muy importantes debido a que a través de ellos podemos obtener las diferentes propiedades físicas, químicas y mecánicas del suelo en el cual se quiere construir, esto se refiere a las composiciones de estratos que presenta el terreno, los suelos se pueden clasificar en diferentes grupos, pero normalmente siempre tomando como referencia los trabajos que se van a requerir para llevar a cabo para la ejecución del proyecto como lo es la granulometría, lím. líquido y plástico.

Fattorlli y Fernández (2011) Mencionan que un estudio hidrológico es muy importante para poder llevar a cabo el diseño de las obras de arte para la ejecución proyecto vial, este estudio trata de la recolección de información de sucesos naturales que han aparecido, tal como las aguas pluviales que pasan a través las cuencas, una vez obtenidos estos datos podremos obtener el caudal máx. y min para llevar a cabo el diseño. Además, mencionan que el proceso hidrológico varía con el pasar del tiempo y en el espacio se pueden medir como muestras puntuales de medición que se han llevado a cabo a través del tiempo y sitios determinados (estación de medición).

Bravo (2020) El pavimento flexible debe poder soportar los esfuerzos a los que es sometido constantemente. Cabe recalcar que las fuerzas cortantes son la causa principal de las fallas estructurales y a esto hay que sumarle la frecuente fricción que hay en la parte superficial del pavimento por parte de los vehículos (aceleración, frenaje)

Silva (2018) La deflexión se conoce como el movimiento perpendicular del área del suelo en contestación a la ejecución de una carga exterior, y simboliza una contestación absoluta del sistema construido por la composición y la subrasante frente a la adaptación de este peso.

Guerra (2020) Posiblemente la variable de mayor relevancia para el diseño de una vía pavimentada es el tránsito, puesto que, si bien es cierto el volumen y magnitudes de los vehículos intervienen en el diseño geométrico de la vía, el número y el peso de los ejes de dichos componentes influyen directamente en el diseño de la composición de pavimento.

[Huyan](https://www.researchgate.net/profile/Ju-Huyan) y Li (2018) El agrietamiento del pavimento, que puede considerarse un símbolo temprano de fracaso del pavimento, tiene una profunda tendencia a conducir a un deterioro más grave del manejo del pavimento. La valoración y evaluación del funcionamiento del pavimento a largo plazo fue bastante valorada en los últimos años y, por consiguiente, el mantenimiento de defensa en diferentes períodos de servicio del pavimento se ha vuelto cada vez más relevante.

Para Cerrón (2019) en su tesis manifiesta que una vía tiene la función de lograr una transitabilidad fluida de un país logrando que se conecte con diferentes lugares ciudades, departamentos y caseríos de tal manera que se pueda reducir el tiempo y los gastos de transportes de personas y productos. La función que tiene una vía es muy importante ya que genera un progreso en el ámbito económico para las comunidades que se encuentran aisladas y que a pesar de contar con un alto potencial de producción estos no pueden ser aprovechados.

[Menga](https://www.sciencedirect.com/science/article/pii/S1877050918319008?via%3Dihub#!) y [Aihua](https://www.sciencedirect.com/science/article/pii/S1877050918319008?via%3Dihub#!) (2018) La brecha del pavimento es un tipo común de deterioro del pavimento, que disminuye la rigidez e incrementa seriamente la amortiguación en la composición. La detección de grietas en el pavimento juega un papel fundamental en el mantenimiento del pavimento y de las herramientas, debido a que puede localizar y detectar las grietas que se repararán en el área vasta del objeto. No obstante, los procedimientos existentes de detección de grietas en el pavimento realizan poco uso de la composición de las grietas, lo cual conduce a una alta sensibilidad a los ruidos semejantes a los de las grietas.

Carvalho (2020) Manifiesta que su estudio tuvo como objetivo evaluar la composición de un suelo para una sub rasante en el desempeño de pavimentos flexibles cuando se somete a diferentes energías de compactación. Considerando que la respuesta elástica de los materiales granulares varía en resultado de la densificación, una arena arcillosa de la región de Recôncavo de Bahía fue caracterizada y sometida a pruebas de compactación, con energías crecientes, hasta alcanzar la máxima densificación posible para ese material. Entonces todas las muestras comprimidas fueron sometidos a la prueba California Support Index (ISC) y con los valores obtenidos se diseñaron estructuras de pavimento flexible, dependiendo de diferentes energías de compactación

Para Sanchez y Julca (2020) explican que, en la comunidad de la Libertad, las vías de acceso que hacen eficiente la comercialización de productos tienen una función muy importante dentro del avance económico de los pueblos rurales. Estás permiten el traslado de la población de manera adecuada, logrando así que los servidores básicos sean aprovechados por todos. Sin embargo, a día de hoy existe un gran deterioro de estas vías en la Libertad y las autoridades no se hacen responsables ni toman las medidas necesarias en cuanto a la inversión para la mejora de estas obras en estas zonas rurales. La más grande fuente de ingresos en estas localidades rurales se basa en la ganadería y agricultura la cual lastimosamente ha comercio efectivo de los productos cultivados evitando el progreso económico local y regional. sido afectada. Principalmente por no tener buenas vías de comunicación ya que sin estás no puede haber un comercio efectivo de los productos cultivados evitando el progreso económico local y regional.

## <span id="page-20-1"></span><span id="page-20-0"></span>**III. METODOLOGÍA**

#### **3.1 Diseño de investigación**

La siguiente investigación es del tipo no experimental, transversal y descriptivo simple

Del mismo modo Hernández (2014) manifiesta que una investigación resulta ser transversal cuando la información y los datos son tomados en un determinado intervalo de tiempo único:

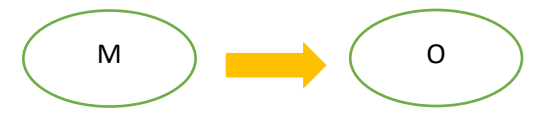

Dónde:

Muestra (M): Tramo de la zona de estudio que une los caseríos de El Cardon - Hualsacap

Observación(O): Estudio topográfico, estudio de suelos, estudio hidrológico.

#### <span id="page-20-2"></span>**3.2 Variable y operacionalización**

La variable de la presente investigación es el "Diseño del pavimento flexible" cuyas dimensiones presentan tanto una definición conceptual y definición operacional y su vez estas mismas tienen respectivamente sus indicadores y escalas de medición.

Levantamiento topográfico

- **-** Estudio técnico cuyo proceso es el de especificar las coordenadas de ciertos puntos sobre la superficie del terreno. (D. conceptual)
- **-** Procedimientos para poder medir distancias, ángulos y alturas que hay entre dos o más puntos. (D. operacional)
- **-** Distancias, elevación (Indicadores)
- **-** Cuantitativa de razón (Escala de medición)

Estudio de mecánica de suelos:

- **-** Estudios que van a permitir identificar las características tanto físicas como mecánicas del terreno a estudiar. (D. conceptual)
- **-** Conjunto de operaciones para la medición de distancias, ángulos y alturas entre dos o más puntos. (D. operacional)
- **-** Humedad, CBR, densidades, granulometrías (Indicadores)
- **-** Cuantitativa de razón (Escala de medición)
- **-** Cuantitativa de intervalo (Escala nominal)

Estudio hidrológico:

- **-** Se refiere a poder estudiar el comportamiento del agua (circulación y distribución) en la superficie del terreno. (D. conceptual)
- **-** Cálculos de caudales máx., tomando como base las singularidades geomorfológicas de la cuenca y también datos hidrometeorológicos. (D. operacional)
- **-** Área de la cuenca, precipitaciones, caudal de diseño (Indicadores)
- **-** Cuantitativa de razón. (Escala de medición)

Diseño geométrico:

- **-** Se trata de poder realizar el trazado en una vía o en un plano horizontal que va estar compuesto por tramos rectos o curvas. (D. conceptual)
- **-** Definir de criterios técnicos de acuerdo a lo establecido en la DG-2018. (D. operacional)
- **-** Radio, pendiente, velocidades (Indicadores)
- **-** Cuantitativa de razón y cuantitativa de intervalo (Escala nominal)

#### <span id="page-22-0"></span>**3.3 Población y muestra**

Población: Área de influencia de la carretera que une los caseríos de El Cardon – Hualsacap, distrito Paranday - Otuzco - La Libertad.

Muestra: Tramo de la carretera (5.7km) que une los caseríos de El Cardon – Hualsacap, distrito Paranday - Otuzco - La Libertad.

#### <span id="page-22-1"></span>**3.4 Técnicas e instrumentos de recolección de datos**

- **-** En la siguiente investigación se hará uso de la técnica conocida como la observación, ya que es idónea para poder obtener la información del estado actual en el que se encuentra la carretera.
- **-** Instrumentos: Ficha de observación

# <span id="page-22-2"></span>**3.5 Procedimientos**

De acuerdo al procedimiento que se llevó a cabo para la presente investigación del ''Diseño a nivel de pavimento flexible del tramo El Cardon – Hualsacap, distrito Paranday - Otuzco - La Libertad 2022'', como primer punto está la visita a la zona de estudio, donde se podrá observar las características más resaltantes como el estado actual de tramo, la ausencia de obras de arte, la dificultad que tienen los pobladores para trasladarse por la zona y entre otras observaciones que serán útiles para realizar el diseño óptimo del tramo a estudiar.

También se requirió buscar información adicional de investigaciones previas que tengan similitud con el tema de estudio, se tomaron en cuenta: tesis, artículos, libros, manuales, etc.

#### <span id="page-23-0"></span>**3.6 Método de análisis de datos**

Los datos que serán recopilados en la zona de estudio por medio del estudio topográfico serán procesados por el software Excel, de esta forma podremos organizar las bases de datos que tendrá incluido las coordenadas y elevaciones, por otro lado, también se utilizará el Civil 3D, con el fin de poder plasmar las nuevas curvas de nivel de la superficie de la zona de estudio y de esta manera podremos realizar los planos en planta, perfil y secciones transversales. Para el estudio de suelos las muestras se llevarán al laboratorio para poder ser estudiadas con el fin de poder obtener los datos de contenido de humedad, lim. líquido, lim. plástico, análisis de granulometría, proctor y CBR.

Para poder hacer la delimitación de las cuencas usaremos el programa ArcGis, mediante el cual se podrá obtener el área de las cuencas y por medio de estaciones meteorológicas podremos calcular el caudal requerido para realizar las futuras obras de arte, adicionalmente usaremos el programa H-canales.

Para poder llevar a cabo el cronograma se usará el Project. Además de los programas anteriormente mencionados para el desarrollo del proyecto de investigación también se hará uso de Word, PowerPoint para poder realizar el informe y las diapositivas para la presentación completa del trabajo.

#### <span id="page-24-0"></span>**3.7 Aspectos éticos**

La recolección de información que ha sido obtenida en la presente investigación se tomará de manera responsable, sin alteraciones o manipulaciones tal y como lo estipula la resolución N 110.2022-VI-UCV, además de esto también se tendrá presente los lineamientos de la Ley Universitaria N 30220 del artículo 45, de esta manera se podrá desarrollar la investigación de manera óptima tal y como lo solicita la Universidad Cesar Vallejo.

También se contará con la autorización del asesor encargado una vez verificado el porcentaje de similitud obtenido mediante la herramienta Turnitin.

#### <span id="page-25-1"></span><span id="page-25-0"></span>**IV. Resultados**

#### **4.1Levantamiento topográfico:**

Se desarrolló el primer objetivo específico que involucra realizar el estudio topográfico haciendo uso de estación total y GPS navegador en la zona de estudio del proyecto que se encuentra ubicado en el tramo El Cardon – Hualsacap, distrito Paranday - Otuzco - La Libertad. Para llevar a cabo el levantamiento topográfico se tomaron puntos de control en el inicio del tramo con el GPS navegador para poder ubicarse, esos puntos se digitaron en la estación total para poder tomarlos como referencia y comenzar a armar la poligonal, se continuó tomando puntos de control a cada 80 m. Se levantó el eje de la trocha existente, el ancho de la vía y los taludes (pie de talud - hombro de talud) en total se tomaron 5 puntos por sección. Al finalizar con el estudio topográfico se pudo definir que el tipo de terreno era accidentado ya que poseía pendientes transversales entre 51-100% y las pendientes longitudinales están entre 6-8%.

#### **Personal:**

- **-** Topógrafo
- **-** Ayudante de topógrafo

#### **Materiales:**

- **-** Libreta
- **-** Lapicero
- **-** Corrector
- **-** Cámara

#### **Equipos:**

- **-** Estación total
- **-** Trípode
- **-** Mira
- **-** Prisma
- **-** Gps
- **-** Wincha

## **Trabajo de gabinete:**

Una vez que se concluyó con el trabajo hecho en campo, se comenzó bajando los datos de la estación total a una computadora para ser procesados y finalmente ser adjuntados en una hoja en formato Excel. Estos puntos serán en formato (PENZD).

Luego por medio del software Civil 3D se pudo realizar las siguientes tareas:

- **-** Crear la superficie del terreno por medio de las curvas de nivel con equidistancia de 2 metros para las curvas menores a 10 metros para las curvas mayores.
- **-** Creación del eje de la subrasante para la vía.
- **-** Crear curvas tanto horizontales como verticales, de acuerdo a lo requerido.
- **-** Crear el perfil longitudinal y poder verificar que las pendientes cumplan de acuerdo a lo requerido.

# <span id="page-26-0"></span>**4.2Estudio de mecánica de suelos:**

Se desarrolló el segundo objetivo específico referido a realizar el estudio de mecánica de suelos con el fin de poder saber las características tanto físicas como mecánicas del suelo que estará por debajo de la sub rasante con el propósito de llevar a cabo la propuesta del diseño de pavimento flexible.

Para tal efecto teniendo presente la normativa del Manual de Carreteras, se realizaron 6 calicatas a una profundidad de 1.50 metros a cada km y 1 más para la cantera haciendo un total de 7 calicatas en total.

| Tipo de carretea                                                                                          | Profundidad (m)                                          | Número mínimo<br>de calicatas |
|----------------------------------------------------------------------------------------------------|----------------------------------------------------------|-------------------------------|
| Carreteras de Bajo<br>Volumen de Tránsito:<br>carreteras con un IMDA ≤<br>200 veh/día, de una<br>calzada. | 1.50m respecto al<br>nivel de subrasante<br>del proyecto | calicata x km                 |

Tabla 1 Parámetros para excavación de calicatas

Fuente: Manual de Carreteras

Los estudios tomados en cuenta para este proyecto fueron: contenido de humedad, granulometría, lim. líquido, lim. plástico, clasificación SUSC - ASSHTO, proctor y cbr. Para este último también se tomó en cuenta la normativa del Manual de Carreteras.

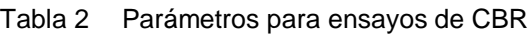

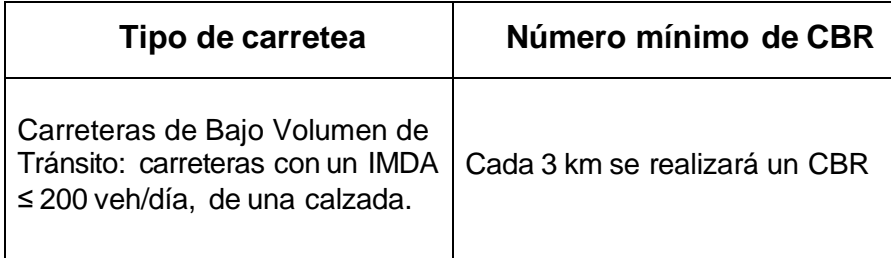

Fuente: Manual de Carreteras

#### **4.2.1 Descripción de las calicatas:**

#### **PC 01:**

- **-** 0.00 0.20 m (Material tipo tierra de cultivo mezclado con plantas y raíces secas)
- **-** 0.20 0.40 m (Arena Arcilloso Limosa (SC-SM) con presencia de grava, color beige, en estado semi compacto)
- **-** 0.40 1.50 m Grava Arcillosa, color beige claro, con estructura semi compacto cementada por arcillas, contiene un contenido de humedad de 2.33%, un índice de plasticidad igual a 14.48 y una densidad de 2,16

g/cm3 CBR = 14.54%. Se clasifica según SUCS (GC) y por ASSTHO A-2-6 (0).

#### **PC 02:**

- **-** 0.00 0.20 m (Material tipo tierra de cultivo mezclado con plantas y raíces secas)
- **-** 0.20 0.50 m (Arena Arcilloso Limosa (SC-SM) con presencia de grava, color beige, en estado semi compacto)
- **-** 0.50 1.50 (Grava Arcillosa, color beige claro, con estructura semi compacto cementada por arcillas, contiene un contenido de humedad de 3.59%, un índice de plasticidad igual a 13,68 y una densidad de 2,15 g/cm3). Se clasifica según SUCS (GC) y por ASSTHO A-2-6 (0).

#### **PC 03:**

- **-** 0.00 0.20 m (Material tipo tierra de cultivo mezclado con plantas y raíces secas)
- **-** 0.20 0.40 m (Arena Arcilloso Limosa (SC-SM) con presencia de grava, color beige, en estado semi compacto)
- **-** 0.40 1.50 (Grava Arcillosa, color beige claro, con estructura semi compacto cementada por arcillas, contiene un contenido de humedad de 3.09%, un índice de plasticidad igual a 17,64 y una densidad de 2,15 g/cm3. CBR = 31.26%) Se clasifica según SUCS (GC) y por ASSTHO A-2-6 (0).

#### **PC 04:**

- **-** 0.00 0.20 m (Material tipo tierra de cultivo mezclado con plantas y raíces secas)
- **-** 0.20 0.50 m (Arena Arcilloso Limosa (SC-SM) con presencia de grava, color beige, en estado semi compacto)
- **-** 0.50 1.50 m Grava Arcillosa, color beige claro, con estructura semi compacto cementada por arcillas, contiene un contenido de humedad de 2.71%, un índice de plasticidad igual a 18.32 y una densidad de 2,16 g/cm3). Se clasifica según SUCS (GC) y por ASSTHO A-2-6 (0).

#### **PC 05:**

- **-** 0.00 0.20 m (Material tipo tierra de cultivo mezclado con plantas y raíces secas)
- **-** 0.20 0.40 m (Arena Arcilloso Limosa (SC-SM) con presencia de grava, color beige, en estado semi compacto)
- **-** 0.40 1.50 m (Grava Arcillosa, color beige claro, con estructura semi compacto cementada por arcillas, contiene un contenido de humedad de 3.30%, un índice de plasticidad igual a 13,68 y una densidad de 2,15 g/cm3). Se clasifica según SUCS (GC) y por ASSTHO A-2-6 (0).

#### **PC 06:**

- **-** 0.00 0.20 m (Material tipo tierra de cultivo mezclado con plantas y raíces secas)
- **-** 0.20 0.50 m (Arena Arcilloso Limosa (SC-SM) con presencia de grava, color beige, en estado semi compacto)
- **-** 0.50 1.50 m (Grava Arcillosa, color beige claro, con estructura semi compacto cementada por arcillas, contiene un contenido de humedad de 2.09%, un índice de plasticidad igual a 14.15 y una densidad de 2,15

g/cm3. CBR = 33.08%). Se clasifica según SUCS (GC) y por ASSTHO A-2-6 (0).

#### **4.2.2 Evaluación de las características de la cantera**

#### **PC 07:**

- **-** 0.00 0.20 (Material tipo tierra de cultivo mezclado con plantas y raíces secas).
- **-** 0.20 1.50 (Grava Arcillosa (GC), color beige claro, con estructura semi compacto cementada por arcillas, contiene un contenido de humedad de 5.06%, un índice de plasticidad igual a 7.44 y una densidad de 2,17 g/cm3.CBR=81.70%). Se clasifica según SUCS (GC) y por ASSTHO A-2-4 (0).

#### **4.2.3 Resultados de ensayos de la cantera**

| Max densidad seca (gr/cm3)                                                                                                    | 2.2    |  |
|----------------------------------------------------------------------------------------------------|--------|--|
| Optimo contenido de humedad                                                                                                    | 8.60%  |  |
| CBR al 100% de la max densidad seca                                                                                                    | 81.70% |  |
| CBR al 95% de la máx. densidad seca                                                                                                    | 68.93% |  |
| $\Gamma_{i}$ and $\Gamma_{i}$ are the set of $\Gamma_{i}$ and $\Gamma_{i}$ in $\Gamma_{i}$ and $\Gamma_{i}$ and $\Gamma_{i}$ and $\Gamma_{i}$ and $\Gamma_{i}$ and $\Gamma_{i}$ and $\Gamma_{i}$ and $\Gamma_{i}$ and $\Gamma_{i}$ and $\Gamma_{i}$ and $\Gamma_{i}$ and $\Gamma_{i}$ and $\Gamma_{i}$ and $\Gamma_{i}$ |        |  |

Tabla 3 Resultados del ensayo del CBR de la cantera

Fuente: Laboratorio de suelos INGMAT GALLARDO SAC

#### <span id="page-31-0"></span>**4.3Estudio Hidrológico**

Se desarrolló el tercer objetivo específico referido a realizar el estudio hidrológico, los datos que se obtuvieron para llevar cabo el desarrollo de esta investigación fueron extraídos de las cartas nacionales con formato shp, gracias a esto se pudo delimitar las cuencas hidrográficas existentes en la zona del proyecto de estudio.

Debido a que en la zona de estudio del proyecto no hay estaciones de aforo, se procedió a extraer la información de las lluvias que se registran en las estaciones climatológicas que se controlan mediante pluviómetros, esto con el fin de poder hallar los caudales de diseño.

Con el fin de llevar a cabo el estudio hidrológico para el sistema de drenaje se optó por extraer los datos de la estación Callancas, debido a que es la que se encuentra más cerca de la zona de estudio, todos estos obtenidos por el SENAMHI que es la entidad encargada de brindar información y datos sobre las lluvias en el territorio nacional.

#### **4.3.1 Precipitación máxima en 24 h**

Se analizaron los valores recopilados en la estación para obtener los valores máx. por año.

Se puede evidenciar las precipitaciones máx. entre el mes octubre hasta mayo, sin embargo, en los meses como junio y setiembre hay estiaje, debido a que en estos meses la estaciones muestran datos de 0.00mm.

#### **4.3.2 Análisis de datos hidrológicos:**

Los valores que se obtuvieron de la estación fueron analizados con el fin de poder establecer si el número de años que se registraron fueron los suficientes para llevar a cabo el diseño

#### **4.3.3 Cálculo de la longitud adecuada de registro de la serie**

Mediante el siguiente método podremos obtener el número de años requeridos para llevar acabo los estudios. Se tienen datos registrados de 44 años y según los estudios realizados 23 años bastan para poder seguir con el trabajo.

| Descripción      |                                                 | Valor   |
|------------------|-------------------------------------------------|---------|
| п:               | Grados de libertad (datos -6).                  | 38 años |
| $r_{(0.05,n)}$ : | T-student al 95%.                               | 2.027   |
| $Tr_2$ :         | Precipitación para un Tr de 2 años con Gumbel.  | 27.92   |
| $Tr_{50}$ :      | Precipitación para un Tr de 50 años con Gumbel. | 82.92   |
| R:               | Relación de caudales.                           | 2.974   |
| $Y_m$ :          | Long. adecuada de registros.                    | años    |

Tabla 4 Datos min. deseables para la serie

Fuente: elaboración propia

#### **4.3.4 Análisis de consistencia de datos**

Esta prueba puedo permitir que se corrijan los valores anuales de las lluvias máx. en 24 h. Además, se adjunta un esquema con valores actuales y también con los datos que han sido corregidos.

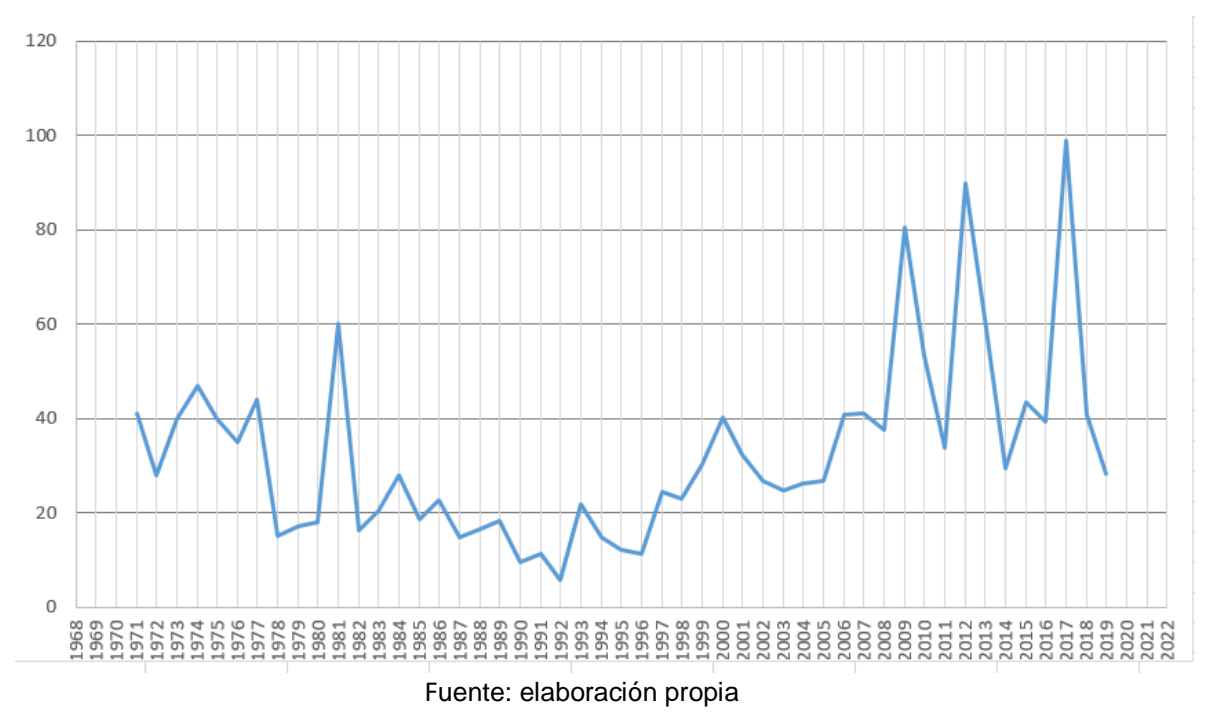

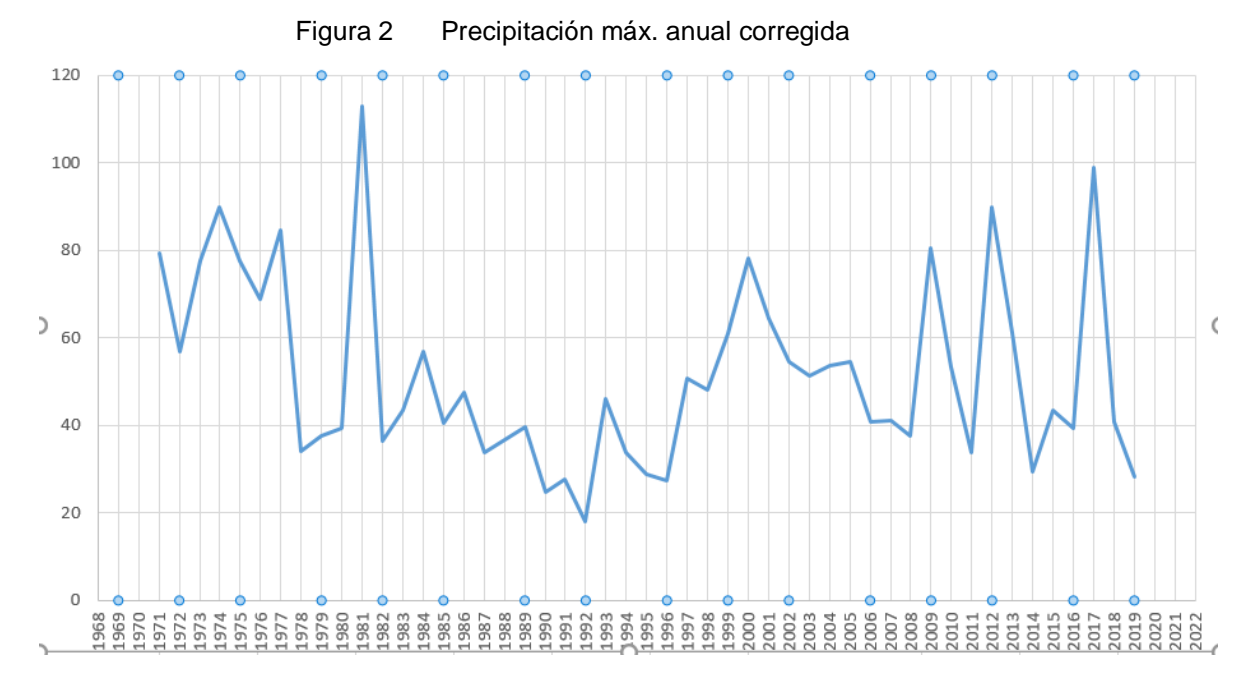

Fuente: elaboración propia

Figura 1 Precipitación máx. anual sin corregir

#### **4.3.5 Análisis de tendencia**

Por medio de este análisis se pudo hallar la tendencia de los datos, y debido a esto no hubo inconvenientes y se pudo comprobar que los valores eran los que se requerían.

#### **4.3.6 Funciones de distribución de probabilidad**

El estudio de la frecuencia de sucesos hidrológicos por medio de la distribución de probabilidad nos permitió saber las posibles probabilidades en la que cada evento podría suceder otra vez en un periodo de tiempo determinado. Se aplicaron funciones a nuestros valores para diversos tiempos de regreso con el propósito de poder establecer una función que se adecue mejor a nuestros datos, por medio de la prueba de bondad de ajuste.

Para el desarrollo de esta investigación se trabajó bajo la normativa establecida en el Manual de Hidrología del cual se trabajaron las siguientes funciones de distribución de probabilidades teóricas:

- **-** Distrib.normal
- **-** Distrib. Log. normal 2 parámetros
- **-** Distrib. Log. normal 3 parámetros
- **-** Distrib. Gamma 2 parámetros
- **-** Distrib. Gamma 3 parámetros
- **-** Distrib. Log. Pearson tipo III
- **-** Distrib. Gumbel Distribución Log Gumbel

Por medio del software HIDROESTA se obtuvieron los caudales, para los periodos de regreso de 2,5,10,15,20,25,50,100,300 y 500 años.

#### **4.3.7 Prueba de bondad de ajuste (Kolmogov- Smirnov)**

Se trata de poder definir que la función que se utilizó anteriormente sea la más adecuada para poder usarla. Para esto se compara el valor absoluto del delta teórico y escogiendo el menor valor así también como la distribución de probabilidad más adecuada.

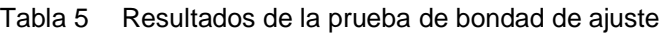

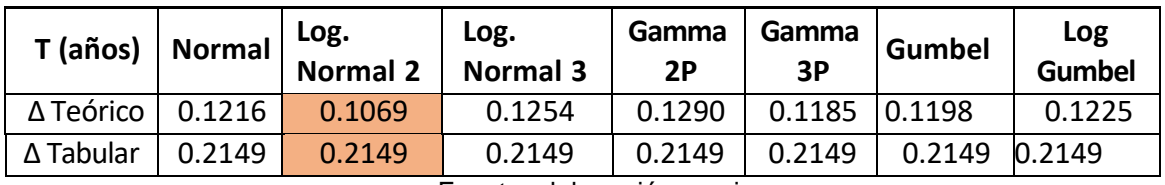

Fuente: elaboración propia

Finalmente obtenemos como resultado que la función que se adecua mejor es la Log. Normal 2.

#### **4.3.8 Curvas de intensidad, duración, frecuencia**

**- Curvas de intensidad de lluvia**

Para poder establecer la máx. lluvia por cada tiempo de regreso, se utilizó el método conocido como Frederich Bell:

$$
I=aP^b_{24}
$$

Dónde:

- ''I'' representa la intensidad máx.
- "a-b" representa los valores del modelo (0.460;0.876) respectivamente.
- ''P24'' representa la precipitación máx. en 24 h (8.38).
## **- Curvas de IDF:**

Se trata de un gráfico en donde se puede apreciar el tiempo de duración y frecuencia de las aguas pluviales. Para poder hacer los cálculos se tiene que tener presente las características de la zona, haciendo uso de la siguiente formula:

$$
I = \frac{KT^m}{t^n}
$$

Dónde:

- ''I'' representa la intensidad máx.
- ''k,m,n'' representa características de la zona
- ''T'' representa el periodo de regreso
- ''t'' representa la duración de la precipitación.

Para poder llegar a definir los valores de los factores k,m,n se hizo se empleó el análisis de regresión múltiple y su obtuvieron los siguientes resultados:

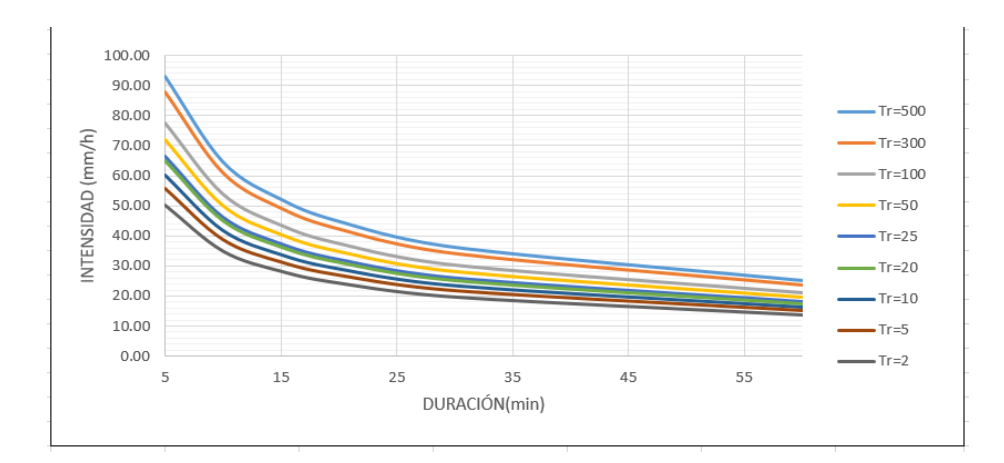

Figura 3 Curvas de Intensidad-Duración-Frecuencia

Fuente: elaboración propia

#### **4.3.9 Cálculo de caudales:**

Con la finalidad de poder establecer el caudal de diseño partiendo de las lluvias que se han registrado, hay que tener presente que existen 2 tipos de métodos que son el empírico y estadístico, en este caso para llevar a cabo el diseño de las obras de arte (cunetas-alcantarillas) se utilizó el método empírico por medio de la formula racional.

## **- Método racional:**

Se utiliza con bastante frecuencia para poder determinar el caudal máx. teniendo en cuenta las lluvias en las cuencas y comúnmente es utilizado para diseñar obras de arte como: cunetas- alcantarillas

$$
Q\frac{CIA}{3.6}
$$

En la que:

- ''Q'' representa la descarga máx. de diseño
- ''C'' representa el coeficiente para escorrentía
- ''I'' representa la intensidad de precipitación máx. horaria

#### **4.3.10 Tiempo de concentración**

Se refiere al intervalo de tiempo en el que el agua puede tardar en moverse del punto más elevado de la cuenca hasta el punto más bajo. La metodología utilizada para llevar cabo el cálculo de valor será por medio del método de Kirpich, que hace uso de la pendiente inclinada y el área de la cuenca.

$$
t_{\mathcal{C}}\ =\ 0.01947.\,L^{0.77}.\,S^{-0.385}
$$

En la que:

- ''L'' representa la Long. de la cuenca
- ''S'' representa la pendiente prom. de la cuenca

## **4.3.11 Hidráulica y drenaje**

## **- Drenaje superficial**

Tiene como propósito evacuar el flujo superficial producido por el agua de las lluvias. Luego de que se procesaron los datos que se obtuvieron de la estación, se llevó a cabo un dimensionamiento de las estructuras de manera que se pueda crear un sistema de drenaje que sea practico y funcione según lo requerido.

## **- Criterios de funcionamiento**

Fue muy importante el poder asegurar que la calidad de los cálculos y los resultados obtenidos garanticen que el drenaje funcione de forma óptima. Por esta razón es necesario tener los valores de las velocidades máx. admisibles que van a depender del material que se usara para las cunetas, también se requiere los datos de las velocidades bajas que van a producir sedimentos para que las aguas almacenadas puedan fluir por las alcantarillas.

## **- Periodo de retorno:**

Se refiere a los años en el que el caudal máx. puede llegar a tener una probabilidad de ser superior en 1/T. Esto va depender de la estructura que se va llevar a cabo.

$$
p(Q > Q_T) = \frac{1}{T}
$$

#### **- Daños de escorrentía:**

En el instante que una quebrada se activa, puede generar daños significativos a las diferentes partes de la estructura de la carretera. Hay que tener presente que la carretera también sufre daños por causa de la escorrentía que viene de los taludes Por esta razón es muy importante diseñar bien las obras de arte para evitar obstrucciones y desgastes en la carretera.

#### **- Diseño de cuentas**

Las cunetas que se proponen para el desarrollo de este proyecto son de forma triangular y estarán al largo de la vía, estas serán capaces de poder transportar el caudal de diseño y en el caso de la inclinación del talud se trabajó según lo estipulado en la normativa de hidrología.

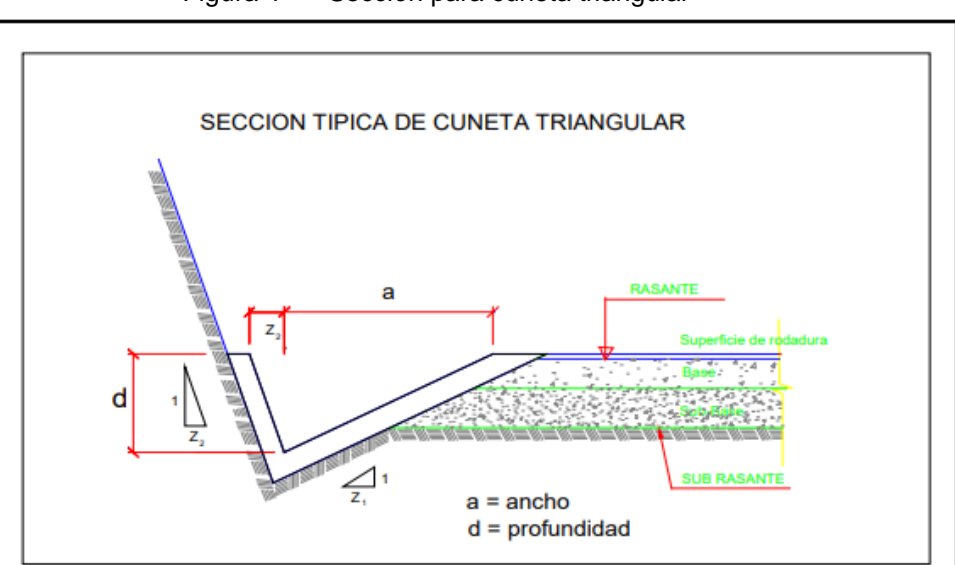

Figura 4 Sección para cuneta triangular

Fuente: Manual de hidrología-MTC

| V.D    | IMD (Veh./Día) |        |      |  |  |
|--------|----------------|--------|------|--|--|
| (Km/h) | $<$ 750        | >750   |      |  |  |
| < 70   | 1:02           | $\ast$ | 1:03 |  |  |
|        | 1:03           |        |      |  |  |
| >70    | 1:03           | 1:04   |      |  |  |

Tabla 6 : Inclinación máx. para el talud de la cuneta

Fuente: Manual de hidrología-MTC

#### **- Velocidades**

Para lograr que la erosión no afecte a las cuentas hay que tener presente las velocidades de flujo, por tal motivo se tomó en cuenta la normativa establecida propuesta por el MTC.

| Velocidad máxima admisible                            |                |  |  |  |  |  |
|-------------------------------------------------------|----------------|--|--|--|--|--|
| Tipo de superficie<br>$V_{\text{max}}(\text{m/s})$    |                |  |  |  |  |  |
| Arena fina o limo (poca o ninguna arcilla)            | $0.20 - 0.60$  |  |  |  |  |  |
| Arena arcillosa dura, margas duras                    | $0.60 - 0.90$  |  |  |  |  |  |
| Terreno parcialmente cubierta de vegetación           | $0.60 - 1.20$  |  |  |  |  |  |
| Arcilla, grava, pizarras blandas con cubierta vegetal | 1.20-1.50      |  |  |  |  |  |
| Hierba                                                | 1.20-1.80      |  |  |  |  |  |
| Conglomerado, pizarras duras, rocas blandas           | 1.40-2.40      |  |  |  |  |  |
| Mampostería, rocas duras                              | $3.00 - 4.50*$ |  |  |  |  |  |
| Concreto                                              | 4.50-6.00*     |  |  |  |  |  |

Tabla 7 Velocidades máx. admisibles

Fuente: Manual carreteras pavimentadas de bajo volumen de transito

## **- Coeficiente de escorrentía**

Para poder tener los datos requeridos se hará uso de los valores proporcionados por la tabla de coef. de escorrentía método racional que se adjunta en anexos.

Se determinó 2 coeficientes de escorrentía:

 Taludes de corte: 0.50 (para vegetación ligera en un suelo semipermeable y tiene un talud con pendiente alta).

 Calzada: 0.65 (debido a que es una zona con poca vegetación, su pendiente es más suave y el suelo es impermeable).

## **- Cálculo hidráulico de la cuneta:**

Se comenzó por definir el ancho tributario, en este caso fue de 100 m, de la misma manera se determinó el largo del tramo, de esta manera se pudo encontrar el área tributaria.

Para poder definir la intensidad de lluvia, se aplicó un intervalo de retención de 10 años con un tiempo de acumulación de 10 min.

Las cunetas de sección triangular fueron diseñadas haciendo uso de método de Manning.

$$
Q = \frac{1}{n} \cdot A \cdot R^{2/3} \cdot S^{1/2}
$$

En el que:

- ''n'' representa el coefic. de Manning
- ''A'' representa el área hidráulica
- ''R'' representa el perímetro hidráulico
- ''S'' representa la pendiente de la carretera

## **- Diseño de alcantarilla**

Para llevar a cabo el diseño de estas obras de arte se tomó en cuenta la sección de alcantarillas de TMC con 0.025 de coeficiente de rugosidad debido a que el material es el más usado dadas sus características como la resistencia a la compresión y a la corrosión.

#### **- Criterios de microcuencas:**

Por medio del uso de cartografía se pudo ubicar las quebradas existentes que atraviesan el eje de la vía y también influyen en la zona de estudio. Para llevar a cabo el cálculo de los caudales máx. se hizo uso del método racional el cual trabaja con datos de las aguas pluviales y el área de las cuencas.

El total de caudales para alcantarillas de paso, pertenece a la suma del caudal que proviene de las quebradas al que llamamos (Q1), también se tomó en cuenta el caudal de las cunetas (Q2).

Tabla 8 Caudales máx. para alcantarillas de paso

| N°                         | <b>Progresivas</b> | Descrip.     |      | ⌒   | Tc.   |    |        | Q1     | Q2    |        |
|----------------------------|--------------------|--------------|------|-----|-------|----|--------|--------|-------|--------|
|                            | $Km 4 + 738$       | Alc. de paso | 9.64 | 0.5 | 52.39 | 10 | 17.460 | 23.377 | 0.090 | 23.467 |
| ົ                          | $Km 4 + 910$       | Alc. de paso | 2.25 | 0.5 | 16.68 | 10 | 31.912 | 9.973  | 0.099 | 10.072 |
| Fuente: elaboración propia |                    |              |      |     |       |    |        |        |       |        |

#### **- Aliviaderos:**

Se usaron las mismas consideraciones que las alcantarillas de paso y también se usaron los mismos criterios de los canales de forma circular considerando los diámetros comerciales.

#### **4.4Diseño geométrico del pavimento flexible**

Para el desarrollo del diseño geométrico en el tramo El Cardon – Hualsacap, distrito Paranday - Otuzco - La Libertad se trabajó bajo los parámetros que brinda el Manual de Carreteras - (DG-2018).

#### **4.4.1 Clasificación por demanda**

Dado que hay un IMDA de menos de 200 veh/día se clasifica como trocha carrozable, sin embargo, dado que la DG -2018 no muestra especificaciones en cuanto al diseño geométrico de trochas carrozables se optó por trabajar con los parámetros de diseño de una carretera de tercera clase.

## **4.4.2 Clasificación por orografía**

Según el estudio topográfico se clasifica como terreno accidentado (tipo3)

## **4.4.3 Estudio de trafico:**

Conocer el flujo de transito de los vehículos que pasan por la vía es muy importante ya que esto influirá en los parámetros que tendremos en cuenta para llevar a cabo el diseño geométrico.

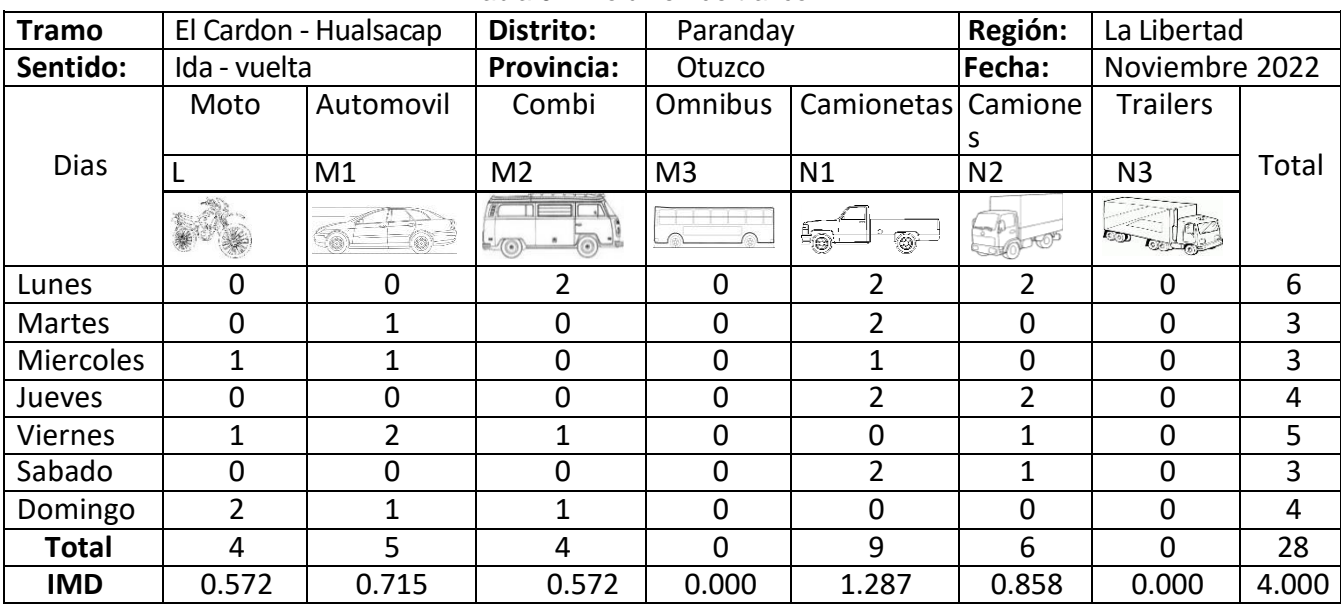

Tabla 9 Volumen de trafico

Fuente: Elaboración propia

## **- IMD:**

Debido a la baja incidencia del IMD (4vh/d) se procedió a tomar los valores establecidos en el manual de carreteras en donde se determina el rango min. de repeticiones de los ejes equivalentes en el diseño de pavimento flexible, para este caso se optó por la categoría de min. de tráfico (TP0).

#### **4.4.4Velocidad de diseño:**

Para poder elegir la velocidad de diseño se tuvieron en cuenta factores como características de la topografía y además teniendo presente que se espera evitar un movimiento de tierra alto con el fin de poder salvar las condiciones de seguridad.

Debido a que la DG - 2018 nos proporciona velocidades de diseño según el tipo de carretera y topografía, para este proyecto se trabajó con una velocidad min. de V=30 Km/h y para tramos que tengan pendientes altas se consideró 20 Km/h.

## **4.4.5 Diseño geométrico en planta**

## **- Tramos en tangente:**

Estos tramos fueron trazados de manera que se puedan evitar que las tangentes sean largas, por esta razón se trabajó con tangentes cortas tal y como lo establece la DG-2018.

| rabia To Edifyriad para tramoo (tangonto) |                    |                                   |         |  |  |  |  |
|-------------------------------------------|--------------------|-----------------------------------|---------|--|--|--|--|
| V(Km/h)                                   | L.min.s<br>L.min.o |                                   | L. max. |  |  |  |  |
| 30                                        | 42                 | 84                                | 500     |  |  |  |  |
| 40                                        | 56                 | 111                               | 668     |  |  |  |  |
| 50                                        | 69                 | 139                               | 835     |  |  |  |  |
| 60                                        | 83                 | 167                               | 1002    |  |  |  |  |
|                                           |                    | $\Gamma$ usate: Menuel de DO 0040 |         |  |  |  |  |

Tabla 10 Longitud para tramos (tangente)

Fuente: Manual de DG-2018

#### **- Curvas circulares:**

Para poder unir los alineamientos rectos se emplearon curvas circulares con sus respectivos radios calculados, además se hizo uso de curvas simples y compuestas según lo requiera el terreno.

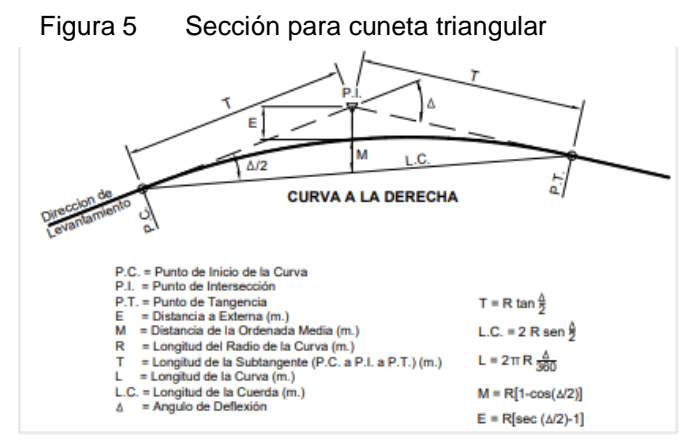

Fuente: Manual de DG-2018

**- Radios mínimos:**

$$
R_{max} = \frac{V^2}{127(0.01e_{max} + f_{max})}
$$

Para poder obtener el factor de fricción máximo (25) se usó la tabla de la DG -2018 de radios min y peraltes max. de diseño que se encuentra en anexos.

#### **- Curvas de transición**

Se ha empleado el uso de estas curvas para ciertos tramos que no necesiten curvas simples, ya que la zona se considera de peligro y estas curvas harán que los conductores no puedan realizar cambios bruscos.

Para esto se hizo uso de la normatividad brindada por el manual de carreteras en la tabla 302.11 b, con una velocidad de 30 km/h con radio de 55 m, de manera que se abstenga de una transición.

 $RL = A^2$ 

## **- Curvas de vuelta:**

Para este proyecto se empleó este tipo de curvas ya que el terreno es accidentado por lo que en algunos casos se tenía que llegar a las cotas mayores sin que estas sobrepasen las pendiente máx. además se consideró un radio interior de 8 metros y un vehículo C2 y se tomó el valor de 17.25 como radio exterior mínimo.

## **- Sobre ancho:**

Se refiere al espacio adicional que hay en las curvas para poder brindar mas espacio para los vehículos. Esto se calculará teniendo presente: el tipo de vehículo, velocidad de diseño y el radio de curva, tal y como se muestra a continuación.

## **4.4.6 Diseño en el perfil:**

#### **- Pendientes:**

Se consideró como pendiente mínima 0.5 con el fin de poder evacuar las aguas pluviales, además hay que tener presente que la zona de estudio se encuentra por encima de los 3000 msnm, la pendiente máx. disminuirá en 1% de los datos que se encuentran a continuación:

| гарка т г спаклке пкал. |                      |   |    |    |  |  |
|-------------------------|----------------------|---|----|----|--|--|
| Demanda                 | <b>Carretera</b>     |   |    |    |  |  |
| Vehiculos/día           | < 400                |   |    |    |  |  |
| <b>Caracteristicas</b>  | <b>Tercera clase</b> |   |    |    |  |  |
| Orografia               | 2<br>1<br>3          |   |    | 4  |  |  |
| Velocidad               |                      |   |    |    |  |  |
| 30 Km/h                 |                      |   | 10 | 10 |  |  |
| 40 Km/h                 | 8                    | 9 | 10 |    |  |  |
| 50 Km/h                 | 8                    | 8 | 8  | 8  |  |  |

Tabla 11 Pendiente máx.

Fuente: Manual de DG-2018

#### **- Curvas verticales**

Se diseñan con el fin de poder unir las rasantes por medio de curvas verticales parabólicas cóncavas o convexas, obedeciendo las variaciones de pendiente en parte de los tramos, tal y como lo establece el manual en caso de que la diferencia algebraica sea ≥ 1 % debido a que por ser pavimentada se requiere el uso de curvas verticales

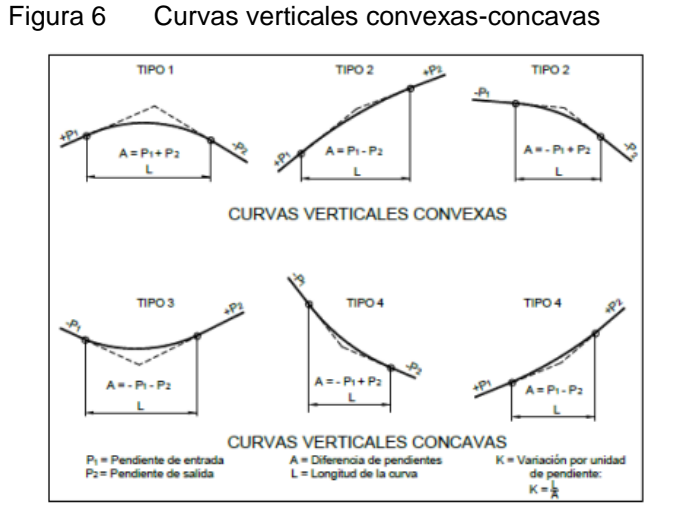

Fuente: Manual de DG-2018

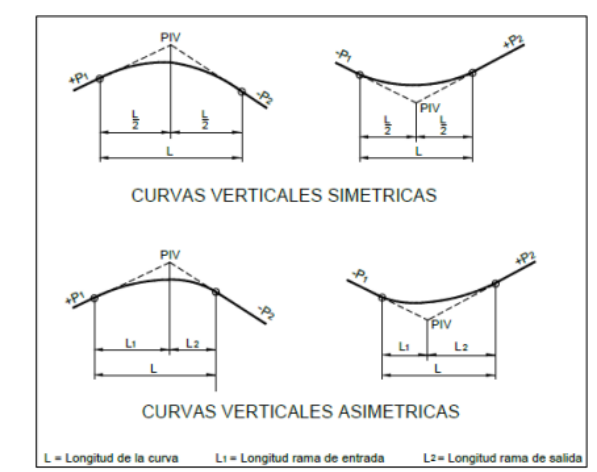

Figura 7 Curvas verticales simétricas-asimétricas

Fuente: Manual de DG-2018

## **- Longitud de curvas verticales**

Se obtiene desde el inicio de la entrada hasta el punto de salida de la curva, esto se encuentra de conforme al índice de curvatura que se denomina como ''K'' de manera que las distancias de visibilidad sean controladas. Se expresa con la ecuación que se muestra a continuación**:**

**Lc= K\*A**

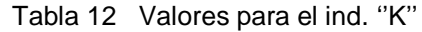

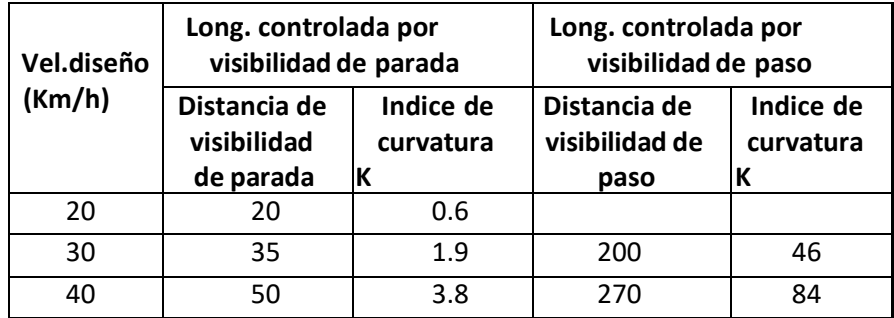

Fuente: Manual de DG-2018

Los coeficientes denominados como K se muestran a continuación y se usaran para de acuerdo a la velocidad de diseño.

| Vel. diseño<br>(km/h) | Distancia de<br>visibilidad de<br>parada (m) | Indc. de<br>curvatura |
|-----------------------|----------------------------------------------|-----------------------|
| 20                    | 20                                           |                       |
| 30                    | 35                                           |                       |
| 40                    | 50                                           |                       |

Tabla 13 Valor para el ind. ''K'' en curva concava

Fuente: Manual de DG-2018

## **4.4.7 Diseño geométrico de la sección transversal**

Se refiere a poder hacer el análisis de las secciones transversales que aparecen en la longitud de la carretera, para fines del proyecto estas secciones se hicieron de acuerdo al estacado en curvas y tangentes con el fin de poder conocer la cantidad de movimiento de tierras y la necesidad de diseñar obras de arte.

## **- Calzada**

Se compone por 2 carriles y se utiliza para el tránsito de vehículos, en este caso no influye las bermas ni sobreanchos, para poder fijar el ancho de la calzada se utilizó la siguiente tabla:

| Demanda                | Carretera            |                          |      |      |  |  |
|------------------------|----------------------|--------------------------|------|------|--|--|
| Vehiculos/Dia          |                      | < 400                    |      |      |  |  |
| <b>CaracterIsticas</b> | <b>Tercera clase</b> |                          |      |      |  |  |
| Orografla              | 1                    | $\overline{2}$<br>3<br>4 |      |      |  |  |
| Vel.                   |                      |                          |      |      |  |  |
| 30 Km/h                |                      |                          | 6.00 | 6.00 |  |  |
| 40 Km/h                | 6.60                 | 6.60                     | 6.00 |      |  |  |
| 50 Km/h                | 6.60                 | 6.60                     | 6.00 |      |  |  |
| 60 Km/h                | 6.60                 | 6.60                     |      |      |  |  |

Tabla 14 Anchos mín. de calzadas

Fuente: Manual de DG-2018

#### **- Bermas:**

Comúnmente lo suelen usar los vehículos en circunstancias de emergencias para poder estacionarse de manera temporal, la inclinación que tiene es la misma que la de la calzada y el ancho mínimo se encuentra en el siguiente cuadro:

| Tabla Təli Alichos filmi, de belinas |                               |      |      |      |  |  |  |
|--------------------------------------|-------------------------------|------|------|------|--|--|--|
| Clasificación                        | <b>Carretera</b>              |      |      |      |  |  |  |
| Vehículos/día                        | < 400                         |      |      |      |  |  |  |
| <b>Características</b>               | <b>Tercera clase</b>          |      |      |      |  |  |  |
| Orografía                            | $\overline{2}$<br>1<br>3<br>4 |      |      |      |  |  |  |
| Velocidad                            |                               |      |      |      |  |  |  |
| 30 Km/h                              |                               |      | 0.50 | 0.50 |  |  |  |
| 40 Km/h                              | 1.20                          | 0.90 | 0.50 |      |  |  |  |
| 50 Km/h                              | 1.20                          | 0.90 | 0.90 |      |  |  |  |
|                                      |                               |      |      |      |  |  |  |

Tabla 15 Anchos mín. de bermas

Fuente: Manual de DG-2018

## **- Bombeo:**

Para poder desarrollar esta investigación se utilizó un 4% de inclinación de manera que se pueda evacuar de manera rápida el agua hacia las obras de arte y taludes de la vía.

|                                            | Bombeo (%)                   |                               |
|--------------------------------------------|------------------------------|-------------------------------|
| Tipo de superficie                         | Precipitacion<br><500 mm/año | Precipitacion<br>> 500 mm/año |
| Pavimento asfaltico o<br>concreto portland | 2.0                          | 2.5                           |
| Tratamiento superficial                    | 2.5                          | $2.5 - 3.0$                   |
| Afirmado                                   | $3.0 - 3.5$                  | $3.0 - 4.0$                   |

Tabla 16 Anchos mín. de bombeo

Fuente: Manual de DG-2018

#### **- Peralte:**

Se refiere a la inclinación que hay entre el borde exterior con el interior en los tramos con la intención de poder evitar que la fuerza centrífuga haga cambiar la dirección de los vehículos y se puedan evitar tragedias. Estas se utilizarán en todas las curvas horizontales y sus valores dependerán de la velocidad diseño y el radio de las curvas.

Tabla 17 Valores de peralte máx.

| Pueblo o ciudad                                | Peralte Máximo (p) |               |  |
|------------------------------------------------|--------------------|---------------|--|
|                                                | Absoluto           | <b>Normal</b> |  |
| Atravesamiento de zonas urbanas.               | 6.0%               | 4.0%          |  |
| Zona rural (T. Plano, Ondulado o Accidentado). | 8.0%               | 6.0%          |  |
| Zona rural (T. Accidentado o Escarpado).       | 12.0%              | 8.0%          |  |
| Zona rural con peligro de hielo                | 8.0%               | 6.0%          |  |

Fuente: Manual de DG-2018

## **- Taludes:**

l.

Influyen varios parámetros, entre ellos está la naturaleza del terreno de la mano con la estabilidad del suelo. Para el desarrollo de esta investigacion se hizo uso de los datos expuestos por la siguiente tabla:

| Clasificacion<br>de materiales<br>de corte |   |                 |                | <b>Material</b> |                            |               |     |  |
|--------------------------------------------|---|-----------------|----------------|-----------------|----------------------------|---------------|-----|--|
|                                            |   | Roca<br>fija    | Roca<br>suelta | Grava           | Limo arcillosoo<br>arcilla | <b>Arenas</b> |     |  |
|                                            |   | < 5m            | 1:10           | $1:6 - 1:4$     | $1:1 - 1:3$                | 1:1           | 2:1 |  |
| ltura                                      | ဥ | $5-10$ m        | 1:10           | $1:4 - 1:2$     | 1:1                        | 1:1           | l∗  |  |
|                                            | Φ | 10 <sub>m</sub> | 1:8            | 01:02           | $\ast$                     | $\ast$        | $*$ |  |
|                                            |   |                 |                | .               | ------                     |               |     |  |

Tabla 18 Valores para talud de corte

Fuente: Manual de DG-2018

Con respecto al talud de relleno este se encuentra en función de la naturaleza de la zona de estudio, es decir el terreno. Para esto se hizo uso de la siguiente tabla.

|                                | Talud (V:H) |          |       |  |  |  |
|--------------------------------|-------------|----------|-------|--|--|--|
| <b>Materiales</b>              | Altura (m)  |          |       |  |  |  |
|                                | $\leq$ 5    | $5 - 10$ | >10   |  |  |  |
| Gravas, limo arenoso y arcilla | 1:1.5       | 1:1.75   | 1:2   |  |  |  |
| Arena                          | 1:2         | 1:2.25   | 1:2.5 |  |  |  |
| Enrocado                       | 1.1         | 1:1.25   | 1:1.5 |  |  |  |

Tabla 19 Valores para talud de relleno

Fuente: Manual de DG-2018

| DATOS DE DISEÑO                |                          |  |  |  |
|--------------------------------|--------------------------|--|--|--|
| Clasificación según su demanda | Carretera tercera clase  |  |  |  |
| Clasificación según orografía  | Accidentado $-$ (Tipo 3) |  |  |  |
| IMD                            | < 400 veh/día            |  |  |  |
| Tp. de vehículo - categoría    | C <sub>2</sub>           |  |  |  |
| Vel. directriz                 | 30 Km/h                  |  |  |  |
| Long. min. S                   | 42 m                     |  |  |  |
| Long. min. O                   | 84 m                     |  |  |  |
| Long. máx.                     | 500 m                    |  |  |  |
| P.min                          | 0.50%                    |  |  |  |
| P. máx.                        | 9.00%                    |  |  |  |
| Radio min                      | 25 <sub>m</sub>          |  |  |  |
| Ancho de calzada               | 6 m                      |  |  |  |
| Ancho de berma                 | 0.50 <sub>m</sub>        |  |  |  |
| <b>Bombeo</b>                  | 2.50%                    |  |  |  |
| Peralte máx.                   | 12.00%                   |  |  |  |
| Talud de corte                 | 1:2, 1:1                 |  |  |  |
| Talud de relleno               | 1:1.75                   |  |  |  |

Tabla 20 Resumen de las consideraciones que se tomaron para el diseño

Fuente: Elaboración propia

#### **4.4.8Resistencia del terreno en base del CBR**

Para poder diseñar la estructura del pavimento flexible se hizo uso de los datos que brindo el estudio de mecánica de suelos, se obtuvieron los siguientes valores del CBR:

| Tabla 21 CBR de calicatas |       |  |  |  |  |
|---------------------------|-------|--|--|--|--|
| CALICATA                  | CBR   |  |  |  |  |
| PC1                       | 14.54 |  |  |  |  |
| PC3                       | 31.26 |  |  |  |  |
| PC6                       | 33.08 |  |  |  |  |

Fuente: elaboración propia

#### **4.4.9Sub rasante**

Para el diseño de la estructura los espesores se basaron en los valores que se muestran en la siguiente tabla:

| $1$ abia $E$ $E$ obtionabiabia or paid babiabarito |                            |  |  |  |  |
|----------------------------------------------------|----------------------------|--|--|--|--|
| Categoría de la Sub Rasante                        | <b>CBR</b>                 |  |  |  |  |
| S <sub>0</sub> : Sub R. Inadecuada                 | CBR < 3%                   |  |  |  |  |
| S <sub>1</sub> : Sub R. Insuficiente               | CBR $\geq$ 3% a CBR < 6%   |  |  |  |  |
| $S_2$ : Sub R. Regular                             | CBR $\geq$ 6% a CBR < 10%  |  |  |  |  |
| S <sub>3</sub> : Sub R. Buena                      | $CBR \ge 10\%$ a CBR < 20% |  |  |  |  |
| S <sub>4</sub> : Sub R.Muy Buena                   | $CBR \ge 20\%$ a CBR < 30% |  |  |  |  |
| S <sub>5</sub> : Sub R. Excelente                  | CBR > 30%                  |  |  |  |  |

Tabla 22 Consideraciones para subrasante

Fuente: Manual de carreteras: Suelos

**-** En la calicata PC 1 el valor del CBR fue de 14.54% lo que se califica como una sub rasante buena, mientras que en la calicata PC 3 y PC 6 el valor del CBR fue de 31.26% y 33.08% respectivamente, lo que se califica como una sub rasante buena.

## **4.4.10 Datos del estudio de trafico:**

Mediante el estudio de tráfico se tiene el número de veh. que pasan por la zona de estudio, pero ya que hay una baja incidencia del IMDA se ha optado por trabajar según lo estipulado en el Manual de Carreteras en la tabla de nro de repeticiones acumuladas de 8.2t en pavimentos flexibles (Tp0 > 75000 EE ≤ 150000 EE) que se encuentra en anexos.

#### **4.4.11 Espesor de pavimento, base y sub base**

El pavimento será diseñado de manera que pueda aguantar las cargas proyectadas de tráfico, para esto se han considerado las propiedades de los materiales que serán utilizados para la estructura vial, teniendo en cuenta los espesores que propone y establece la normativa del manual de carreteras para la colocación de la carpeta asfáltica.

|                             | EE                                                       | T <sub>p</sub> 0               | Tp1                                      | Tp2                                                | Tp3                                                     | Tp4                                           | Tp5                                              | Трб                                         | Tp7                                                                                                    | <b>Figura</b>                                   |
|-----------------------------|----------------------------------------------------------|--------------------------------|------------------------------------------|----------------------------------------------------|---------------------------------------------------------|-----------------------------------------------|--------------------------------------------------|---------------------------------------------|----------------------------------------------------------------------------------------------------|-------------------------------------------------|
|                             |                                                          | 75,001-150,000                 |                                          |                                                    |                                                         |                                               |                                                  |                                             | 150,001-300,000 300,001-500,000 500,001-750,000 750,001-1000,000 1'000,001-1'500,000 1'500,001-3'000,000 3'000,001-5'000,000 |                                                 |
| CBR%                        | Mr<br>$2555 \times CBR^{0.64}$                           | <b>Scm</b>                     | <b>Scm</b>                               | 6 <sub>cm</sub>                                    | 7 <sub>cm</sub>                                         | <b>Bcm</b>                                    | <b>B</b> <sub>c</sub> n                          | 9 <sub>cm</sub>                             | 9cm                                                                                                    |                                                 |
| CBR<br>< 6%                 | \$8,040ps<br>(55.4MPa)                                   | 25cm<br>$<$ K)                 | 28cm<br>$\langle x \rangle$              | <b>20cm</b><br>15cm<br>(N)<br>EII E                | 20cm<br>16 <sub>CD</sub><br>$\langle K \rangle$<br>TITE | 20cm<br>16 <sub>cn</sub><br>(x)<br>WÊ         | 25cm<br>17 <sub>cm</sub><br>(x)<br><b>III Fo</b> | 25cm<br>23 <sub>cm</sub><br>(x)<br>IE       | 30 <sub>cm</sub><br>24cm<br>(w)<br>咖啡                                                                                        |                                                 |
| > 6%<br>CBR<br>< 10%        | $> 8,040$ psi<br>(55.4MPa)<br>\$11,150p5<br>(76.9MPa)    | <b>Scn</b><br>25cm             | 6 <sub>cm</sub><br><b>28cm</b>           | <b>GCM</b><br>20 <sub>cm</sub><br>15 <sub>cm</sub> | 7 <sub>cm</sub><br>20cm<br>16 <sub>cm</sub>             | <b>B</b> <sub>cm</sub><br><b>20cm</b><br>16cn | Bich<br>25cm<br>17 <sub>cm</sub>                 | 9 <sub>cn</sub><br>25cm<br>23cm             | 9cm<br>30cm<br>24cm                                                                                                    | Carpeta Asfáttos er<br>Callente (CAC)           |
| $\geq 10$ %<br>CBR<br>< 20% | $>11,150$ psl<br>(76.9MPa)<br>\$17,380ps<br>(119.8MPa)   | Scm<br>20 <sub>cm</sub>        | <b>Scm</b><br>23 <sub>cn</sub>           | <b>6cm</b><br><b>P6cm</b>                          | 7 <sub>cm</sub><br>27cm                                 | BEH<br>27 <sub>cm</sub>                       | BEM<br>20cm<br>15 <sub>cm</sub>                  | 9 <sub>CT</sub><br>23cm<br>15 <sub>cm</sub> | 10 <sub>cm</sub><br>26cm<br>15cm                                                                                             | 333<br><b>Base Granular</b><br>Sub-base Granula |
| > 20%<br>CBR<br>< 30%       | > 17,380psi<br>(119.8MPa)<br>$622,530$ psl<br>(155.3MPa) | <b>Scm</b><br>15cm             | 6 <sub>m</sub><br><b>ISce</b>            | 6cm<br>19cm                                        | 7 <sub>cm</sub><br>19cm                                 | Bcn<br>19 <sub>cm</sub>                       | Bcm<br><b>23cm</b>                               | 9 <sub>cm</sub><br>26 <sub>cm</sub>         | 10 <sub>cm</sub><br>28cm                                                                                                    |                                                 |
| CBR<br>$\geq 30\%$          | > 22,530psl<br>(155.3MPa)                                | <b>Sch</b><br>15 <sub>cm</sub> | бсп<br>15 <sub>cm</sub><br>$\frac{1}{2}$ | <b>GCM</b><br>15 <sub>cm</sub>                     | 7 <sub>cm</sub><br>15 <sub>cm</sub>                     | Bcn<br>15 <sub>cm</sub>                       | Bcm<br>18cm                                      | 9 <sub>cm</sub><br>20cm                     | 10 <sub>cm</sub><br><b>22cm</b>                                                                                              |                                                 |

Figura 8 Espesores de pavimento flexible

Fuente: Manual de pavimentos

Tabla 23Espesores para la carretera

| TRAMO                | Km 0+000 - km 3+000   Km 3+000 - km 5+513 |                 |
|----------------------|-------------------------------------------|-----------------|
| Carpeta asfaltica    | 5 cm                                      | 5 cm            |
| <b>Base Granular</b> | $25 \text{ cm}$                           | $15 \text{ cm}$ |

Fuente: Elaboración propia

#### **V. Discusión**

Por medio del estudio topográfico se pudo determinar que el tipo de orografía para el terreno fue accidentado (tipo 3). Noriega (2018) y Acosta (2018) en sus respectivos proyectos que se encuentran cerca a esta zona también encontraron que el terreno fue del tipo accidentado. Del mismo modo Garcia (2018) manifiesta en su investigación que el hecho de que el terreno sea del tipo accidentado implica que habrá movimientos de tierras altos y requieren el diseño de curvas de radios mínimos o en otros casos de curvas de vuelta que van a requerir velocidad de disnea en algunos tramos sea baja.

Los estudios de suelos arrojaron los datos del CBR de las calicatas que se hicieron al largo del terreno a cada 3km tal y como lo establece el manual de carreteras. Los valores que se obtuvieron fueron de 14.54% 31.26% y 33.08%, del mismo modo Acosta (2018) en su proyecto de investigación se encontró con valores similares a los de esta investigación (10.58% 11.24% 12.21%). 26.29 – 11.34. Cabrera y Vidarte (2019) realizaron 14 calicatas de 1.50 m de profundidad a cada 500 metros en su mayoría según la clasificación SUCS se clasifica como "SC''. Rodríguez (2018) también realizo los estudios de suelos correspondientes para llevar a cabo su proyecto de investigación y se encontró con CBR que varian entre 7 y 6 %Por otra parte, los investigadores Flores e Idrogo (2021) y Quispe y Vargas (2020) realizaron estudios de suelos para poder determinar las características y propiedades del terreno en su zona de estudio y los resultados clasificaron al suelo como una grava arcillosa igual que la presente investigación.

Por medio del estudio hidrológico se pudo identificar 6 quebradas que atraviesan el tramo de la zona de estudio, las mismas que serán evacuadas por las obras de arte que se diseñaron, con respecto a las aguas pluviales que se suelen acumular en la calzada y también en los taludes, estas serán trasladadas por cunetas de concreto y serán evacuadas por las alcantarillas de alivio de material TMC, para el diseño de estas estructuras se tomó en cuenta la normativa que se encuentra en el Manual de hidrología, hidráulica y drenaje, del mismo modo Garcia (2018) en su proyecto diseño cunetas con dimensiones de 0.50m x 0.90 m con alcantarillas de paso de 36 y 24 pulgadas y Rodríguez (2018) diseño alcantarillas de paso de 48'', 60'',72''de diámetro y cunetas de sección triangular de 0.75x0.30 metros.

Con respecto al diseño geométrico se llevó a cabo según lo establecido en la DG-2018, se usó un IMD de 400 veh. /día y ya que es una zona con poco tránsito de propuso una velocidad de 30km/h, sin embargo, para los tramos en donde existen curvas que son muy cerradas o en zonas de peligro se propuso una reducción hasta los 20 km/h y con pendientes máx. de 9, ancho de calzada=3m, berma=0.50m y radios min. =25m. Veramendi (2018) y Angeles y Carlos (2021) en sus investigaciones realizaron un diseño geometrico para sus respectivos tramos teniendo como parámetros lo valores establecidos en la DG 2018 proyectado en 20 años de vida útil su proyecto. Hallasi (2019) dado que su terreno es del tipo accidentado y con ondulaciones tomo el valor de 25km/h para la velocidad directriz de su proyecto. Suárez y Vera (2015) plantearon los espesores para el pavimento flexible en su proyecto y fueron de 20 pulg. para la sub base, 9 pulg. para la base granular y 3 pulg. para la carpeta asfáltica. Parrado y Garcia (2017) tuvieron parámetros de 120km/h, pendiente máx. 8%, ancho del carril de 3.6, 1.8 de berma y bombeo de 2% esto bajo los parámetros del INVIAS en Colombia.

#### **VI. Conclusiones**

Se hizo el levantamiento topográfico en el tramo El Cardon – Hualsacap, distrito Paranday - Otuzco - La Libertad, por el tipo de orografía se considera como accidentado (tipo 3) según lo establecido en el manual de la DG-2018, además de esto la pendiente máx. que se obtuvo fue de 9%.

Se realizaron los estudios de mecánica de suelos, se hicieron 6 calicatas a lo largo de la carretera y 1 más para la cantera, haciendo un total de 7 calicatas. En su mayor parte el material que se encontró fue grava arcillosa, por esta razón debido a que los CBR están entre los intervalos de 10%-33%se pueden calificar entre bueno y excelente.

Se realizó el estudio hidrológico y se obtuvieron los datos de las precipitaciones máx. que corresponden a la estación Callancas que se ubica en Otuzco, estos datos pudieron permitir que se calculen los caudales de diseño para diseñar las obras de arte, en total existen un total de 2 alcantarillas (tipo multiplate), 26 alcantarillas de alivio de material TMC De 36 pulgadas y cunetas con sección triangular de 75 cm de anchura y 50 cm de hondura.

Se realizó el diseño geométrico para el tramo El Cardon – Hualsacap, distrito Paranday - Otuzco - La Libertad según los parámetros que se encuentran en la DG-2018, se clasificó como un tipo carretera de tercera clase y sus velocidades están entre 30 y 20 km/h debido a que existen tramos que peligrosos o presentan curvas muy cerradas, la pendiente máx. es de 9% y como pendiente min.1.05% la calzada es de 6 metros y se divide en 2 carriles de 3 metros a cada uno de los lados y con un bombeo=2.50% y con bermas de 50 cm a cada limite, además se consideraron como radio min. 25 metros y 15 metros en caso de curvas de vuelta.

#### **VII. Recomendaciones**

.

Se recomienda que los habitantes de la zona de estudio no arrojen residuos sólidos en las obras de arte para que estas puedan cumplir y garantizar el evacuado rápido de las aguas pluviales.

Se recomienda llevar a cabo el proyecto en temporada de estiaje con el fin de que las tareas y los trabajos no se afecten debido a las condiciones climáticas de la zona de estudio.

Se recomienda hablar con las autoridades del sector para poder coordinar y darles a conocer el desarrollo del proyecto y también las posibles restricciones que pueda haber durante la ejecución de la misma a fin de contar con su apoyo y que el proyecto no se retrase.

Se recomienda inculcar a los pobladores de la zona de estudio una cultura de mantenimiento para que la estructura pueda perdurar en el tiempo y beneficie a las futuras generaciones del sector.

Se recomienda que se respete la normativa establecida en la DG-2018 y las especificaciones por el MTC para la ejecución de este proyecto.

Se recomienda antes de comenzar con el levantamiento topográfico que los instrumentos sean calibrados para garantizar la confiabilidad de los datos.

Se recomienda en caso de que los CBR sean menores a 6 la alternativa de llevar a cabo una estabilización de suelos.

Se recomienda realizar mantenimientos a las obras de arte cada cierto periodo de tiempo con el fin de que perduren en el tiempo y beneficien a la población de la zona de estudio.

#### **REFERENCIAS**

PARRADO Alberth, GARCIA Andres. Propuesta de un diseño geométrico vial para el mejoramiento de la movilidad en un sector periférico del occidente de Bogotá. Tesis (Titulo para el grado de Ing. Civil). Colombia: Universidad Católica de Colombia, 2017. 11 pp.

SUÁREZ Clara, VERA Ailtonjohn. Estudio y diseño de la vía El Salado - Manantial de Guangala del Cantón Santa Elena. Tesis (Titulo para el grado de Ing. Civil). La Libertad – Ecuador: Universidad Estatal Península de Santa Elena. 2015. 2 pp.

HALLASI, Ángel. Mejoramiento de las trochas carrozables en la Comunidad de Retiro del Carmen Distrito de Yanatile – Provincia de Calca – Cusco. Tesis (Titulo para el grado de Ing. Civil). Perú: Universidad Nacional de San Antonio Abad del Cusco. 5 pp.

RODRÍGUEZ, Juan. Diseño para el mejoramiento de la trocha carrozable entre los pueblos de Santiago y Guzmango, distrito de Guzmango, Contumazá, Cajamarca. Tesis (Titulo para el grado de Ing. Civil). Perú: Universidad Cesar Vallejo. 18 pp.

VERAMENDI, José: PROYECTO DE PAVIMENTO FLEXIBLE DE LA VÍA PALTAY – LUCMA, DEL DISTRITO DE TARICÁ, HUARAZ – ÁNCASH – 2018. Tesis (Titulo para el grado de Ing. Civil). Perú: Universidad Cesar Vallejo.

51

ANGELES, Jesus, CARLOS, William: Diseño de pavimento flexible para el tramo AN-86800+00 Km hasta la I.E 88183 de 14 Incas con el Método AASHTO-93, Cascajal-2021. Tesis (Titulo para el grado de Ing. Civil). Perú: Universidad Cesar Vallejo.

CABRERA, Peter, VIDARTE, José: Diseño de Pavimento Flexible Tramo KM 5+257 al km 3+560 Centro Poblado el Higo Distrito Pimentel - San José, Provincia de Chiclayo – Lambayeque 2019. Tesis (Titulo para el grado de Ing. Civil). Perú: Universidad Cesar Vallejo.

RODRÍGUEZ, James: ANÁLISIS Y PROPUESTA DE DISEÑO DEL PAVIMENTO FLEXIBLE EN LA CARRETERA CARHUAZ – HUALCÁ. Tesis (Titulo para el grado de Ing. Civil). Perú: Universidad Cesar Vallejo.

FLORES, Cesar, IDROGO, Bismarck: Diseño de la infraestructura vial con pavimento flexible en la vía Lajas - Quinuapampa, Distrito de Lajas, Provincia de Chota, Cajamarca. Tesis (Titulo para el grado de Ing. Civil). Perú: Universidad Cesar Vallejo. 2021

QUISPE, Jhan, VARGAS, yerson: Diseño de Pavimento flexible Tramo Puente Santo Toribio - Centro Poblado Miraflores, Independencia -Huaraz-Ancash, 2019. Tesis (Titulo para el grado de Ing. Civil). Perú: Universidad Cesar Vallejo.

NORIEGA, Sandra: Diseño para el mejoramiento de la carretera tramo Miguel Grau- Choconday – distrito de Usquil, provincia de Otuzco- La Libertad. Tesis (Titulo para el grado de Ing. Civil). Perú: Universidad Cesar Vallejo.

52

ACOSTA, Kersy: Diseño para el mejoramiento de la carretera tramo: Monchacap – miguel grau, distrito de Usquil-provincia de Otuzco, departamento La Libertad. Tesis (Titulo para el grado de Ing. Civil). Perú: Universidad Cesar Vallejo. 2018

GARCIA, Franklin: "Diseño para el mejoramiento del camino vecinal tramo Paraíso – César vallejo, Agallpampa, Otuzco, La Libertad. Tesis (Titulo para el grado de Ing. Civil). Perú: Universidad Cesar Vallejo. 2018

DE LA CRUZ, Sleyther, PAREDES, Guirlo. Diseño de infraestructura vial con pavimento flexible para mejora de transitabilidad de la avenida Industrial, Lurín, Lima. [En línea] Memoria Investigaciones en Ingeniería, núm.21.Disponible.en:**[http://revistas.um.edu.uy/index.php/ingenieria/article](http://revistas.um.edu.uy/index.php/ingenieria/article/view/858/1060) [/view/858/1060](http://revistas.um.edu.uy/index.php/ingenieria/article/view/858/1060)**

BERARDO, Maria. Manual de Diseño Geométrico Vial Tomo I. Capítulo 1: Caracterización de la Demanda. 2014

BRAJA, Das. Fundamentos de ingeniería de cimentaciones. 7 a ed. México, D.F. Cengage Learning, 2012. 17 pp.

FATTORLLI, Sergio y FERNÁNDEZ, Pedro. Diseño hidrológico. 2a ed. Madrid: Estudio Fernande-Dorca, 2011. 79 pp.

BRAVO, Miguel. Evaluación superficial de pavimentos asfálticos mediante las metodologías del MTC Perú y PCI. Tesis (Titulo para el grado de Ing. Civil). Universidad Ricardo Palma. Lima Perú

SILVA Andrés, DAZA Omar. Gestión de pavimentos basado en sistemas de información geográfica. Nro. 26. Colombia. 2018. 23 pp.

GUERRA. César. Diseño de un pavimento permeable como sistema urbano de drenaje Capítulo 1. Perú. 2020.

HUYAN Ju, LI Wei. Pavement Cracking Detection Based on Three-Dimensional Data Using Improved Active Contour Model. Capítulo 3. Canada. 2018.

CERRON, Gilson. Mantenimiento de trocha carrozable y transporte de productos agricolas a mercados locales tramo 0 + 000 – 2 + 544 km., distrito de Vegueta – Huaura, 2019. (Título para el grado de Ing. Civil). Perú: Universidad Nacional José Faustino Sánchez Carrión. 15 pp

MENGA Fan, AIHUA Lia. Pavement Crack Detection Using Sketch Token. Nro. 139. Estados Unidos. 2018.

CARVALHO André [et al.]. Influência da Densificação do Solo de Subleito no Desempenho de Pavimentos Flexíveis. Anuário do Instituto de Geociências – UFRJ, Vol. 43, 2020 p. 253-262. ISSN 0101-9759.

JULCA, Betsy, SÁNCHEZ, Jhonar. Mejoramiento del diseño de la trocha carrozable a nivel afirmado del tramo cruce carretera Llaray - caserío Las

54

Pajillas, distrito de Quiruvilca, provincia de Santiago de Chuco, La Libertad 2020. Tesis (Titulo para el grado de Ing. Civil). Perú: Universidad Cesar Vallejo. 2020. 17 pp.

RONDÓN Hugo, REYES Fredy. Pavimentos materiales, construcción y diseño. Capítulo 1. Colombia. 2015. 20 pp.

HERNÁNDEZ, Roberto, FERNÁNDEZ, Carlos y BAPTISTA, María del Pilar. Metodología de la investigación. 6ta ed. México, D.F. Mc Graw Hill Education, 2014. 154 pp. ISBN: 9781456223960.

MINISTERIO DE TRANSPORTES Y COMUNICACIONES. Manual de Carreteras "Suelos, Geología, Geotecnia y Pavimentos" Sección: Suelos y Pavimentos (Perú). Lima: 2013.

MINISTERIO DE TRANSPORTES Y COMUNICACIONES. Manual de hidrología, hidráulica y drenaje (Perú). Lima.

MINISTERIO DE TRANSPORTES Y COMUNICACIONES. Manual de carreteras: diseño geométrico DG – 2018 (Perú). Lima: 2018.

MINISTERIO de Transportes y Comunicaciones (Perú). Manual de Diseño de Carreteras no pavimentadas de bajo volumen de tránsito. Lima: MTC, 2008. 17pp.

MINISTERIO de Transportes y Comunicaciones (Perú). Manual de dispositivos de control del tránsito automotor para calles y carreteras. Lima: MTC, 2016. 09 pp

MINISTERIO de Transportes y Comunicaciones (Perú). Manual de Diseño de Carreteras no pavimentadas de bajo volumen de tránsito. Lima: MTC, 2008. 17pp.

55

## **ANEXOS**

# Tabla 42: Matriz de operacionalización

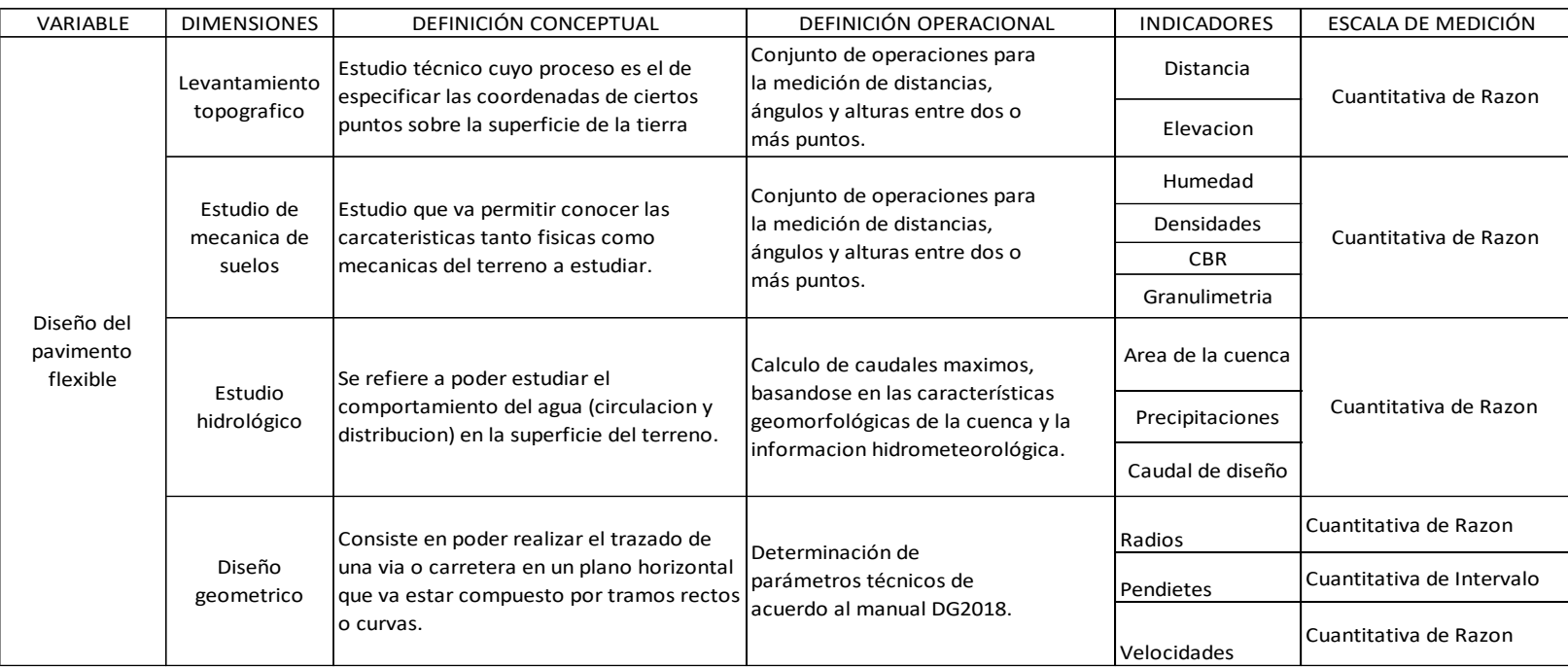

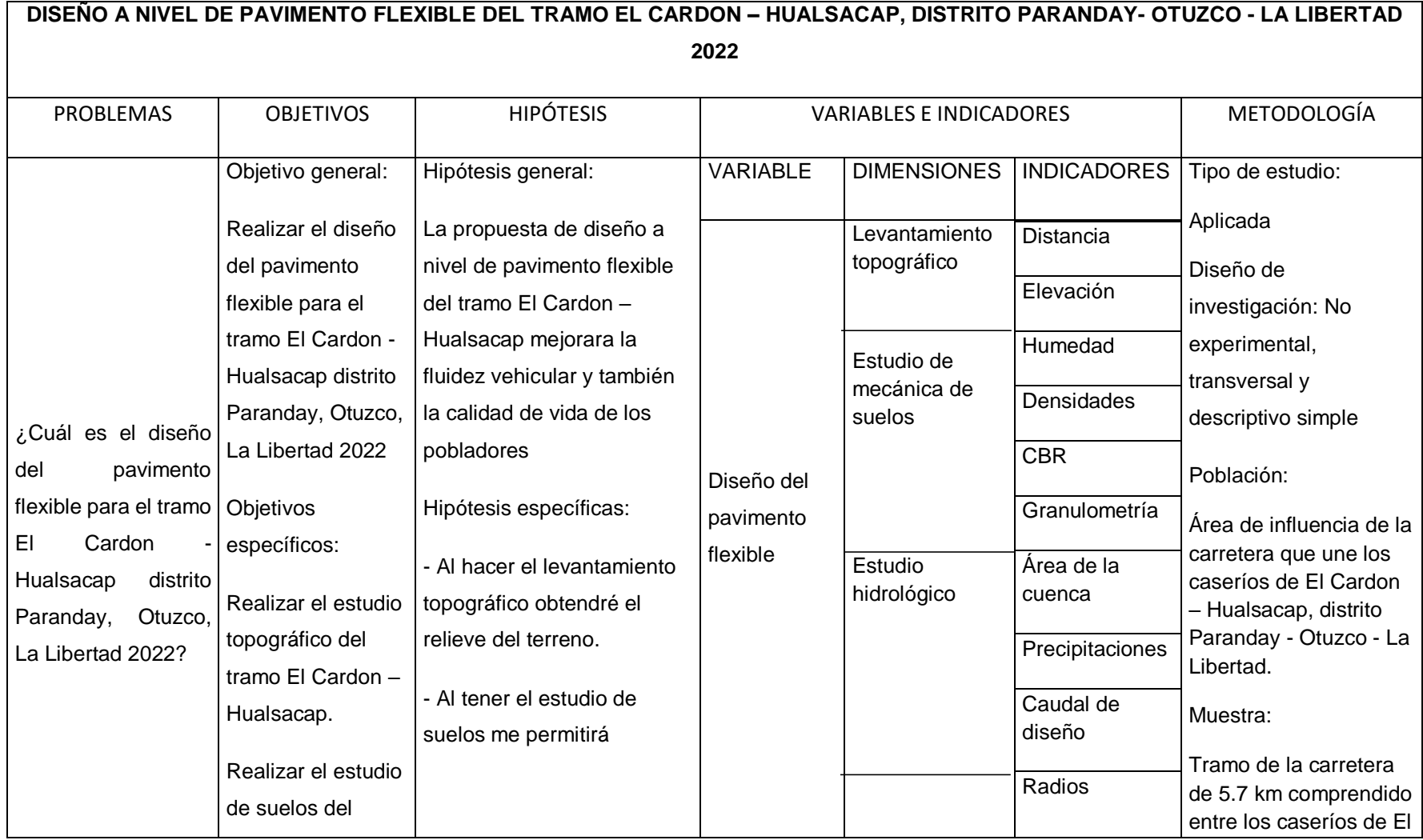

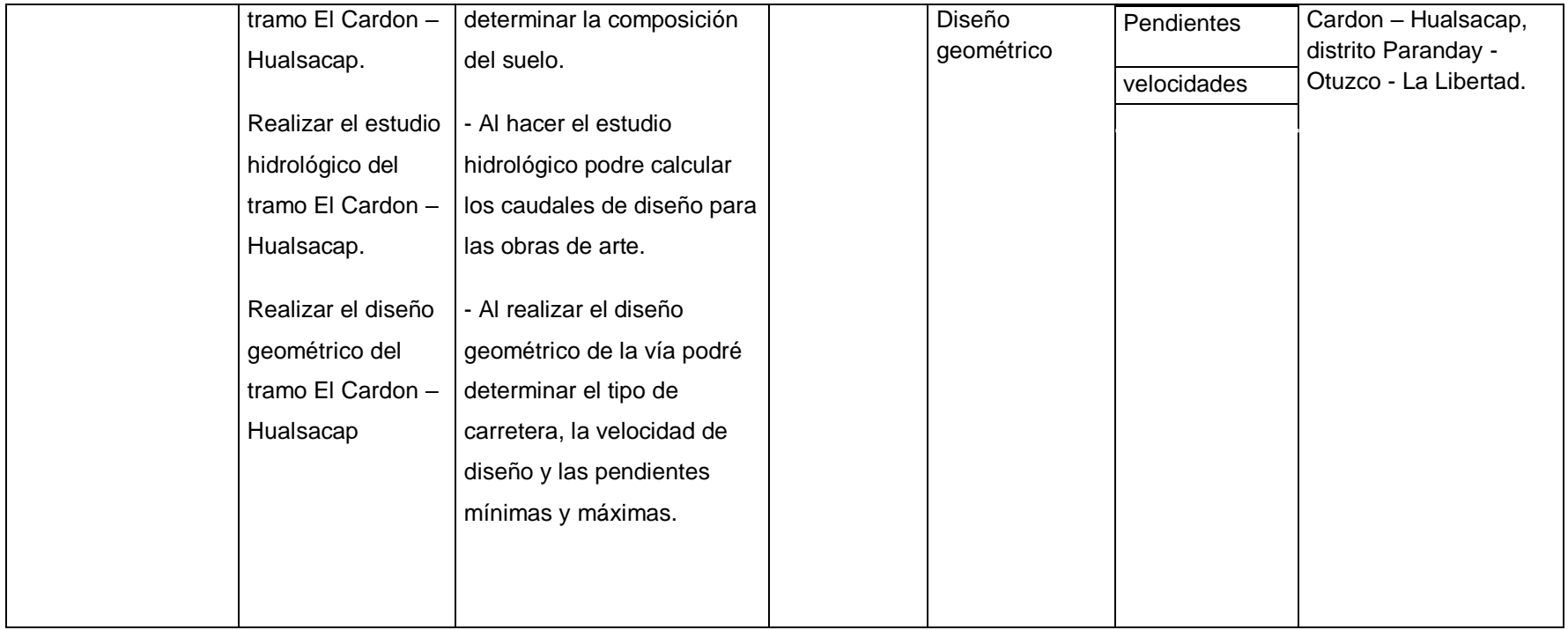

Tabla 44: Cronograma de ejecución

**"DISEÑO A NIVEL DE PAVIMENTO FLEXIBLE DEL TRAMO EL CARDON – HUALSACAP, DISTRITO PARANDAY- OTUZCO - LA LIBERTAD 2022"**

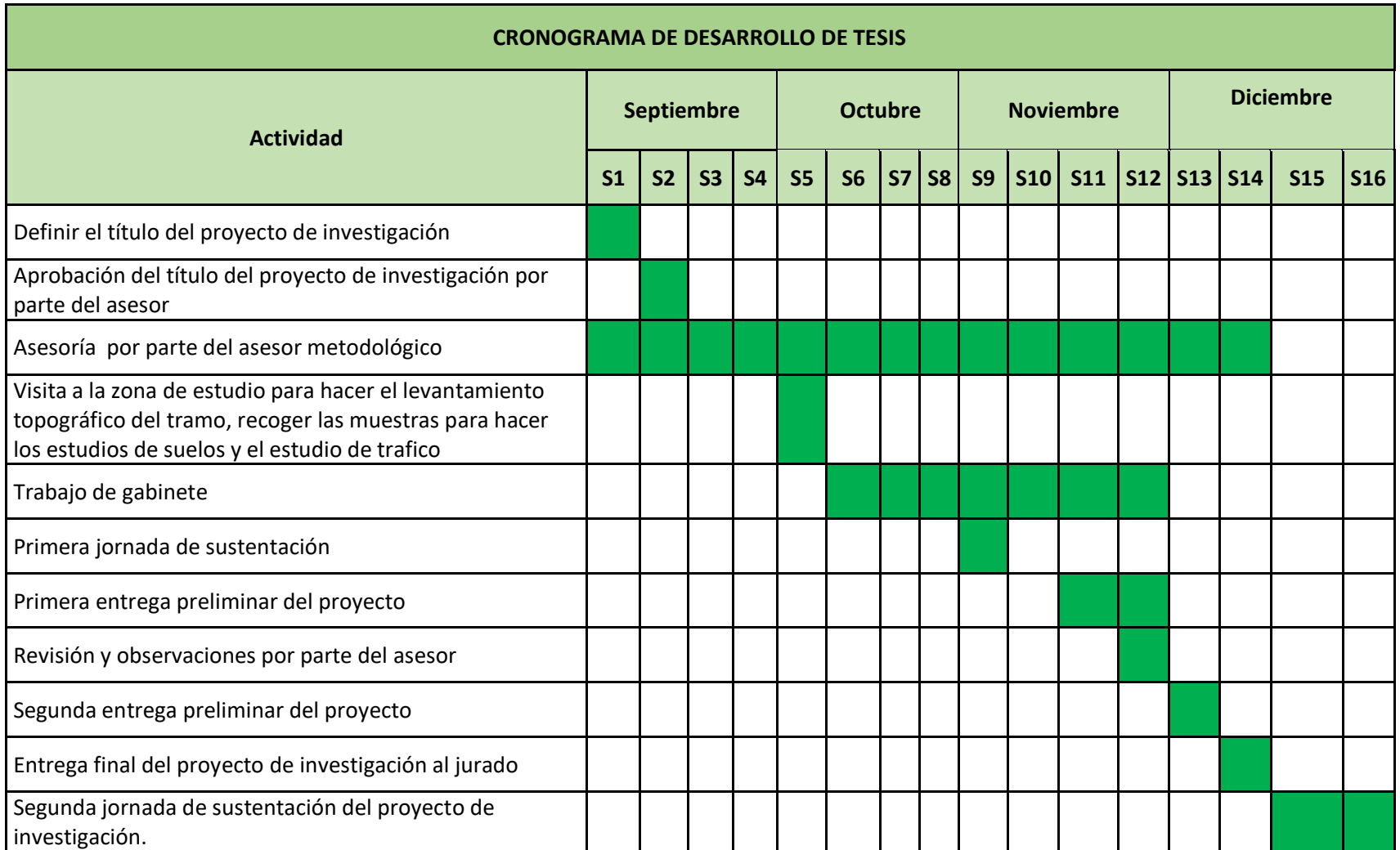

Figura 9 Paranday- El Cardon (zona de estudio

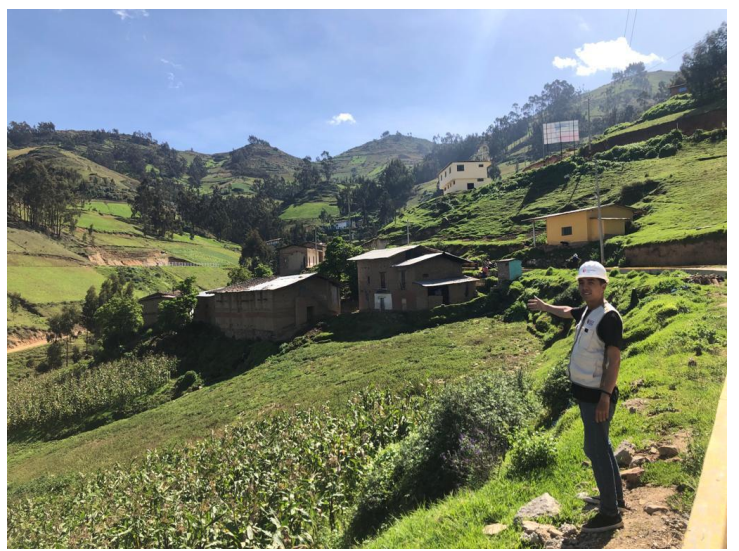

Fuente: Elaboración propia

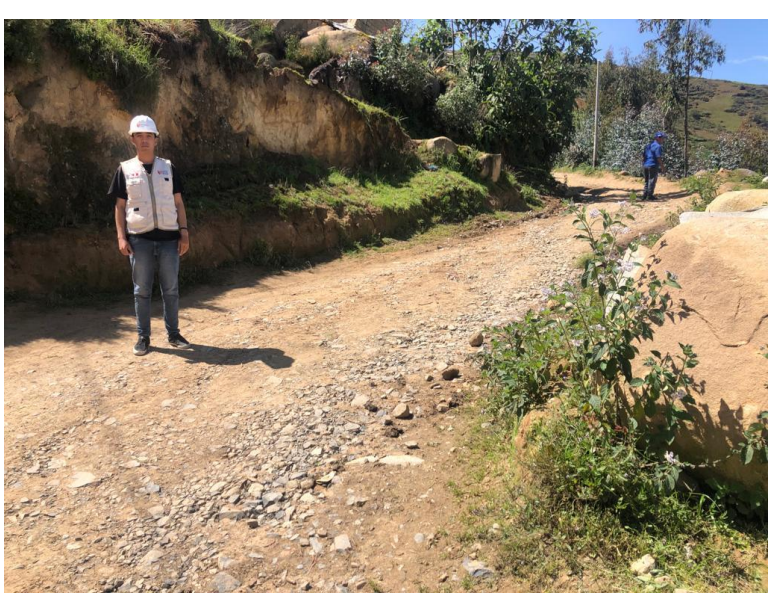

Figura 10 Inicio del tramo

Fuente: Elaboración propia

Figura 11 Charco y hundimientos producto de las lluvias

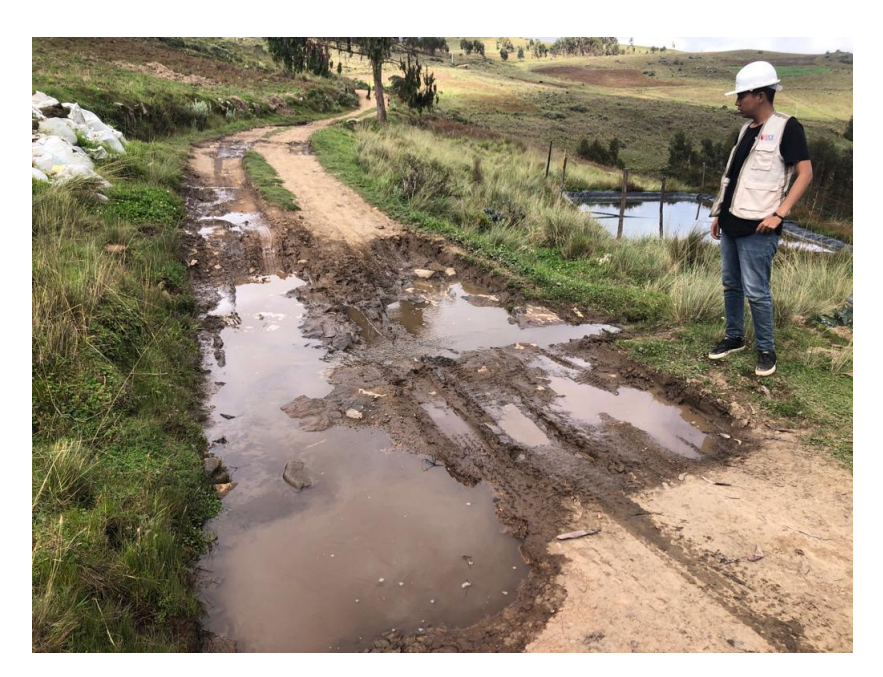

Fuente: Elaboración propia

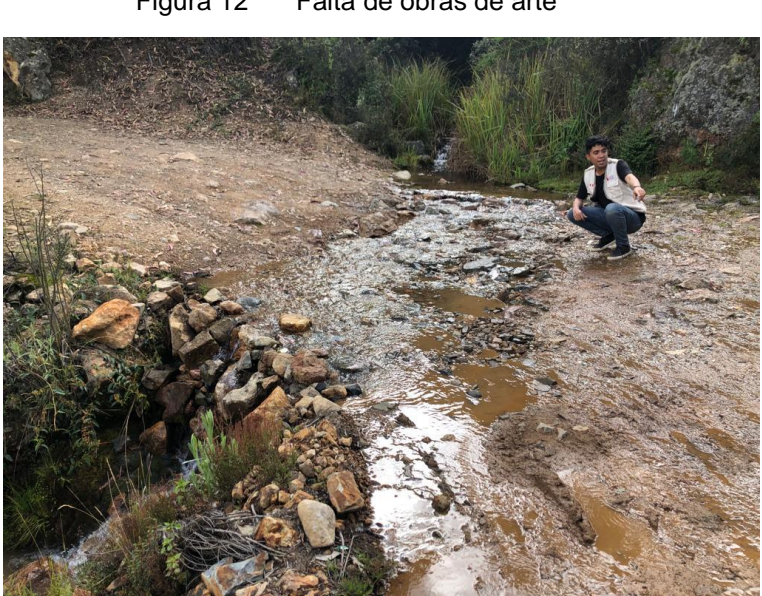

Figura 12 Falta de obras de arte

Fuente: Elaboración propia

## Figura 13 Levantamiento topográfico

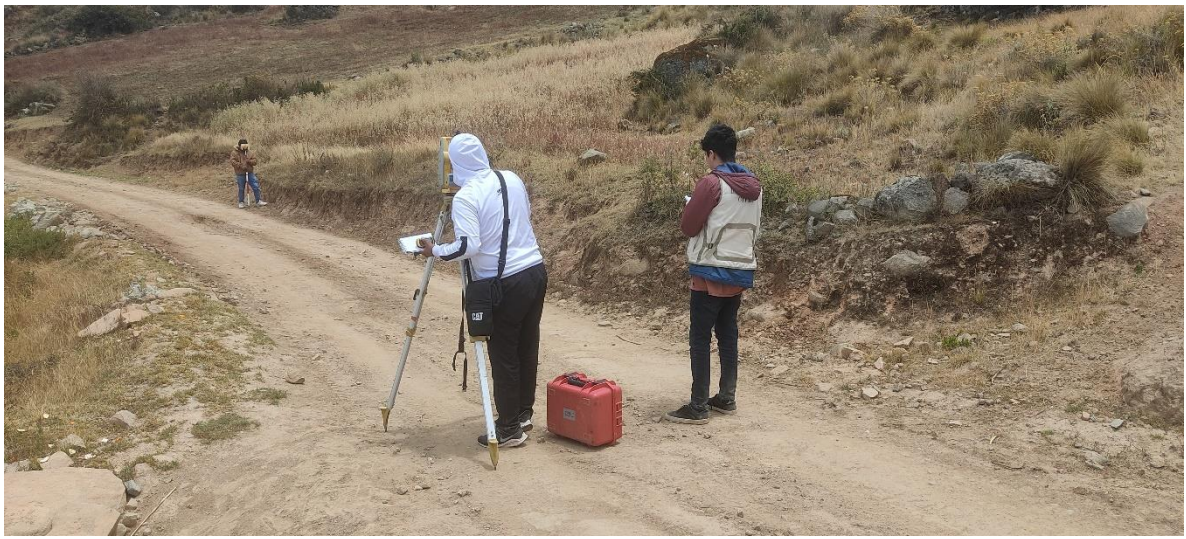

Fuente: Elaboración propia

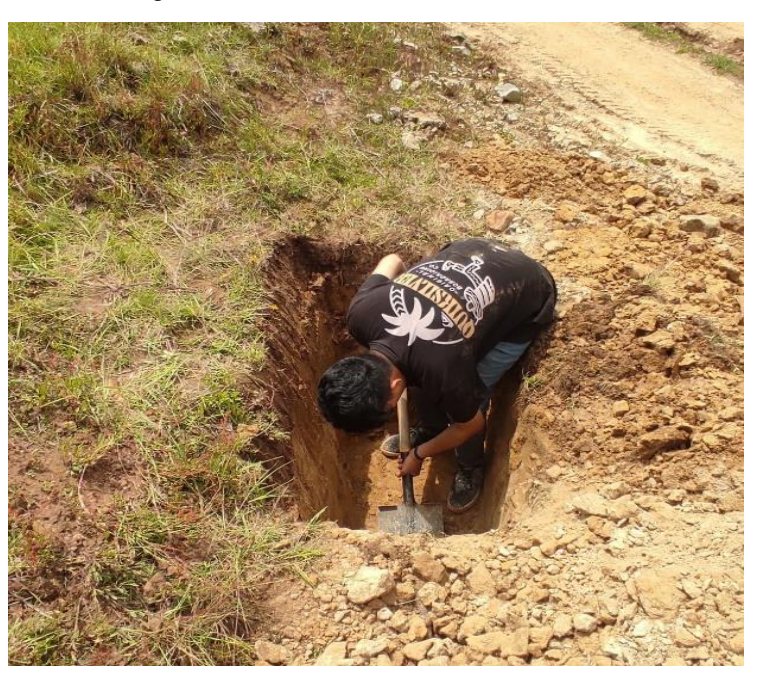

Figura 14 Excavación de calicatas

Fuente: Elaboración propia
Figura 15 Fin del tramo

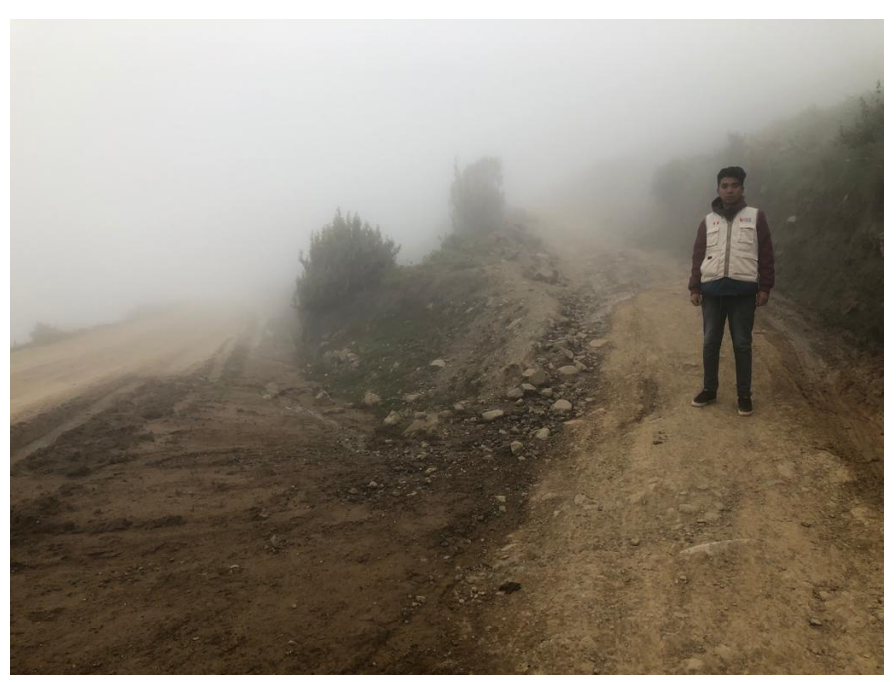

Fuente: Elaboración propia

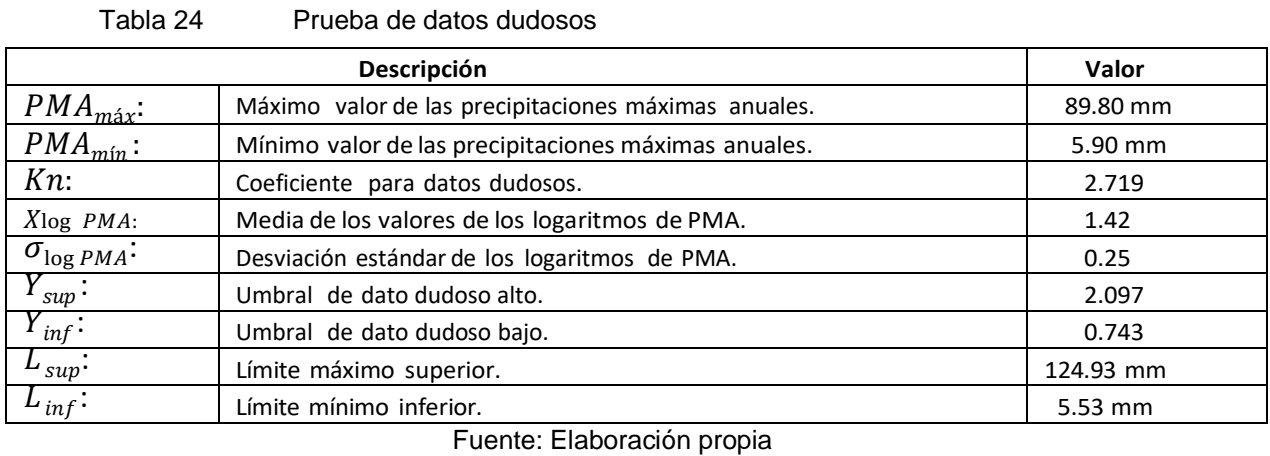

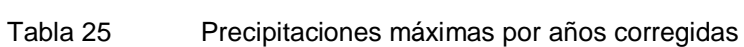

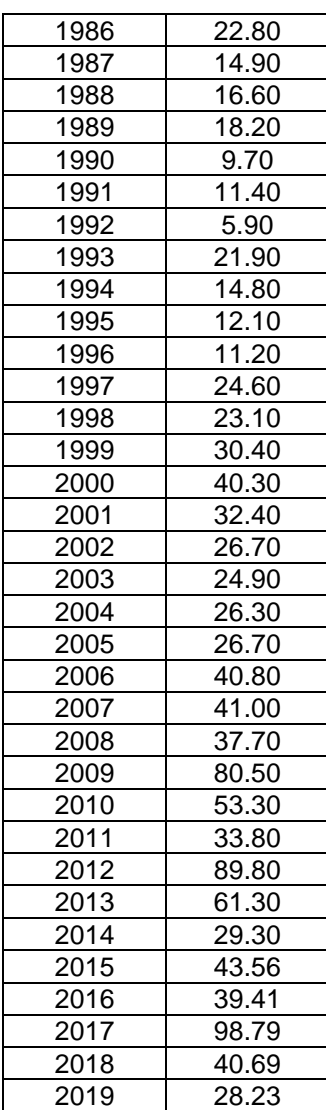

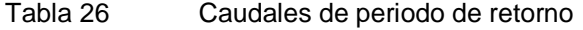

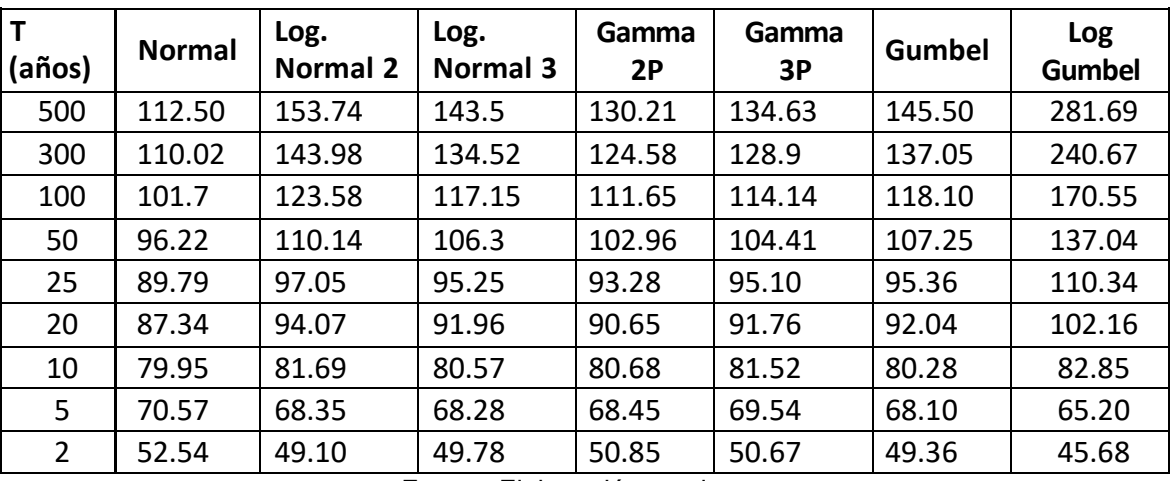

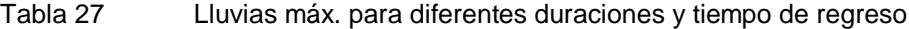

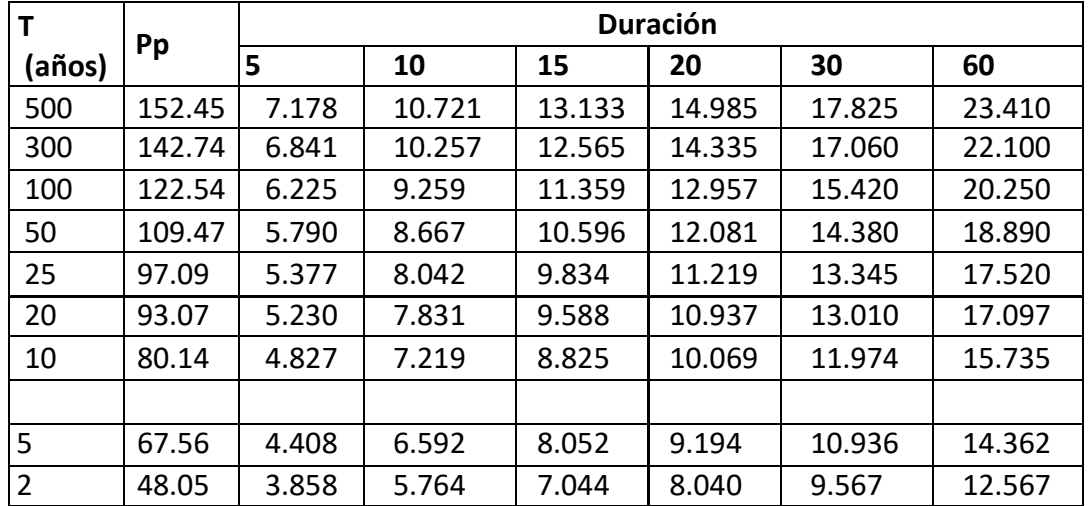

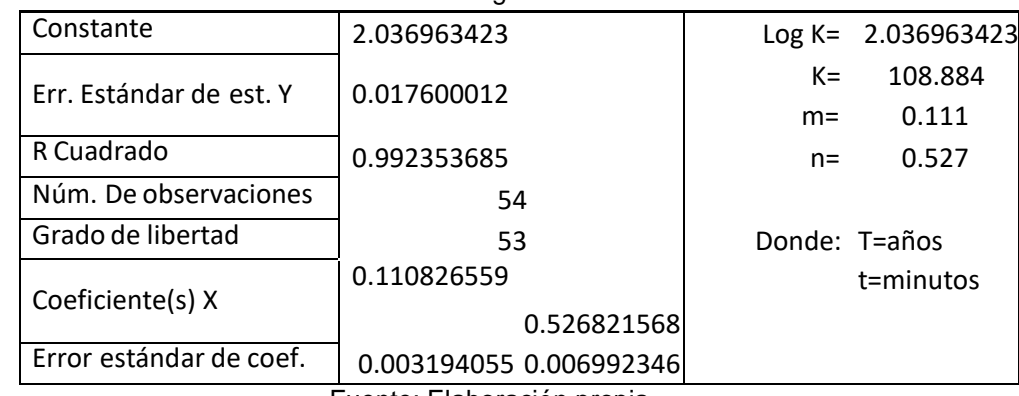

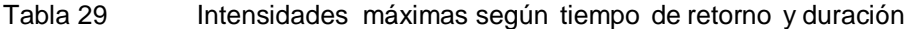

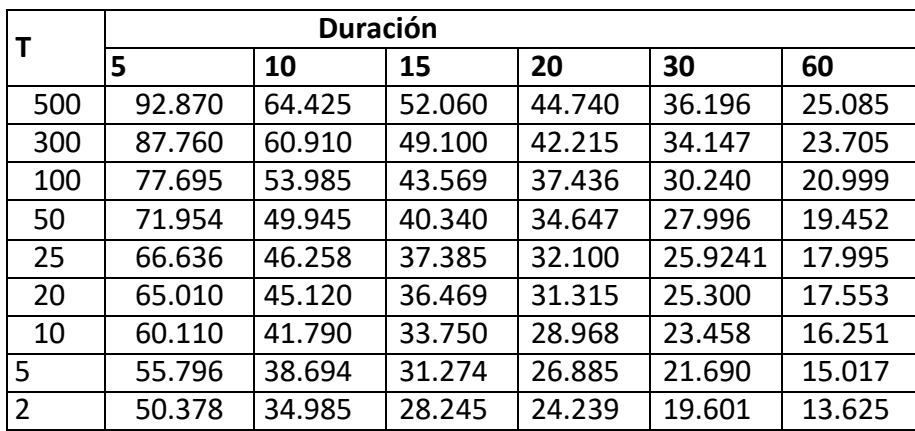

Fuente: Elaboración propia

#### Tabla 28 Resultado de análisis de regresión

#### Tabla 30 Coeficientes de escorrentía método racional

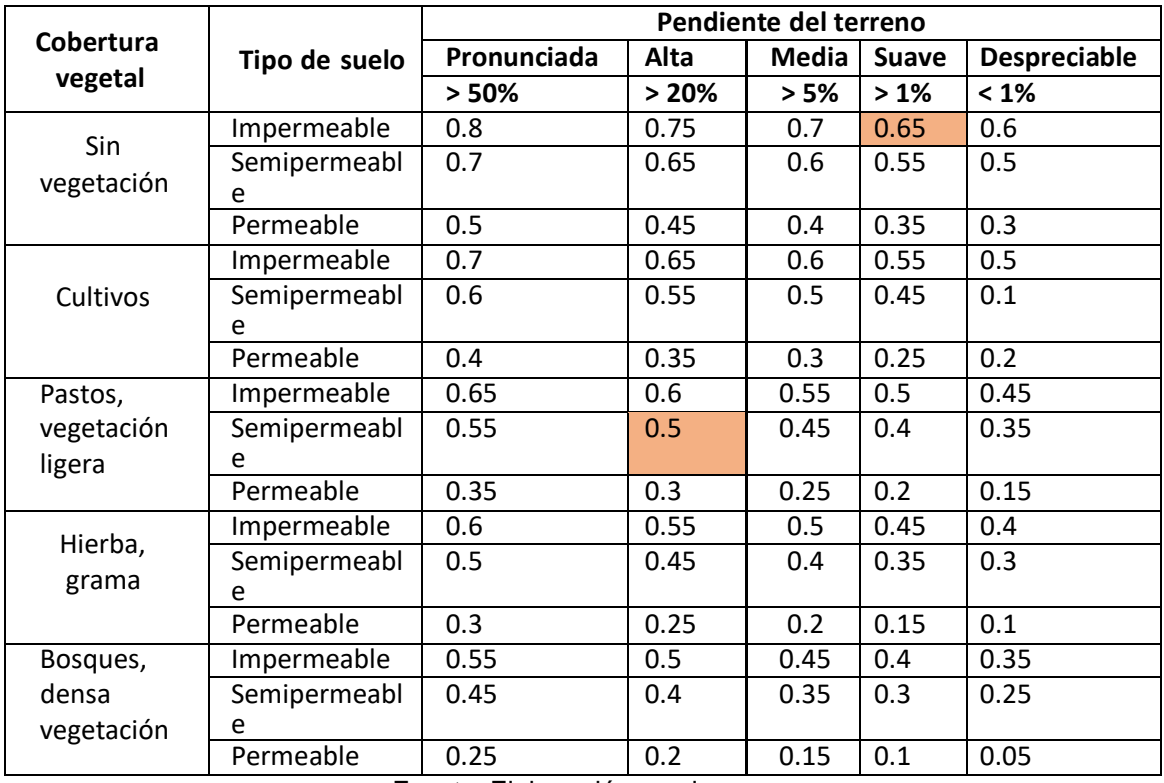

Fuente: Elaboración propia

#### Tabla 31 Parámetros de cuenca

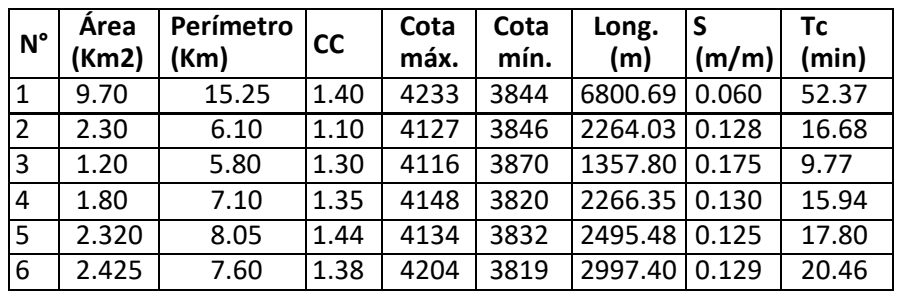

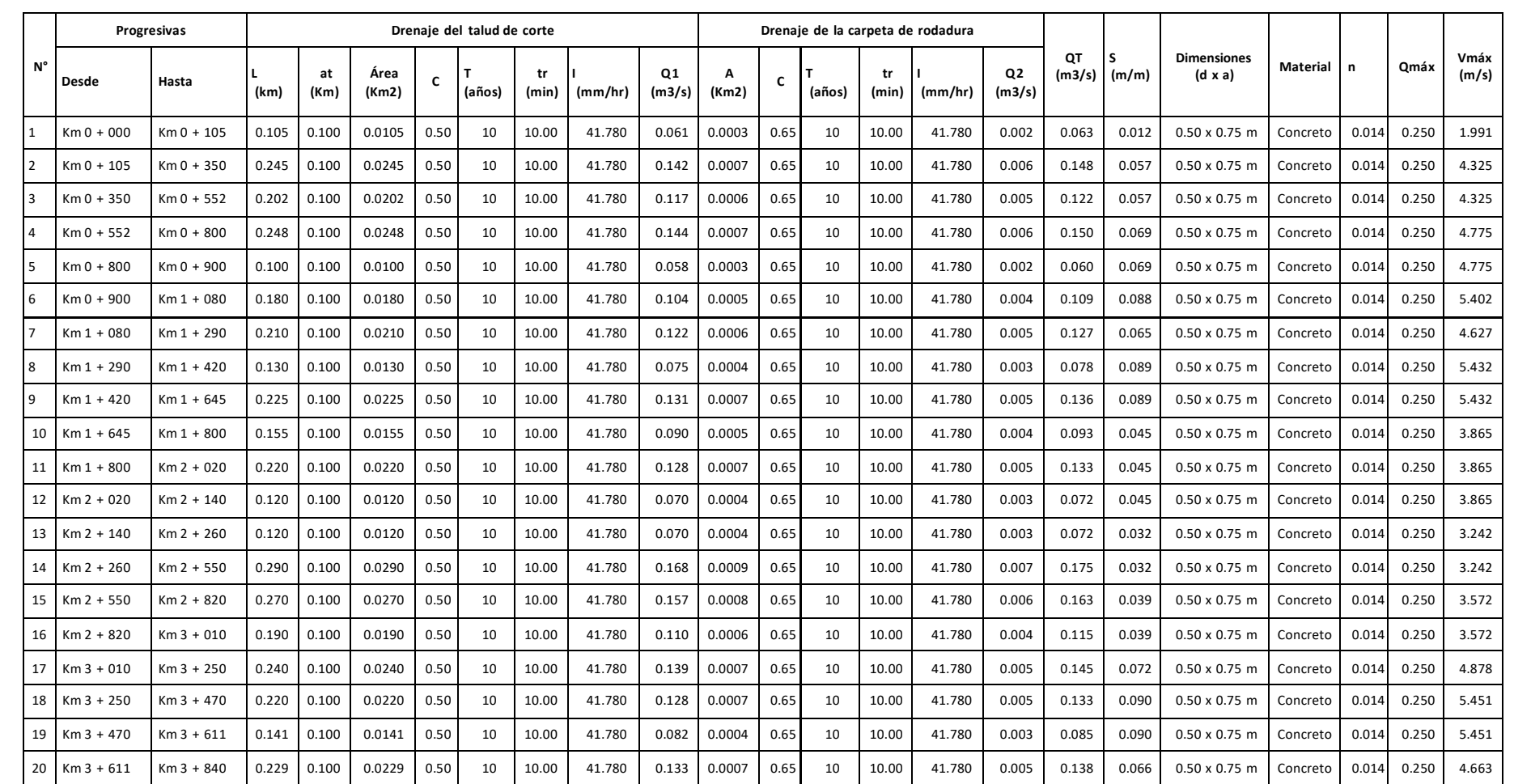

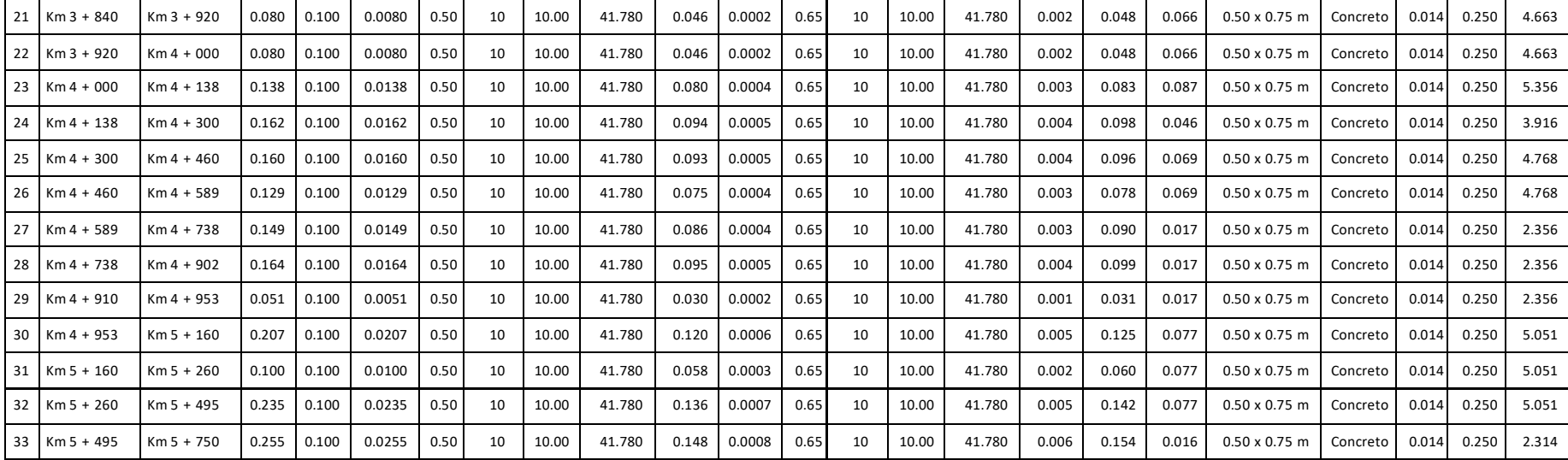

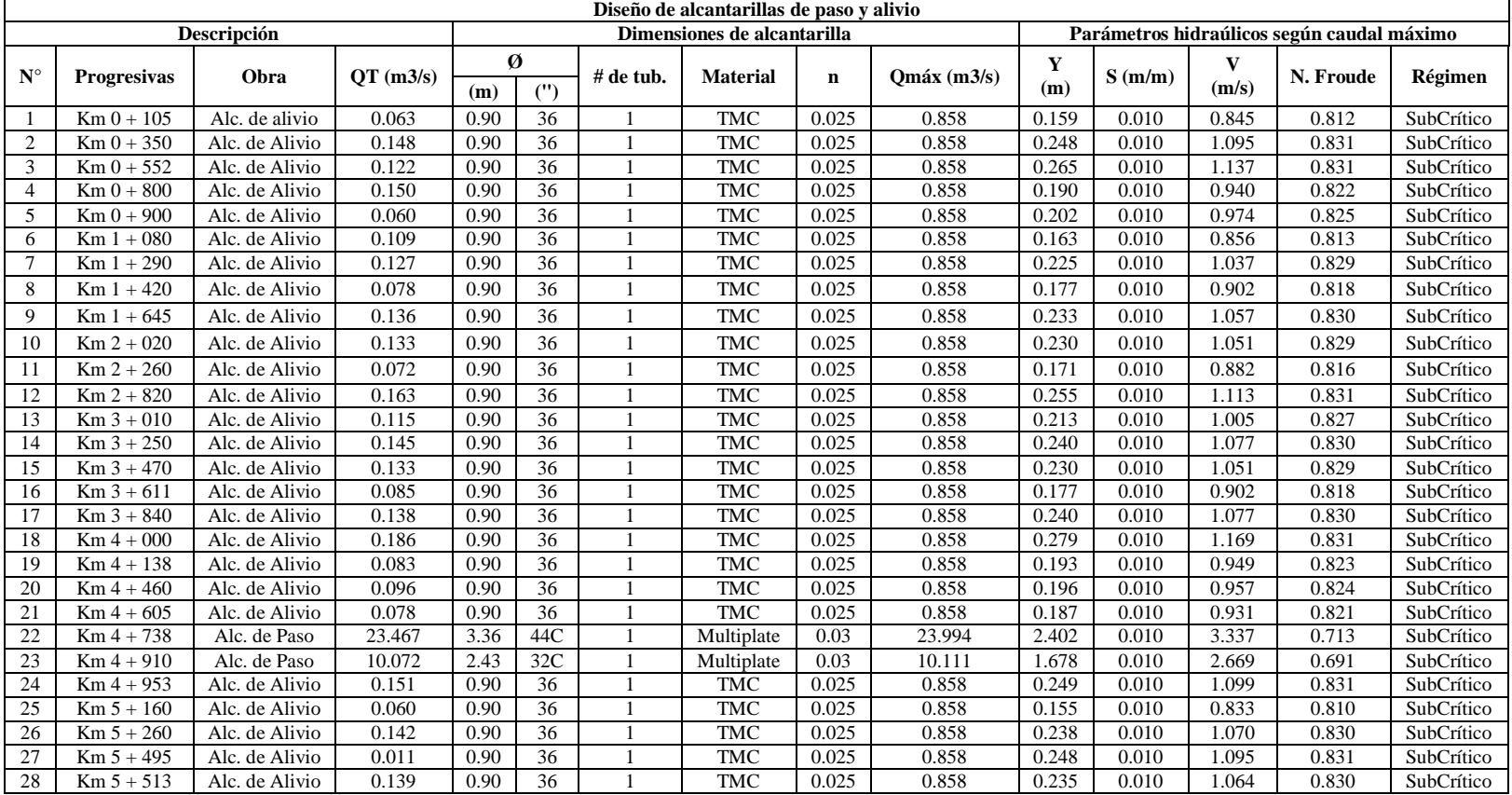

#### Tabla 33 Resultados del diseño de alcantarillas

Tabla 34 Radios min. y peraltes max. de diseño

| Ubicaciónde la<br>vía       | Velocidad<br>de diseño<br>(Km/h) | $P_{\text{max}}$<br>$(\%)$ | $f$ máx | Radio<br>calculado<br>(m) | Radio<br>redondeado<br>(m) |
|-----------------------------|----------------------------------|----------------------------|---------|---------------------------|----------------------------|
|                             | 30                               | 12.00                      | 0.17    | 24.4                      | 25                         |
|                             | 40                               | 12.00                      | 0.17    | 43.4                      | 45                         |
| Área rural                  | 50                               | 12.00                      | 0.16    | 70.3                      | 70                         |
| (accidentadao<br>escarpada) | 60                               | 12.00                      | 0.15    | 105.0                     | 105                        |
|                             | 70                               | 12.00                      | 0.14    | 148.4                     | 150                        |
|                             | 80                               | 12.00                      | 0.14    | 193.8                     | 195                        |
|                             | 90                               | 12.00                      | 0.13    | 255.1                     | 255                        |
|                             | 100                              | 12.00                      | 0.12    | 328.1                     | 330                        |

Fuente: Manual de DG-2018

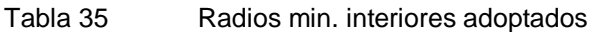

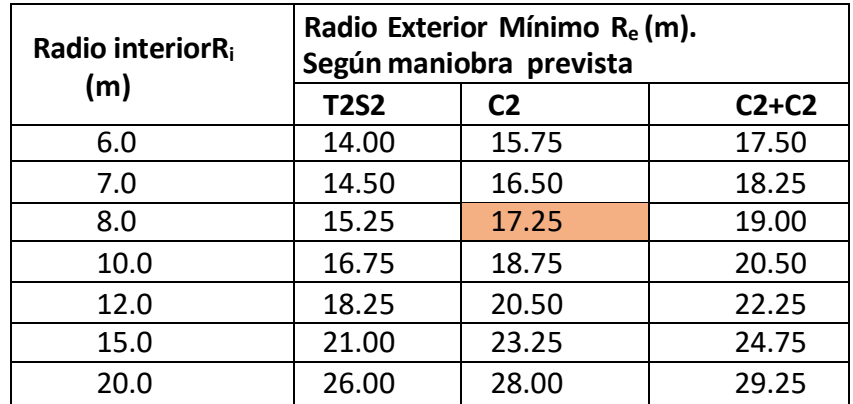

Fuente: Manual de DG-2018

Tabla 36 Nro de repeticiones acumuladas en ejes equivalentes de 8,2t en pavimentos flexibles

72

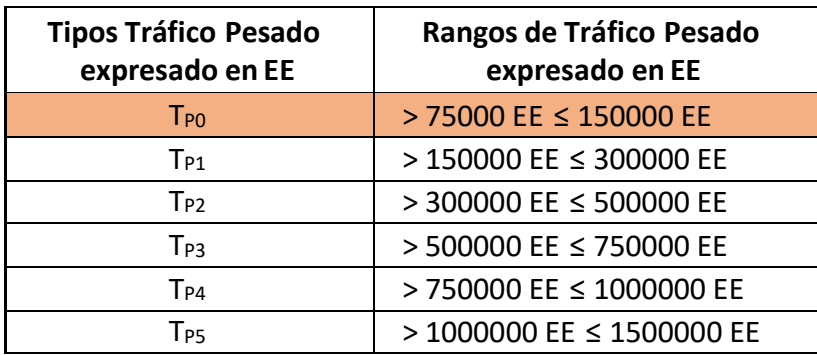

Fuente: Manual de DG-2018

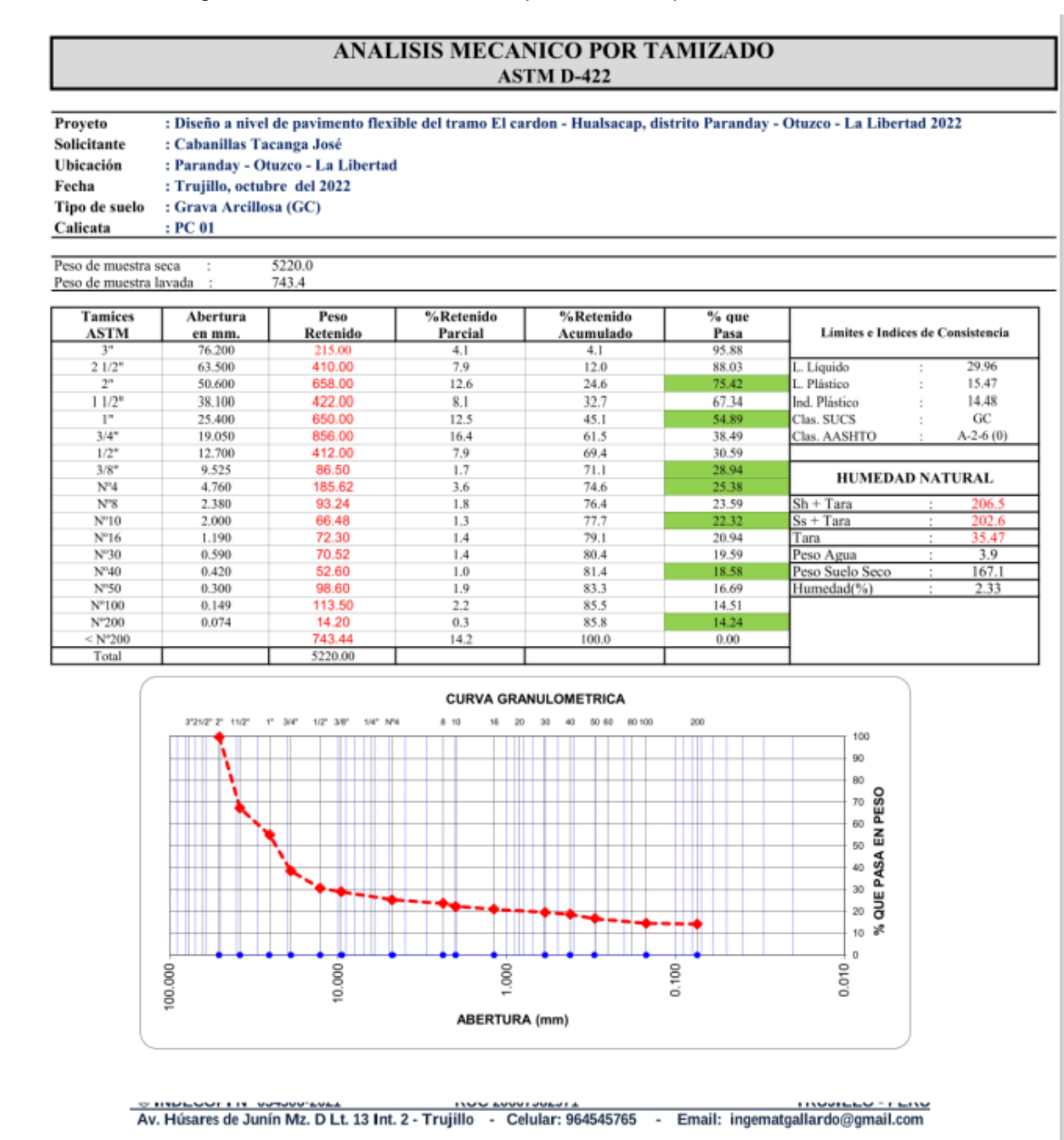

#### Figura 16 Análisis mecánico por tamizado para la calicata PC 1

Fuente: Laboratorio de suelos INGMAT GALLARDO SAC

Figura 17 Limites de consistencia para la calicata PC 1

## **INGEMAT GALLARDO SAC**

Laboratorio de Estudios Geotécnicos, Suelos, Concreto, Asfalto y Albañilería

#### **LIMITES DE CONSISTENCIA**

Proyeto : Diseño a nivel de pavimento flexible del tramo El cardon - Hualsacap, distrito Paranday - Otuzco - La Libertad 2022 Solicitante : Cabanillas Tacanga José : Paranday - Otuzco - La Libertad Ubicación Fecha : Trujillo, octubre del 2022<br>Tipo de suelo : Grava Arcillosa (GC)  $Cali**cata**$  $: PC 01$ 

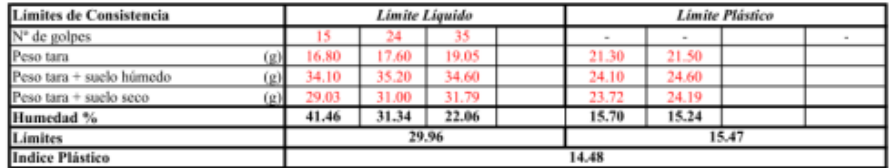

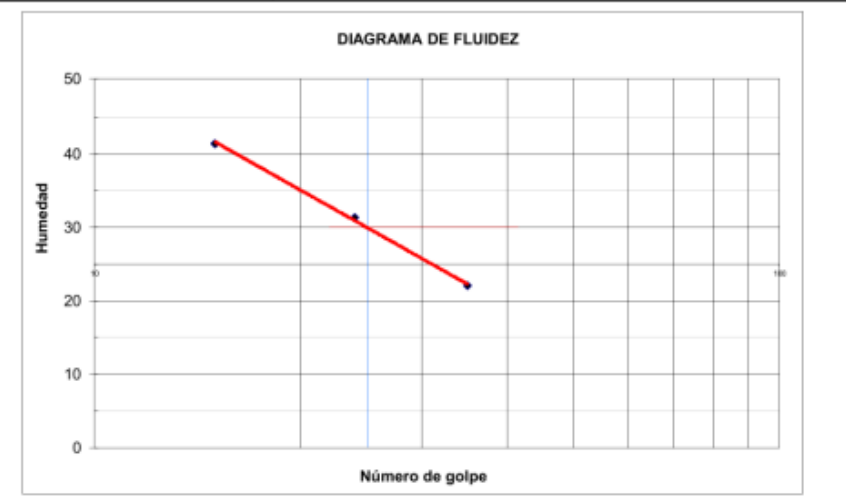

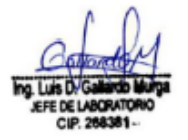

8 INDECOPI N° 034506-2021 RUC 20607982971 FRUJILLO - PERU <a>
RV. Húsares de Junín Mz. D Lt. 13 Int. 2 - Trujillo - Celular: 964545765 - Email: ingematgallardo@gmail.com **TRUJILLO - PERU** Fuente: Laboratorio de suelos INGMAT GALLARDO SAC Figura 18 Contenido de humedad para la calicata PC 1

## **INGEMAT GALLARDO SAC**

Laboratorio de Estudios Geotécnicos, Suelos, Concreto, Asfalto y Albañilería

#### **CONTENIDO DE HUMEDAD** (MTC E-108 / ASTM D-2216) Proyeto<br>Solicitante : Diseño a nivel de pavimento flexible del tramo El cardon - Hualsacap, distrito Paranday - Otuzco - La Libertad 2022 : Distorte a meter de pavimento nexis<br>: Cabanillas Tacanga José<br>: Paranday - Otuzco - La Libertad<br>: Trujillo, octubre del 2022<br>: Grava Arcillosa (GC)<br>: PC 01 Ubicación Fecha Tipo de suelo Calicata

Contenido de Humedad Muestra Integral :

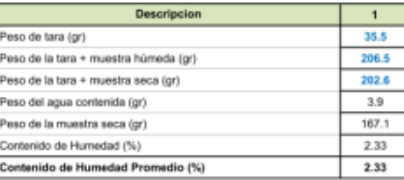

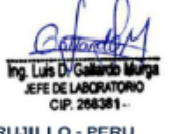

EUC 20607982971 FRUJILLO - PERU 2011 FUC 20007982971 FRUJILLO - PERU AV. Húsares de Junín Mz. D Lt. 13 Int. 2 - Trujillo - Celular: 964545765 - Email: ingematgallardo@gmail.com

Figura 19 Perfil estratigráfico para la calicata PC 1

## **INGEMAT GALLARDO SAC**

Laboratorio de Estudios Geotécnicos, Suelos, Concreto, Asfalto y Albañilería

## **PERFIL ESTRATIGRAFICO**

**CALICATA PC 01** 

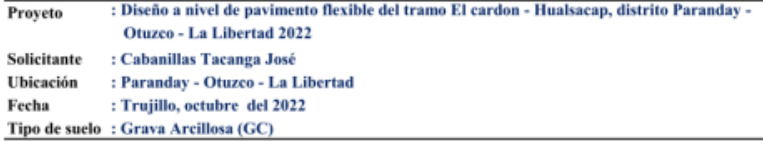

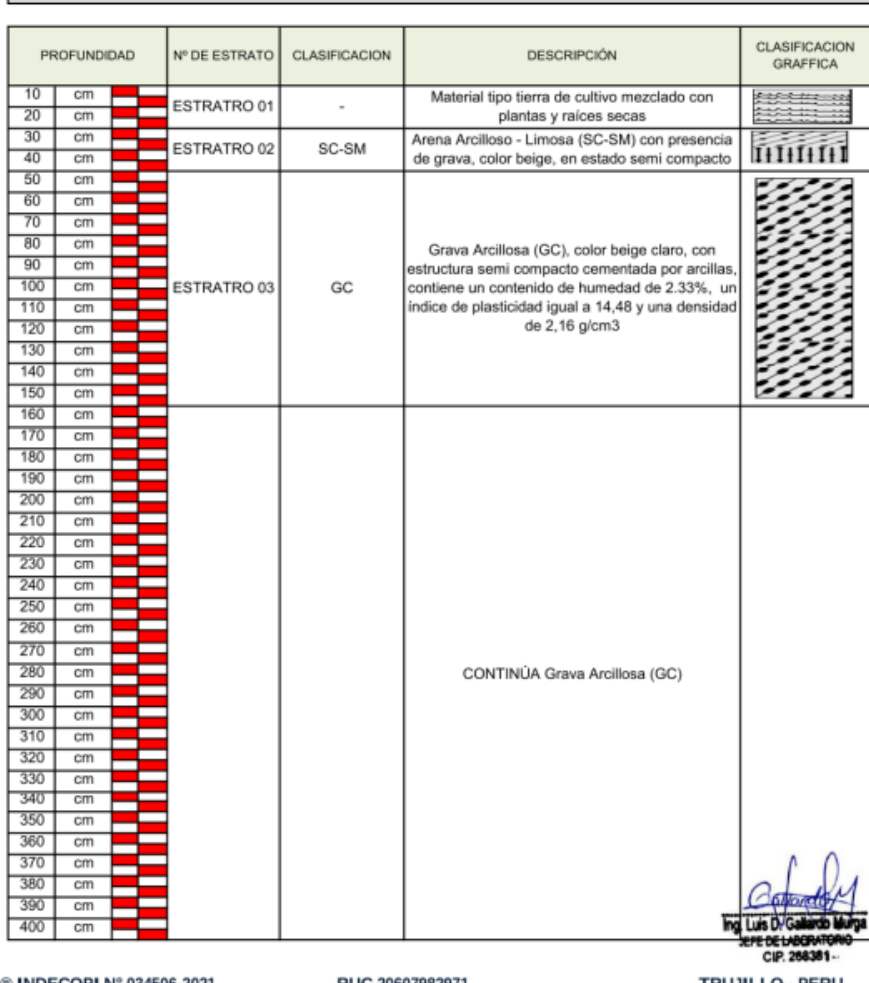

Fuente: Laboratorio de suelos INGMAT GALLARDO SAC

Figura 20 Perfil estratigráfico para la calicata PC 2

## **INGEMAT GALLARDO SAC**

Laboratorio de Estudios Geotécnicos, Suelos, Concreto, Asfalto y Albañilería

#### **ANALISIS MECANICO POR TAMIZADO ASTM D-422**

Proyeto : Diseño a nivel de pavimento flexible del tramo El cardon - Hualsacap, distrito Paranday - Otuzco - La Libertad 2022 : Cabanillas Tacanga José Solicitante : Paranday - Otuzco - La Libertad Ubicación : Trujillo, octubre del 2022 Fecha Tipo de suelo : Grava Arcillosa (GC) Calicata  $: PC 02$ 5326.0<br>754.6 Peso de muestra seca Peso de muestra lavada

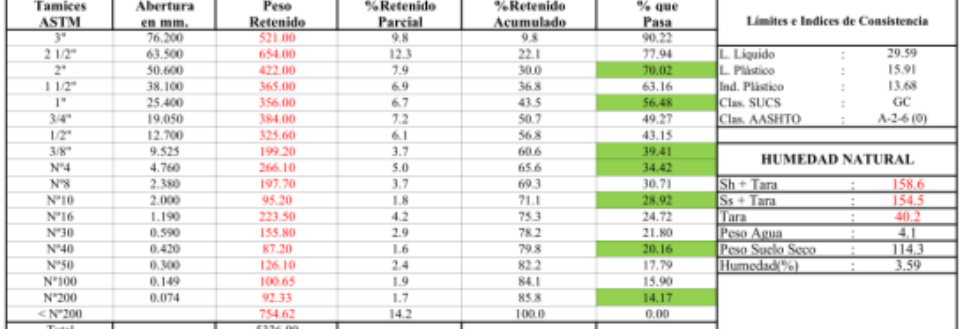

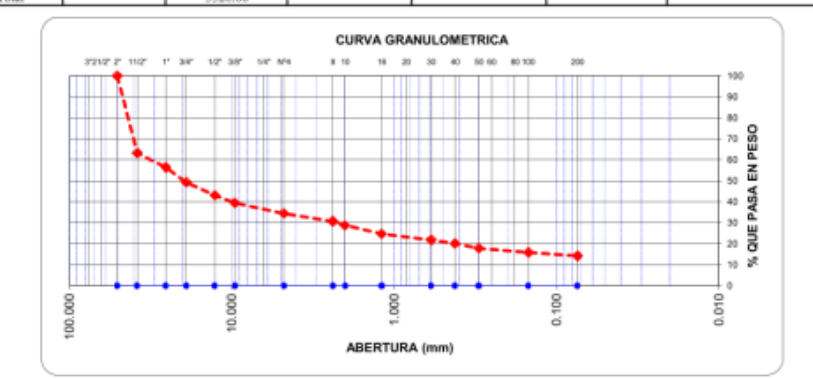

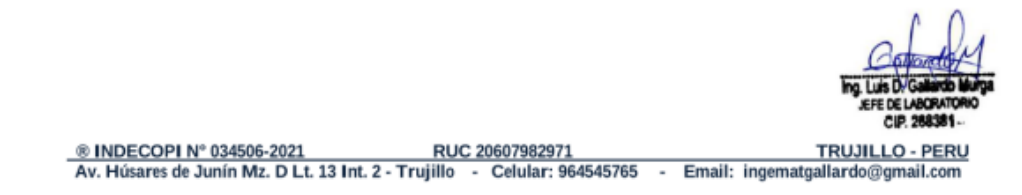

Fuente: Laboratorio de suelos INGMAT GALLARDO SAC

Figura 21 Límites de consistencia para calicata PC 2

## **INGEMAT GALLARDO SAC**

Laboratorio de Estudios Geotécnicos, Suelos, Concreto, Asfalto y Albañilería

#### **LIMITES DE CONSISTENCIA**

Proyeto : Diseño a nivel de pavimento flexible del tramo El cardon - Hualsacap, distrito Paranday - Otuzco - La Libertad 2022

: Cabanillas Tacanga José Solicitante Ubicación : Paranday - Otuzco - La Libertad

Fecha : Trujillo, octubre del 2022<br>Tipo de suelo : Grava Arcillosa (GC)

Calicata  $: PC02$ 

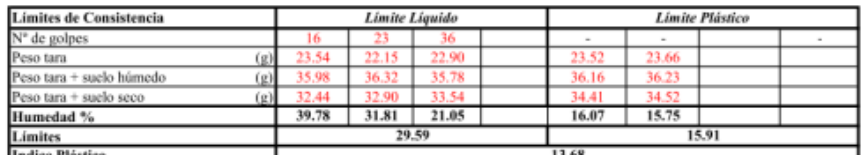

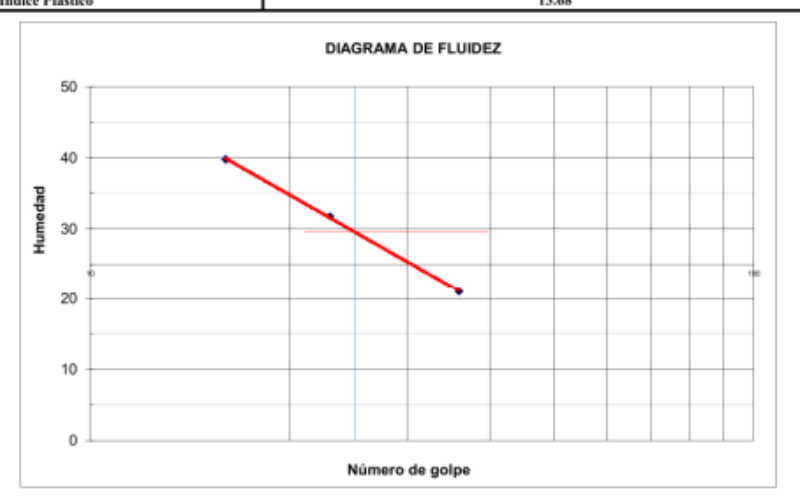

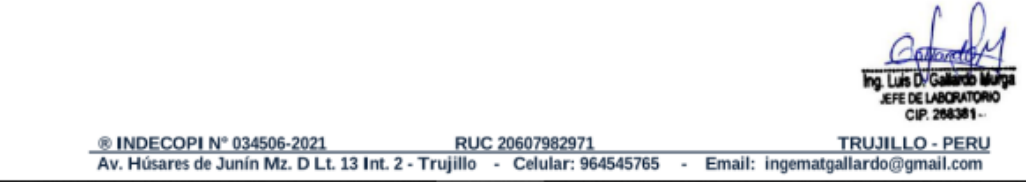

Figura 22 Contenido de humedad para calicata PC 2

# **INGEMAT GALLARDO SAC** Laboratorio de Estudios Geotécnicos, Suelos, Concreto, Asfalto y Albañilería **CONTENIDO DE HUMEDAD** (MTC E-108 / ASTM D-2216) **Frayota**<br>Sulicitante<br>Ubicación<br>Fecha<br>Tipo de suelo<br>Calicata : Discle a rivel de partinento flexible del tramo El cardon - Hualeacap, distrito Paranday - Otunco - La Libertad 2022<br>: Cabanillos Toranga José<br>: Pranaday - Otunco - La Libertad 2022<br>: Franaday - Otunco - La Libertad<br>: F  $:PC42$ Contenido de Humedad Muestra Integral : Descripcion fese de tora (gr) 48.2 rese se tera (gr.)<br>Paso de la tera + muestra húmeda (gr)<br>Paso de la tera + muestra seca (gr) 158.6  $\frac{154.5}{4.1}$ Pese del agua contenido (gr) eso de la muestra soca (gr) 114.3 ortenido de Humedad (%)  $3.5\pm$ Contenido de Humedad Promedio (%) 3.88 8 INDECOPI Nº 034506-2021 RUC 20607982971<br>Av. Húsares de Junín Mz. D Lt. 13 Int. 2 - Trujillo - Celular: 96 TRUJILLO - PERU - Celular: 964545765 - Email: ingematgallardo@g nail.com

Fuente: Laboratorio de suelos INGMAT GALLARDO SAC

Figura 23 Perfil estratigráfico para calicata PC 2

### **INGEMAT GALLARDO SAC**

Laboratorio de Estudios Geotécnicos, Suelos, Concreto, Asfalto y Albañilería

#### PERFIL ESTRATIGRAFICO

: Discño a nivel de pavimento flexible del tramo El cardon - Hualsacap, distrito Paranday -Proyeto Otuzco - La Libertad 2022 : Cabanillas Tacanga José Solicitante

: Paranday - Otuzco - La Libertad Ubicación Fecha : Trujillo, octubre del 2022

Tipo de suelo : Grava Arcillosa (GC)

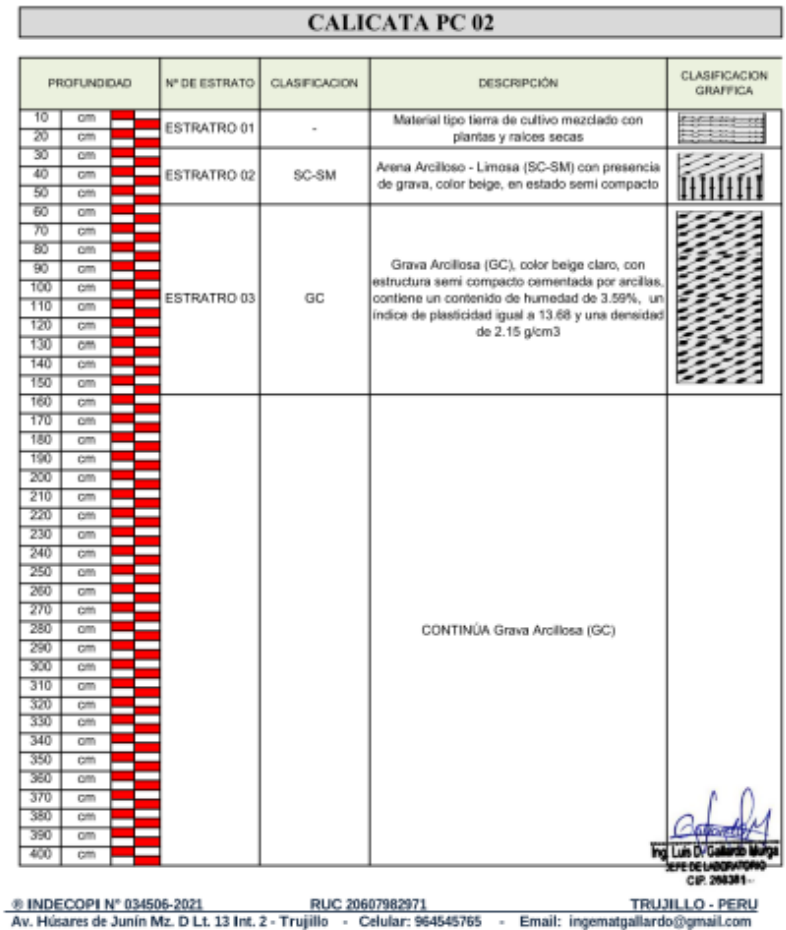

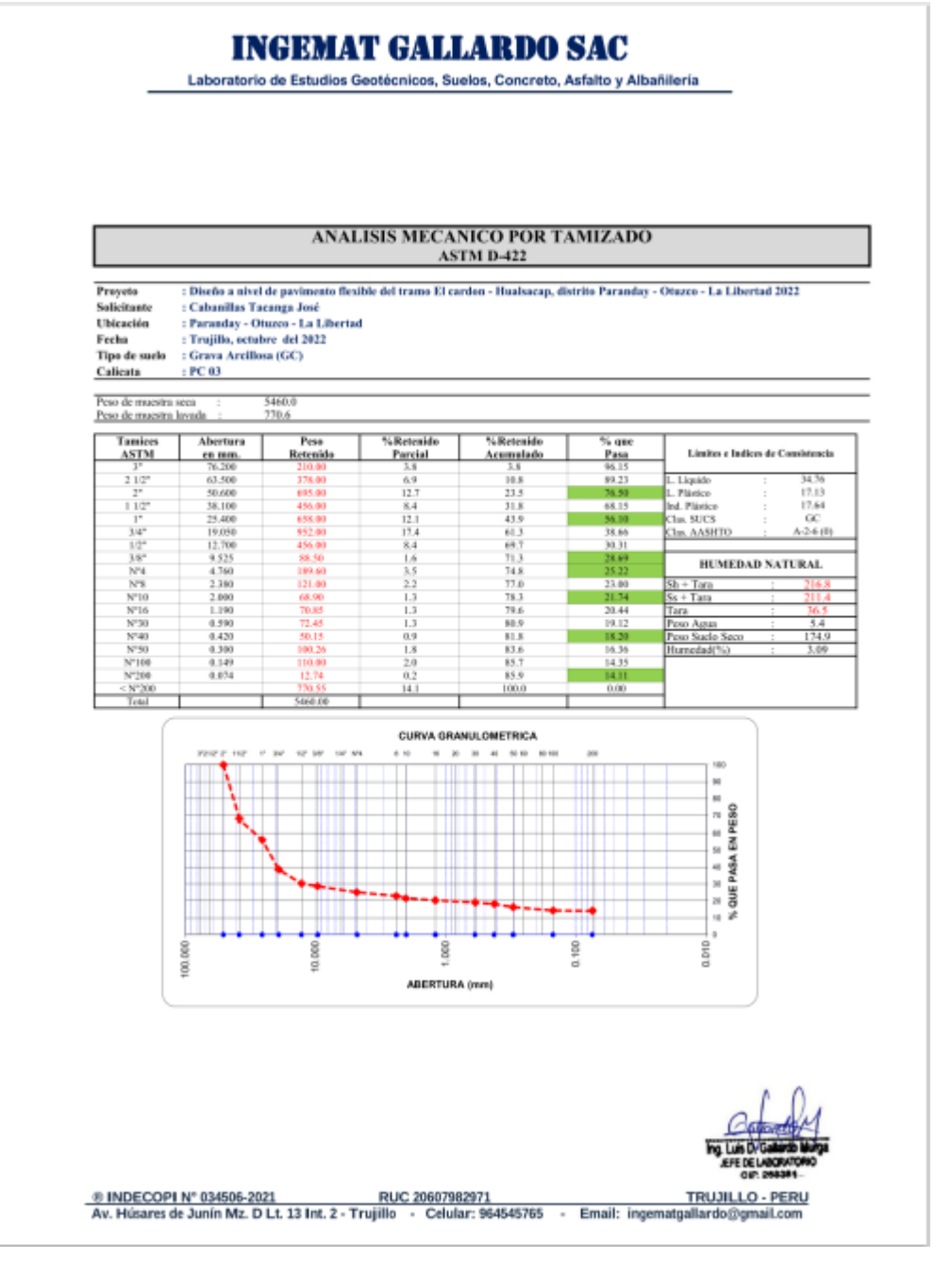

Fuente: Laboratorio de suelos INGMAT GALLARDO SAC

Figura 25 Límites de consistencia para calicata PC 3

### **INGEMAT GALLARDO SAC**

Laboratorio de Estudios Geotécnicos, Suelos, Concreto, Asfalto y Albañilería

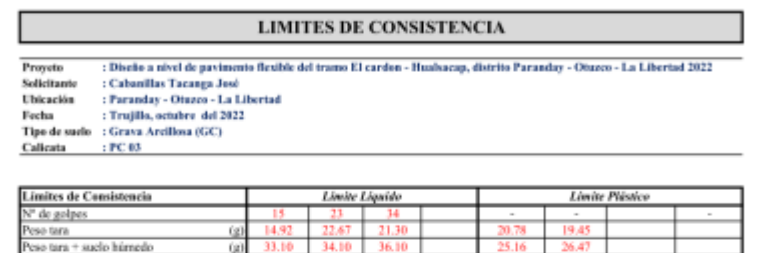

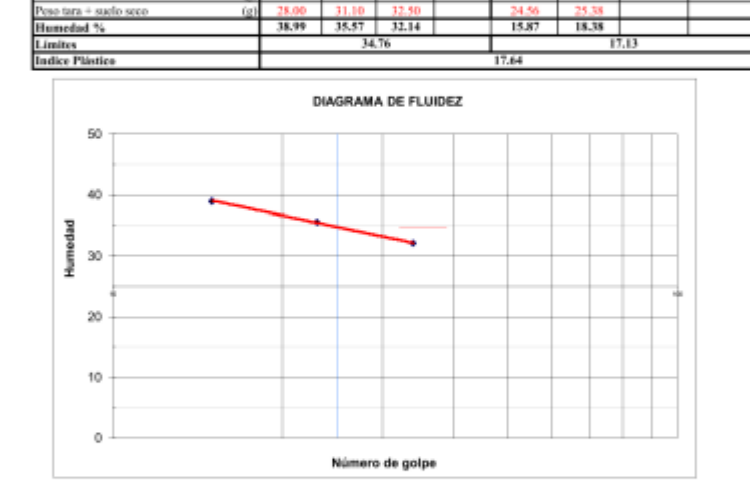

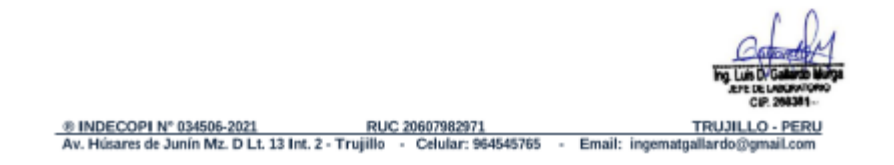

Fuente: Laboratorio de suelos INGMAT GALLARDO SAC

Figura 26 Contenido de humedad para calicata PC 3

### **INGEMAT GALLARDO SAC**

Laboratorio de Estudios Geotécnicos, Suelos, Concreto, Asfalto y Albañilería

## **CONTENIDO DE HUMEDAD** (MTC E-108 / ASTM D-2216) **Frayeta**<br>Salicitante<br>Ubicación<br>Fecha<br>Tipo de suelo<br>Calicata

Contenido de Humedad Muestra Integral :

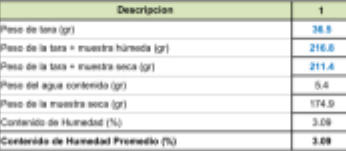

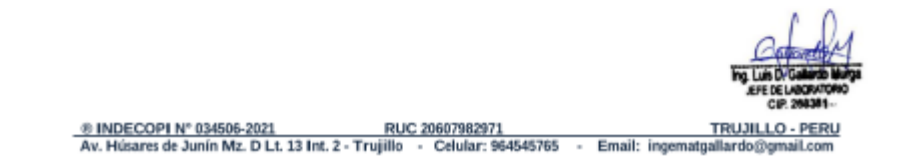

#### Figura 27 Perfil estratigráfico para calicata PC 3

## **INGEMAT GALLARDO SAC**

Laboratorio de Estudios Geotécnicos, Suelos, Concreto, Asfalto y Albañilería

### **PERFIL ESTRATIGRAFICO**

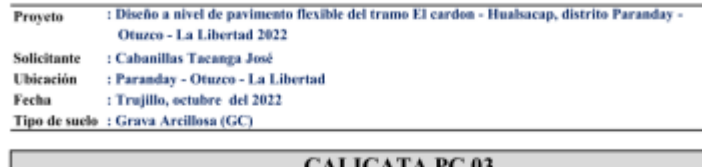

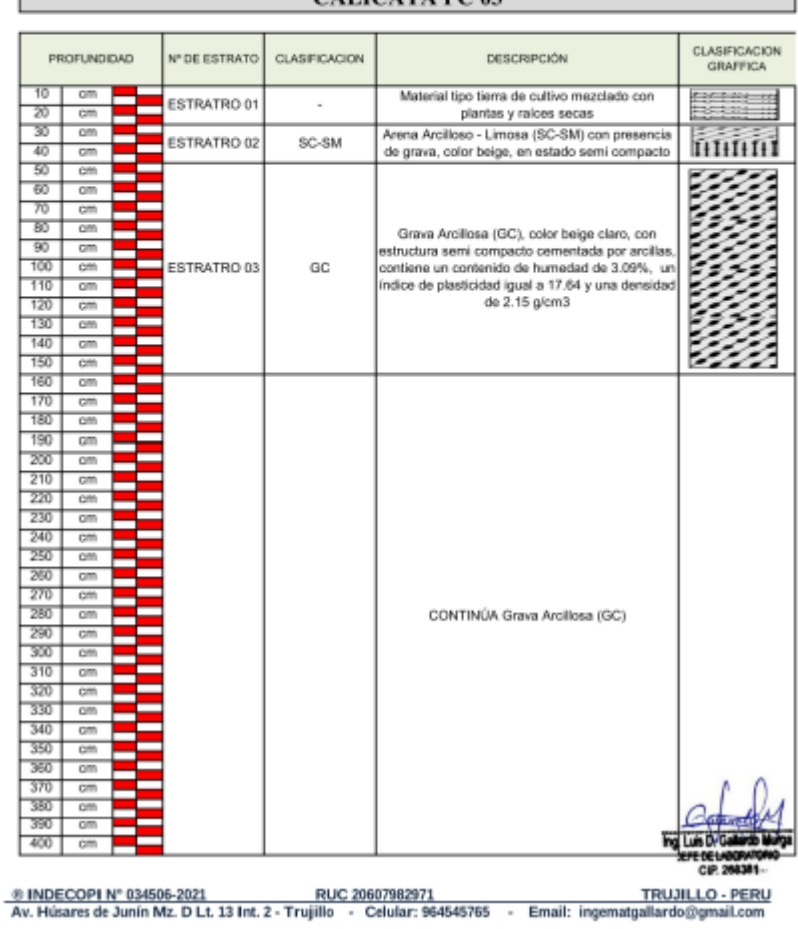

#### Figura 28 Perfil estratigráfico para calicata PC 4

### **INGEMAT GALLARDO SAC**

Laboratorio de Estudios Geotécnicos, Suelos, Concreto, Asfalto y Albañilería

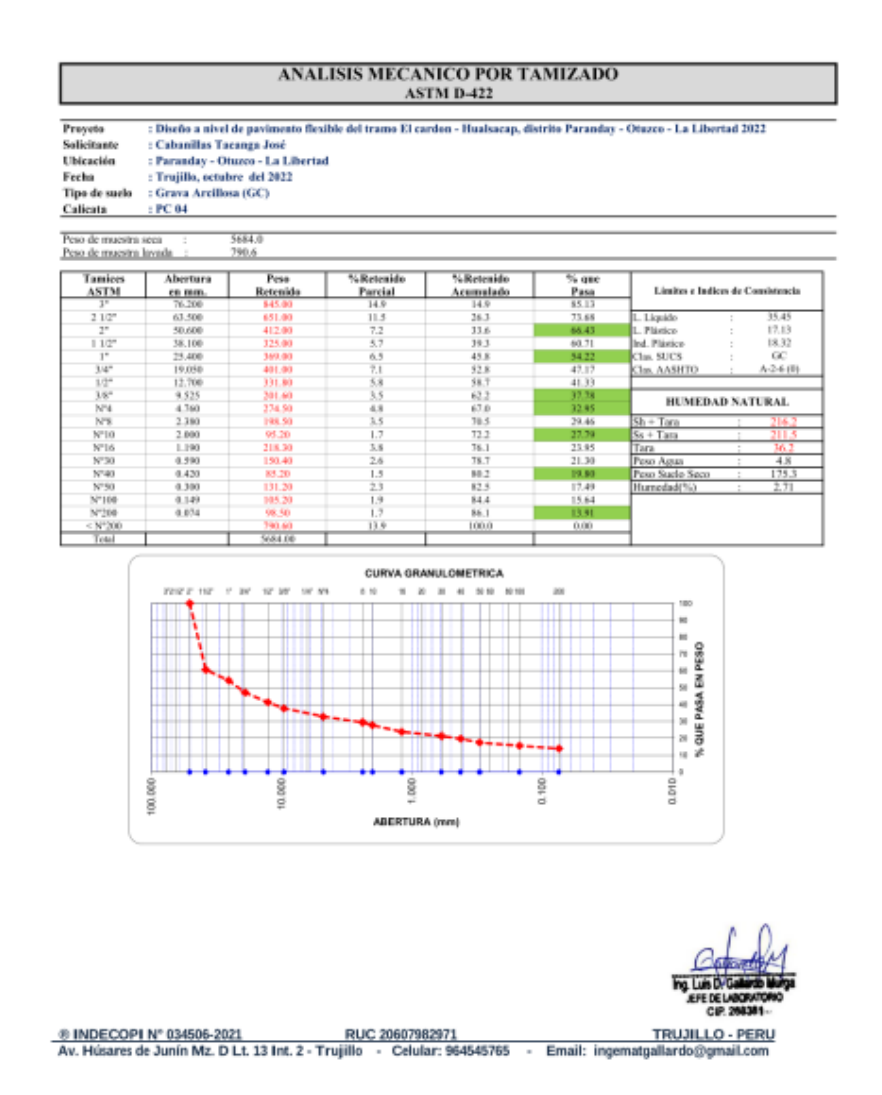

Fuente: Laboratorio de suelos INGMAT GALLARDO SAC

Figura 29 Límites de consistencia para calicata PC 4

## **INGEMAT GALLARDO SAC**

Laboratorio de Estudios Geotécnicos, Suelos, Concreto, Asfalto y Albañilería

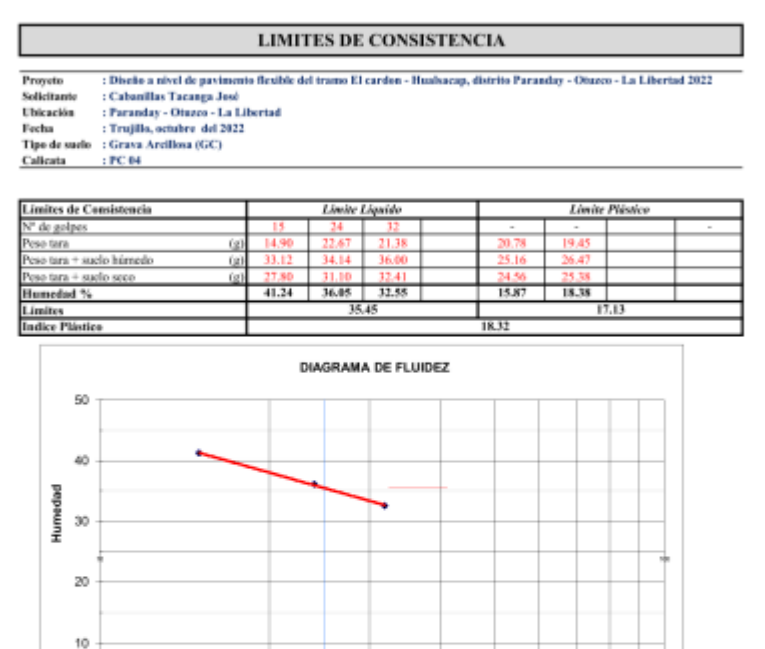

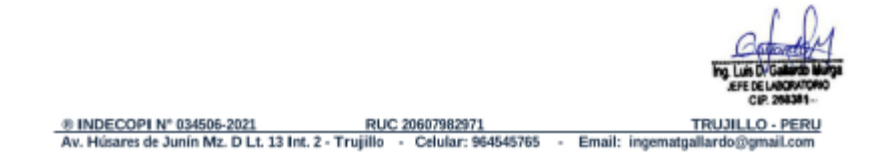

Número de golpe

 $\circ$ 

Laboratorio de Estudios Geotécnicos, Suelos, Concreto, Asfalto y Albañilería

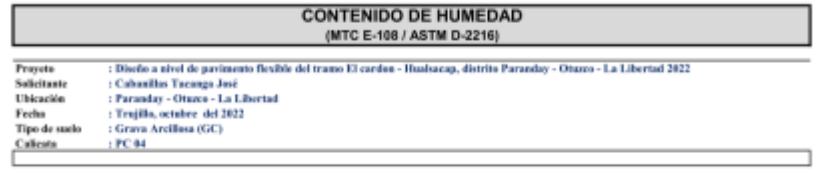

Contenido de Humedad Muestra Integral :

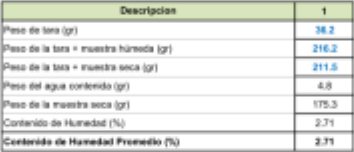

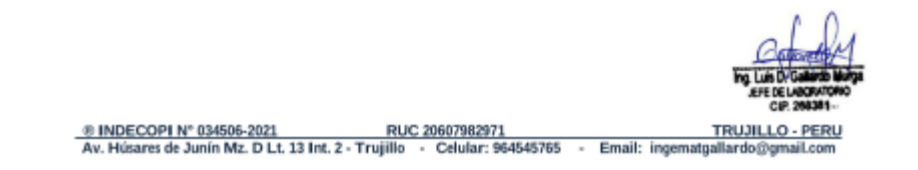

Figura 31 Perfil estratigráfico para calicata PC 4

#### **INGEMAT GALLARDO SAC**

Laboratorio de Estudios Geotécnicos, Suelos, Concreto, Asfalto y Albañilería

#### **PERFIL ESTRATIGRAFICO**

: Diseño a nivel de pavimento flexible del tramo El cardon - Hualsacap, distrito Paranday -Proyeto Otuzco - La Libertad 2022

- Solicitante : Cabanillas Tacanga José
- Ubicación : Paranday - Otuzco - La Libertad
- Fecha : Trujillo, octubre del 2022<br>Tipo de suelo : Grava Arcillosa (GC)
- 

| <b>CALICATA PC 04</b> |          |                      |                           |             |                                                                                                    |                        |  |  |  |
|-----------------------|----------|----------------------|---------------------------|-------------|----------------------------------------------------------------------------------------------------|------------------------|--|--|--|
|                       |          |                      |                           |             |                                                                                                    |                        |  |  |  |
| <b>PROFUNDIDAD</b>    |          | <b>N° DE ESTRATO</b> | CLASIFICACION             | DESCRIPCIÓN | CLASIFICACION<br><b>GRAFFICA</b>                                                                                                    |                        |  |  |  |
| 10<br>20              | om<br>cm |                      | ESTRATRO 01               |             | Material tipo tierra de cultivo mezclado con<br>plantas y raloes secas                                                                                                    |                        |  |  |  |
| ক্স                   | cm       |                      |                           |             |                                                                                                    |                        |  |  |  |
| 40                    | cm       |                      | ESTRATRO 02               | SC-SM       | Arena Arcilloso - Limosa (SC-SM) con presencia<br>de grava, color beige, en estado semi compacto                                                                                                    |                        |  |  |  |
| 50                    | cm       |                      |                           |             |                                                                                                    |                        |  |  |  |
| 60                    | cm       |                      |                           |             |                                                                                                    |                        |  |  |  |
| $\overline{\tau_0}$   | om       |                      |                           |             |                                                                                                    |                        |  |  |  |
| 80                    | cm       |                      |                           | GC          | Grava Arcillosa (GC), color beige claro, con<br>estructura semi compacto cementada por arcillas.<br>contiene un contenido de humedad de 2.71%, un<br>indice de plasticidad igual a 18.32 y una densidad |                        |  |  |  |
| ळ                     | cm       |                      |                           |             |                                                                                                    |                        |  |  |  |
| 100                   | cm       |                      | ESTRATRO 03               |             |                                                                                                    |                        |  |  |  |
| 110                   | cm       |                      |                           |             |                                                                                                    |                        |  |  |  |
| 120                   | cm       |                      |                           |             | de 2.16 g/cm3                                                                                                    |                        |  |  |  |
| 130                   | cm       |                      |                           |             |                                                                                                    |                        |  |  |  |
| 140                   | cm       |                      |                           |             |                                                                                                    |                        |  |  |  |
| 150                   | om       |                      |                           |             |                                                                                                    |                        |  |  |  |
| 160                   | cm       |                      |                           |             |                                                                                                    |                        |  |  |  |
| 170                   | cm       |                      |                           |             |                                                                                                    |                        |  |  |  |
| 180                   | cm       |                      |                           |             |                                                                                                    |                        |  |  |  |
| 190                   | cm       |                      |                           |             |                                                                                                    |                        |  |  |  |
| 200                   | om       |                      |                           |             |                                                                                                    |                        |  |  |  |
| 210                   | cm       |                      |                           |             |                                                                                                    |                        |  |  |  |
| 220                   | cm       |                      |                           |             |                                                                                                    |                        |  |  |  |
| 230                   | om       |                      |                           |             |                                                                                                    |                        |  |  |  |
| 240                   | cm       |                      |                           |             |                                                                                                    |                        |  |  |  |
| 250                   | cm       |                      |                           |             |                                                                                                    |                        |  |  |  |
| 260                   | cm       |                      |                           |             |                                                                                                    |                        |  |  |  |
| 270                   | cm       |                      |                           |             |                                                                                                    |                        |  |  |  |
| 280                   | om       |                      |                           |             | CONTINÚA Grava Arcillosa (GC)                                                                                                    |                        |  |  |  |
| 290                   | cm       |                      |                           |             |                                                                                                    |                        |  |  |  |
| 300                   | om       |                      |                           |             |                                                                                                    |                        |  |  |  |
| 310                   | om       |                      |                           |             |                                                                                                    |                        |  |  |  |
| 320                   | cm       |                      |                           |             |                                                                                                    |                        |  |  |  |
| 330                   | om       |                      |                           |             |                                                                                                    |                        |  |  |  |
| 340                   | cm       |                      |                           |             |                                                                                                    |                        |  |  |  |
| 350                   | om       |                      |                           |             |                                                                                                    |                        |  |  |  |
| 350                   | om       |                      |                           |             |                                                                                                    |                        |  |  |  |
| 370                   | cm       |                      |                           |             |                                                                                                    |                        |  |  |  |
| 380                   | cm       |                      |                           |             |                                                                                                    |                        |  |  |  |
| 390                   | om       |                      |                           |             |                                                                                                    |                        |  |  |  |
| 400                   | cm       |                      |                           |             |                                                                                                    | <b>CIP 2NA3R1</b>      |  |  |  |
|                       |          |                      | ® INDECOPI N° 034506-2021 |             | RUC 20607982971<br>Av. Húsares de Junín Mz. D Lt. 13 Int. 2 - Trujillo - Celular: 964545765<br>Email: ingematgallardo@gmail.com                                                                         | <b>TRUJILLO - PERU</b> |  |  |  |

Fuente: Laboratorio de suelos INGMAT GALLARDO SAC

Figura 32 Análisis mecánico por tamizado para calicata PC 5

#### **INGEMAT GALLARDO SAC**

Laboratorio de Estudios Geotécnicos, Suelos, Concreto, Asfalto y Albañilería

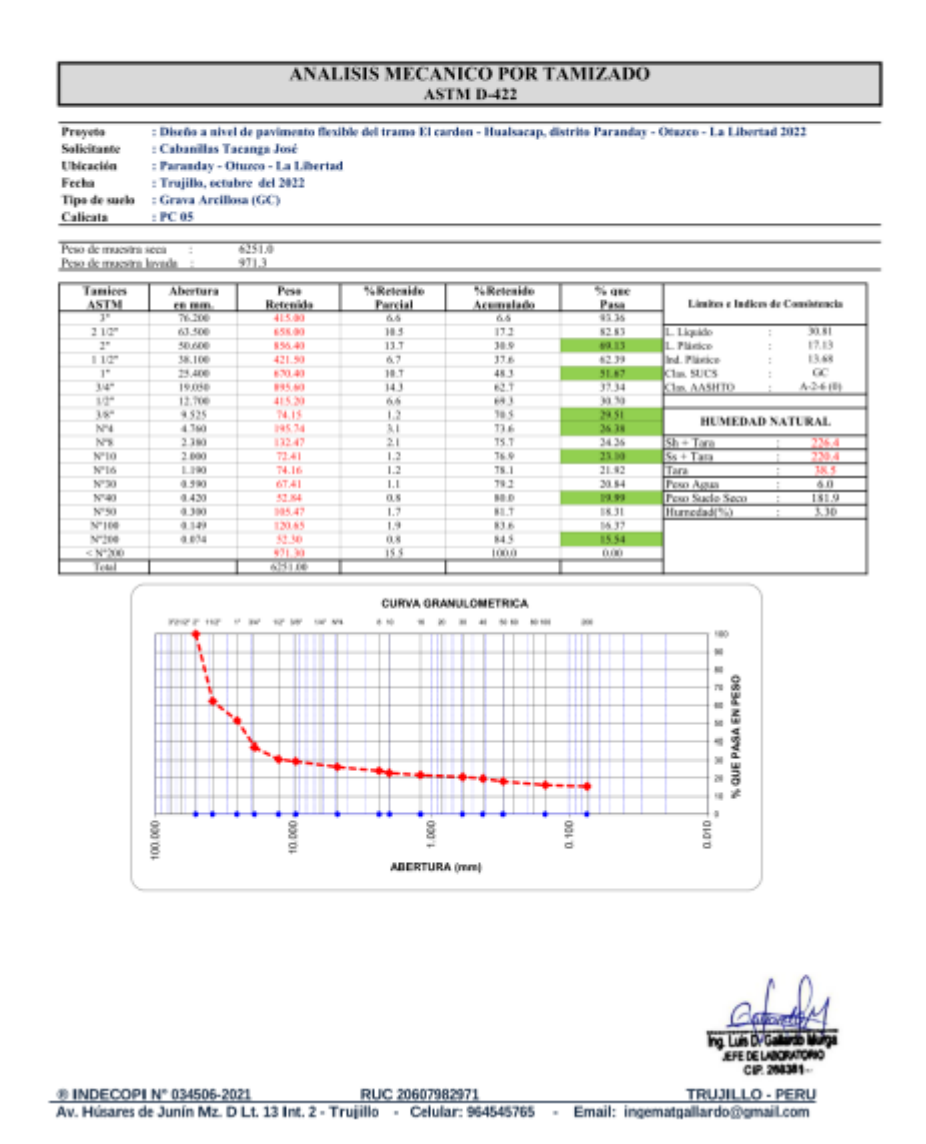

Fuente: Laboratorio de suelos INGMAT GALLARDO SAC

Figura 33 Limites de consistencia para calicata PC 5

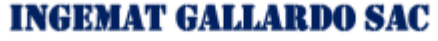

Laboratorio de Estudios Geotécnicos, Suelos, Concreto, Asfalto y Albañilería

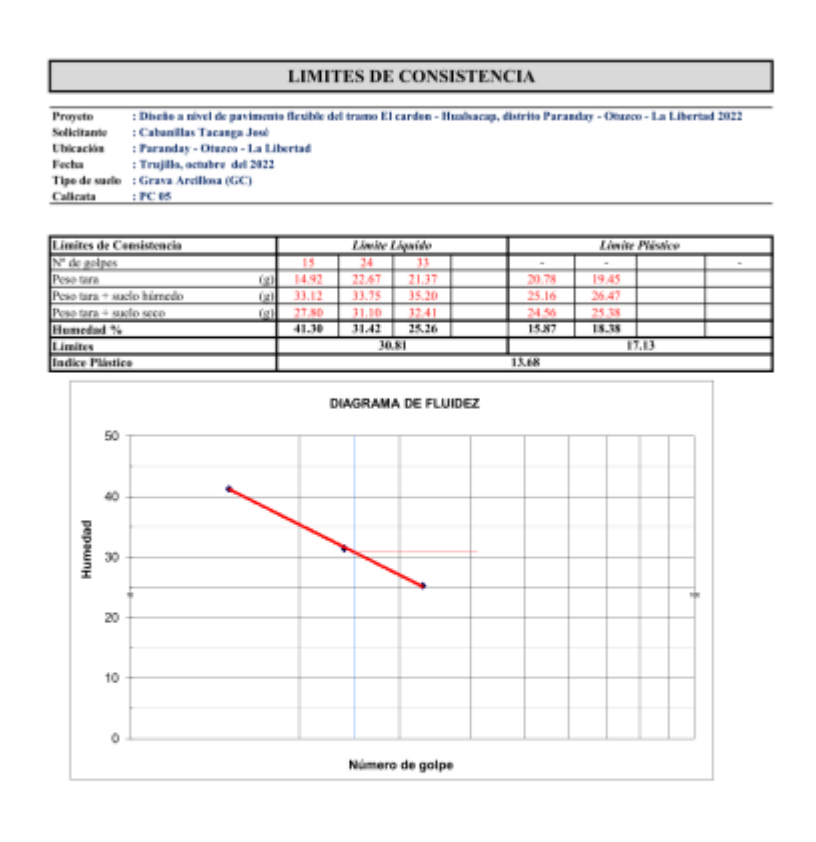

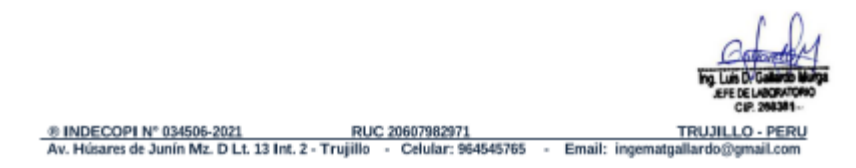

Fuente: Laboratorio de suelos INGMAT GALLARDO SAC

Figura 34 Contenido de humedad para calicata PC 5

## **INGEMAT GALLARDO SAC**

Laboratorio de Estudios Geotécnicos, Suelos, Concreto, Asfalto y Albañilería

#### **CONTENIDO DE HUMEDAD** (MTC E-108 / ASTM D-2216) (MTG E-1087 ASTM D-2210)<br>
: Cabasillo: Tacapa Jusé<br>
: Cabasillo: Tacapa Jusé<br>
: Cabasillo: Tacapa Jusé<br>
: Trumday - Otuce - La Libertad<br>
: Trumday - Otuce - La Libertad<br>
: Trumday - Otuce - La Libertad<br>
: Trumday - Otuce -Proyeta<br>Salicitante<br>Ubicación<br>Fecha<br>Tipo de suelo Callesta

Contenido de Humedad Muestra Integral :

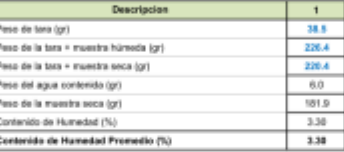

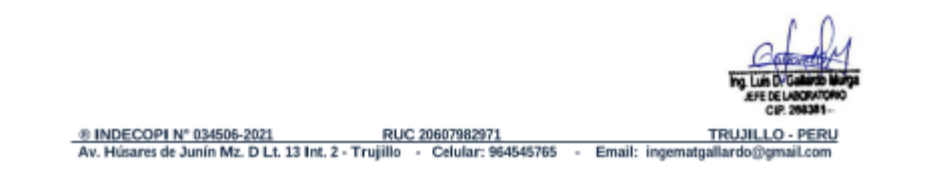

Figura 35 Perfil estratigráfico para calicata PC 5

### **INGEMAT GALLARDO SAC**

Laboratorio de Estudios Geotécnicos, Suelos, Concreto, Asfalto y Albañilería

#### **PERFIL ESTRATIGRAFICO**

: Diseño a nivel de pavimento flexible del tramo El cardon - Hualsacap, distrito Paranday -Proyeto Otuzco - La Libertad 2022 : Cabanillas Tacanga José Solicitante : Paranday - Otuzco - La Libertad Ubicación : Trujillo, octubre del 2022 Fecha

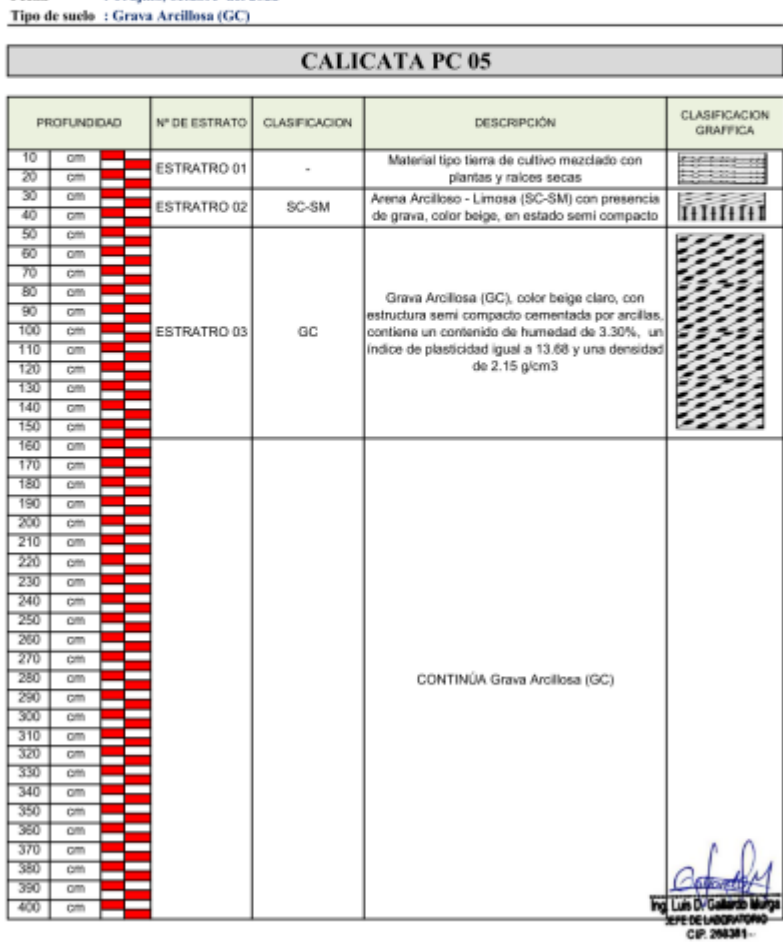

8 INDECOPI Nº 034506-2021 RUC 20607982971 TRUJILLO - PERU (NORTE PERU) NO RESERVADO - PERU RUJILLO - PERU

Figura 36 Análisis por tamizado para calicata PC 6

#### **INGEMAT GALLARDO SAC**

Laboratorio de Estudios Geotécnicos, Suelos, Concreto, Asfalto y Albañilería

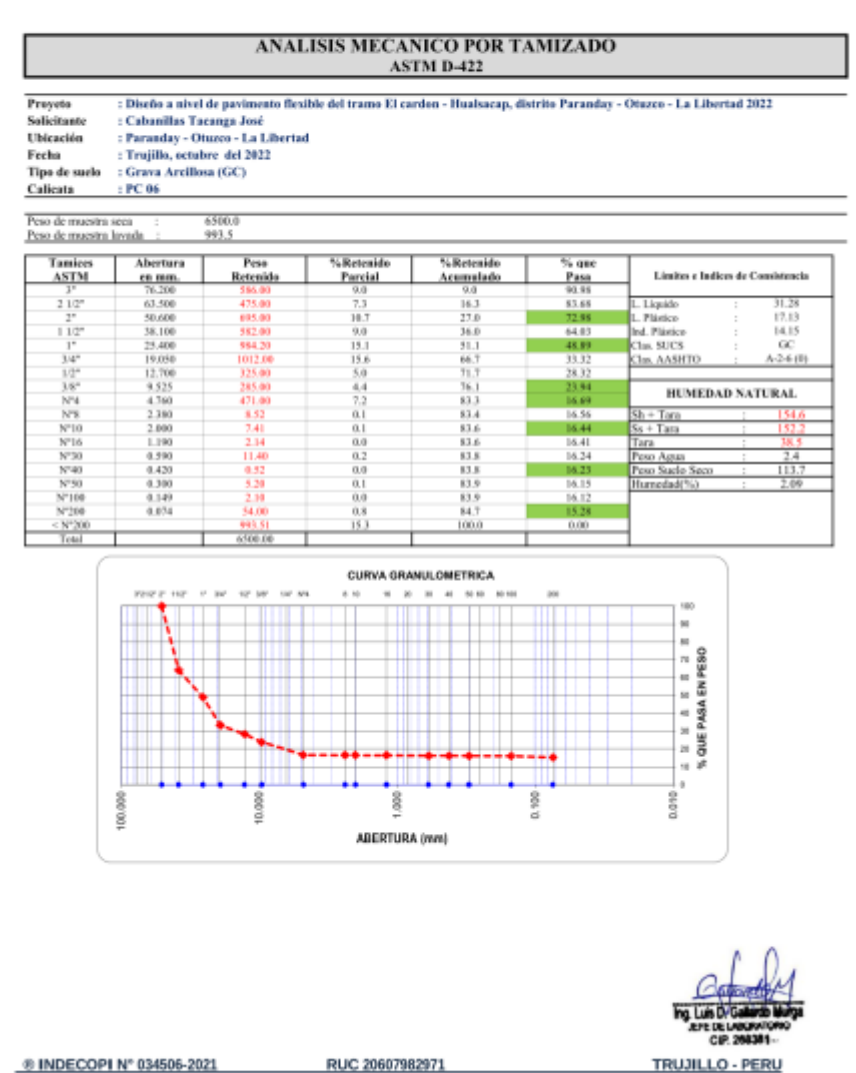

Av. Húsares de Junín Mz. D Lt. 13 Int. 2 - Trujillo - Celular: 964545765 - Email: ingematgal lardo@gr ail.com

Fuente: Laboratorio de suelos INGMAT GALLARDO SAC

Figura 37 Limites de consistencia para calicata PC 6

### **INGEMAT GALLARDO SAC**

Laboratorio de Estudios Geotécnicos, Suelos, Concreto, Asfalto y Albañilería

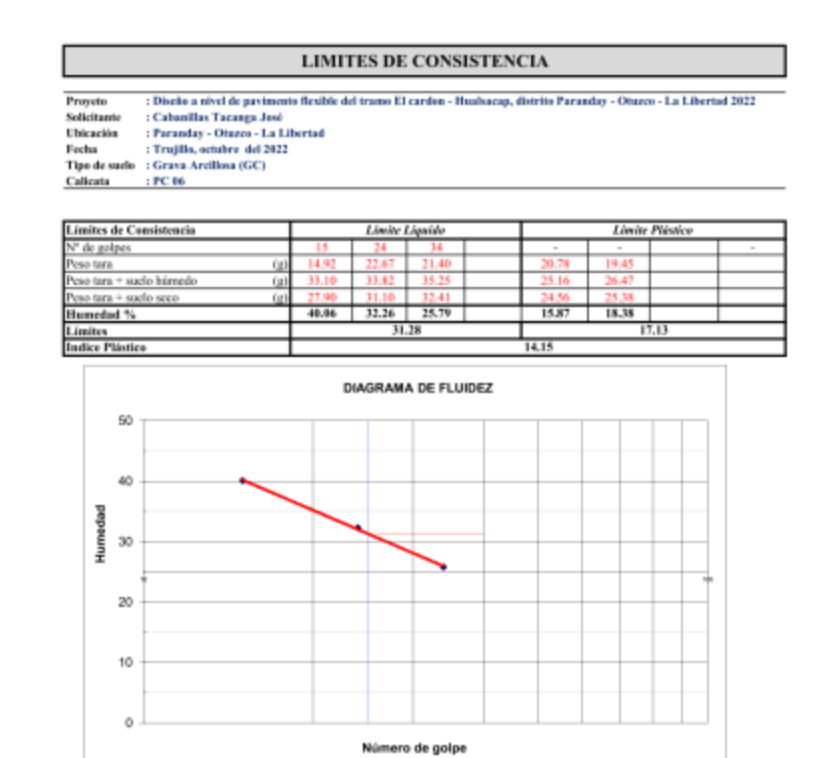

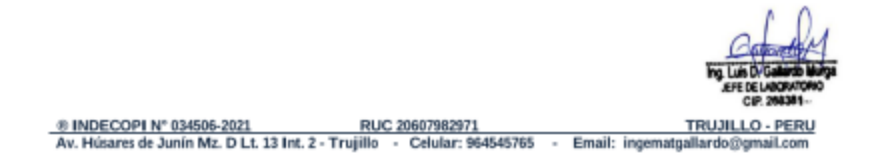

Fuente: Laboratorio de suelos INGMAT GALLARDO SAC

Laboratorio de Estudios Geotécnicos, Suelos, Concreto, Asfalto y Albañilería

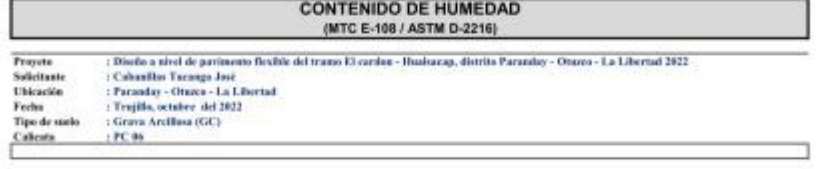

Contenido de Humedad Muestra Integral :

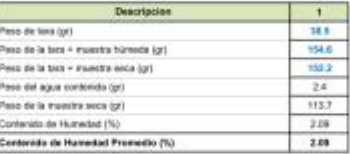

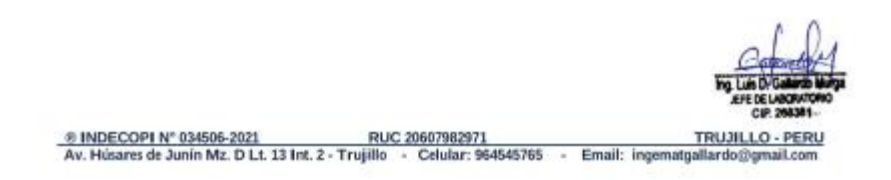

Laboratorio de Estudios Geotécnicos, Suelos, Concreto, Asfalto y Albañilería

#### **PERFIL ESTRATIGRAFICO**

: Diseño a nivel de pavimento flexible del tramo El cardon - Hualsacap, distrito Paranday - Otuzco - La Libertad 2022 Proyeto

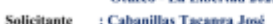

Ubicación : Paranday - Otuzco - La Libertad

Fecha : Trujillo, octubre del 2022<br>Tipo de suelo : Grava Arcillosa (GC)

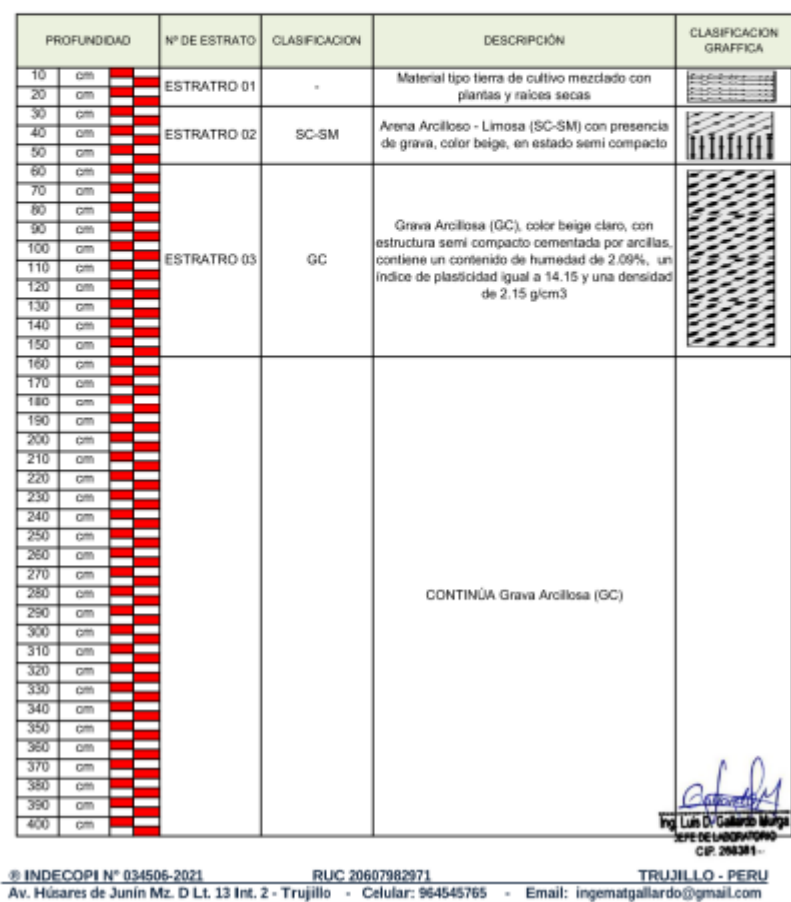

## Fuente: Laboratorio de suelos INGMAT GALLARDO SAC

#### **CALICATA PC 06**

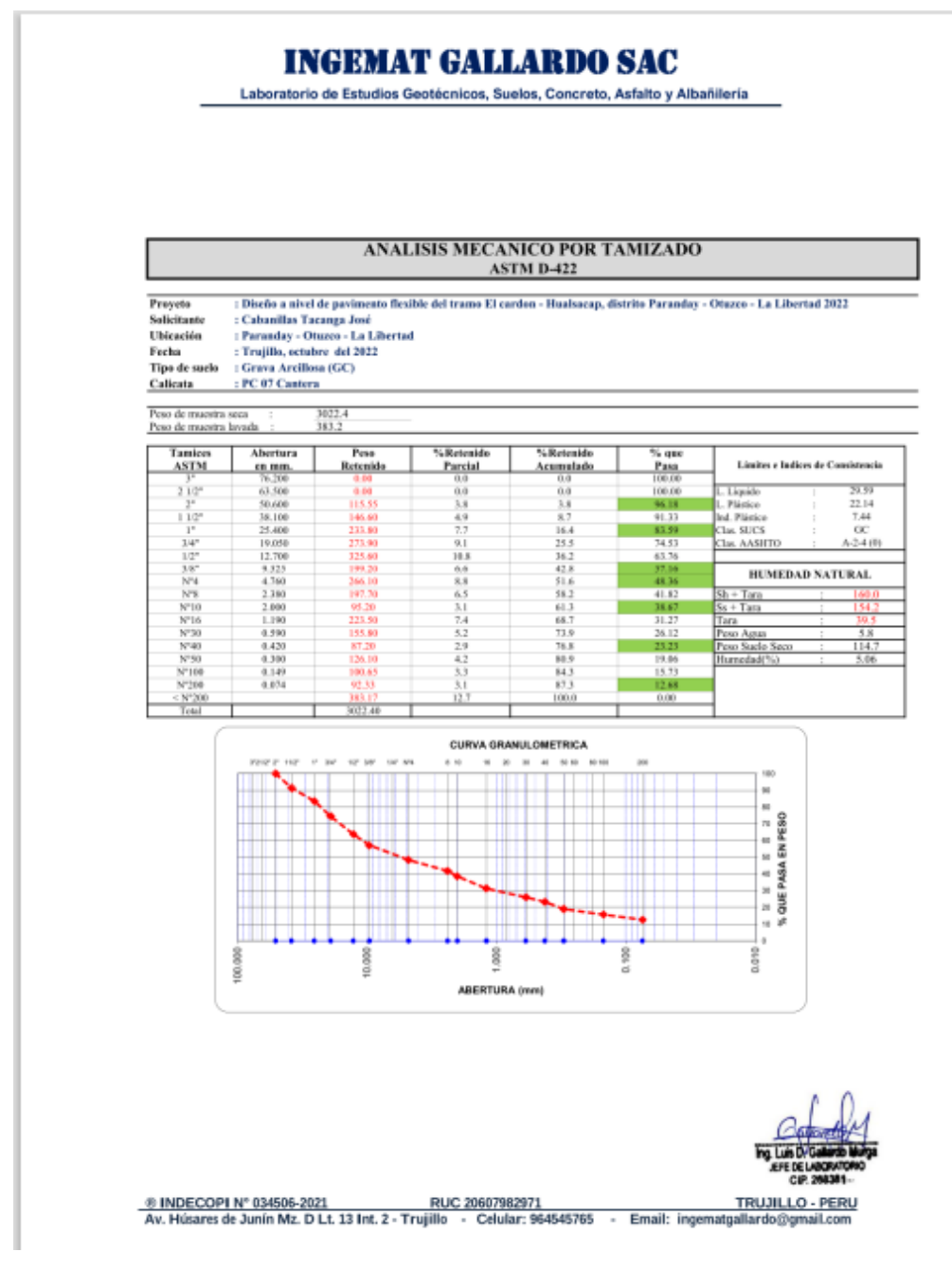

Fuente: Laboratorio de suelos INGMAT GALLARDO SAC

Laboratorio de Estudios Geotécnicos, Suelos, Concreto, Asfalto y Albañilería

#### **LIMITES DE CONSISTENCIA**

 $\begin{tabular}{ll} Propton & : Dirichlet a nivel de partitions that field \\ Solistimate & : Charles Transups. Use \\ Use \\ The range 1-0: 1 & Liberied \\ Feta & : Trujila, ombere 1 & 1 & 1 & 1 & 1 \\ \end{tabular} \begin{tabular}{ll} For a node & : Gright \\ The class & : Trujila, ombre 1 & 1 & 1 & 1 \\ \end{tabular} \begin{tabular}{ll} \hline \end{tabular}$ ulsacap, distrito Paranday - Otuzco - La Libertad 2022 del tramo El cardon - Hu Calicata : PC 07 Cantera

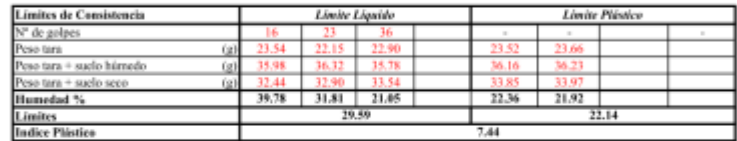

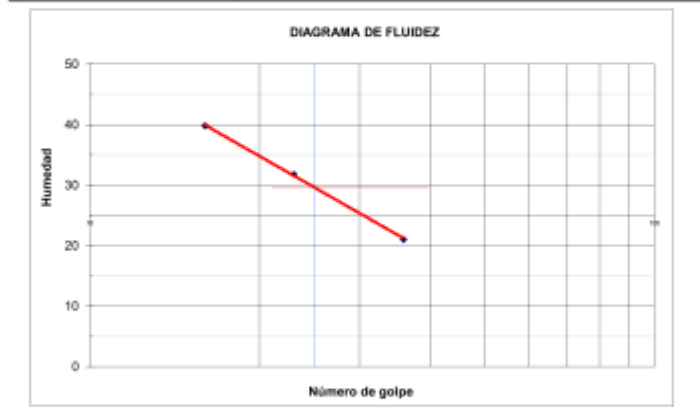

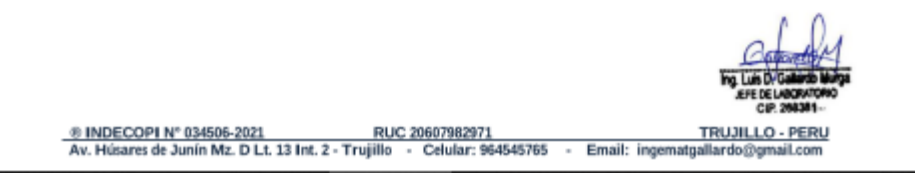

Fuente: Laboratorio de suelos INGMAT GALLARDO SAC

Figura 42 Contenido de humedad para calicata PC 7

## **INGEMAT GALLARDO SAC**

Laboratorio de Estudios Geotécnicos, Suelos, Concreto, Asfalto y Albañilería

#### **CONTENIDO DE HUMEDAD** (MTC E-108 / ASTM D-2216) : Disclo a sivel de parimento Besible del tramo El cardon - Hualsacay, distrito Paranday - Otuzeo - La Libertad<br> 2022 : Cabanillas Tacaega José  $\begin{array}{l} \bullet \text{ Fremal} \to \text{Fermal} \\ \bullet \text{ Fremal} \to \text{Fermal} \end{array}$ : Taraega - La Libertad<br> 2 Proyeto<br>Solicitante<br>Ubicación<br>Fecha<br>Tipo de suelo Callcata : PC 07 Cantera

#### Contenido de Humedad Muestra Integral ;

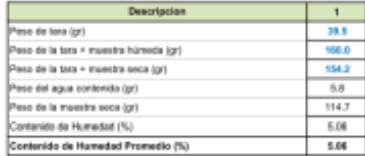

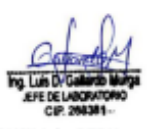

® INDECOPI Nº 034506-2021 RUC 20607982971 FRUJILLO - PERU TRUJILLO - PERU<br>Av. Húsares de Junín Mz. D Lt. 13 Int. 2 - Trujillo - Celular: 964545765 - Email: ingematgallardo@gmail.com **TRUJILLO - PERU**
### Figura 43 Perfil estratigráfico para calicata PC 7

### **INGEMAT GALLARDO SAC**

Laboratorio de Estudios Geotécnicos, Suelos, Concreto, Asfalto y Albañilería

## **PERFIL ESTRATIGRAFICO**

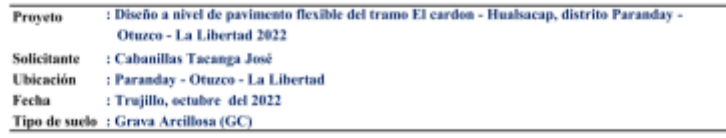

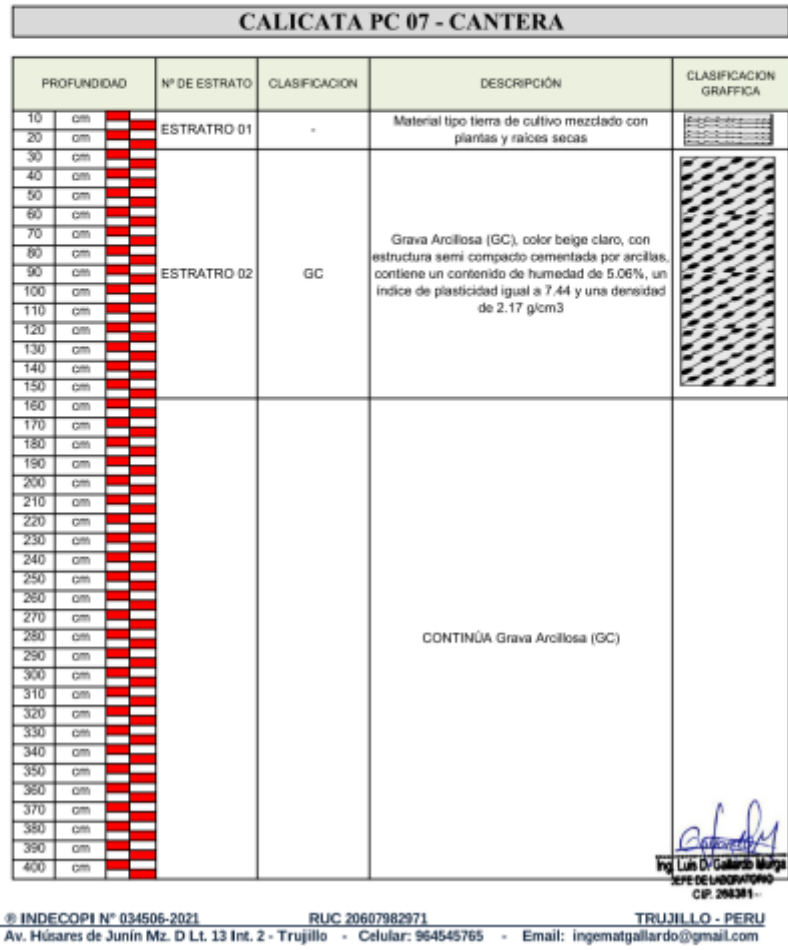

Fuente: Laboratorio de suelos INGMAT GALLARDO SAC

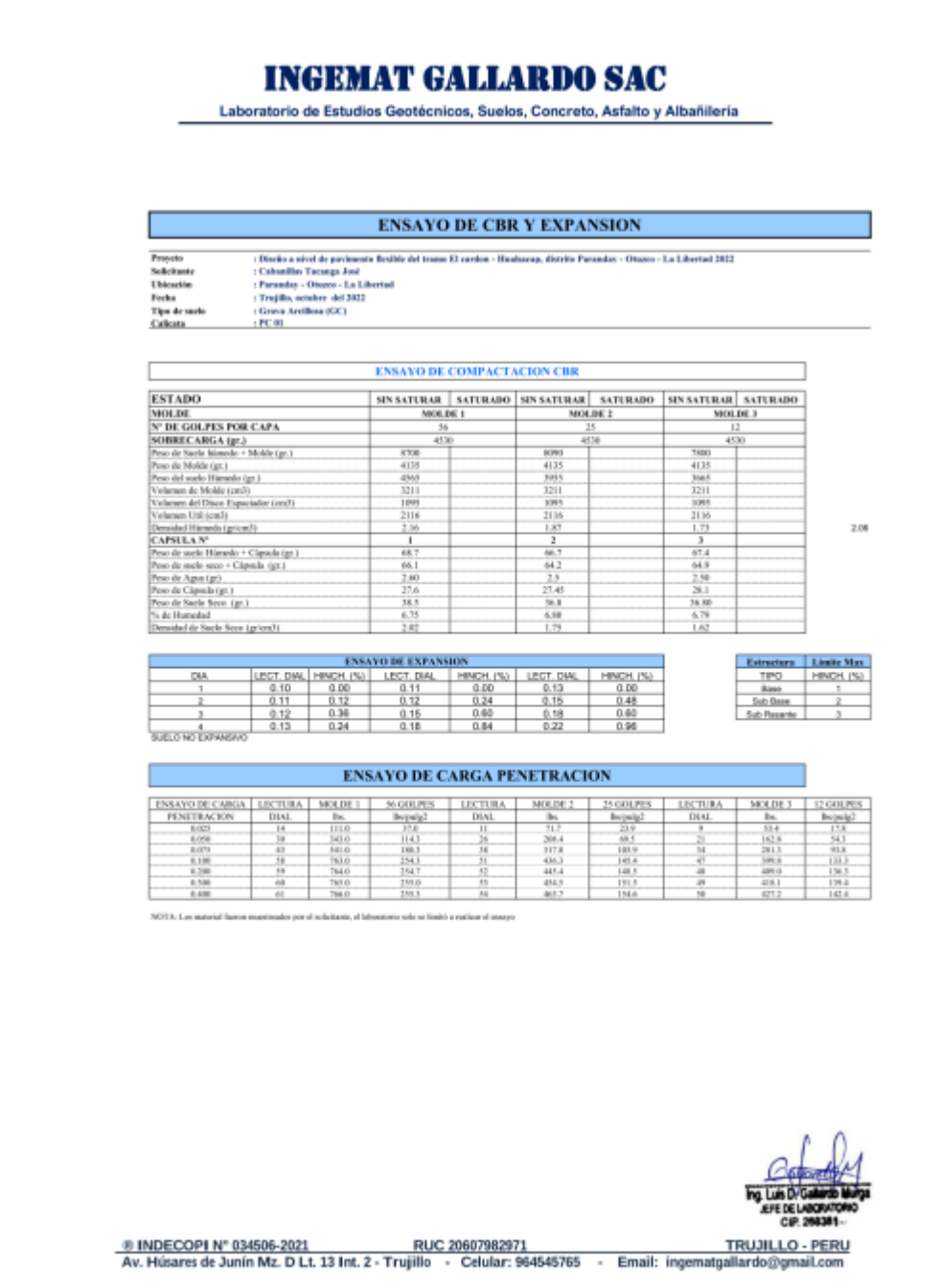

Figura 44 Ensayo de CBR PC 1

Fuente: Laboratorio de suelos INGMAT GALLARDO SAC

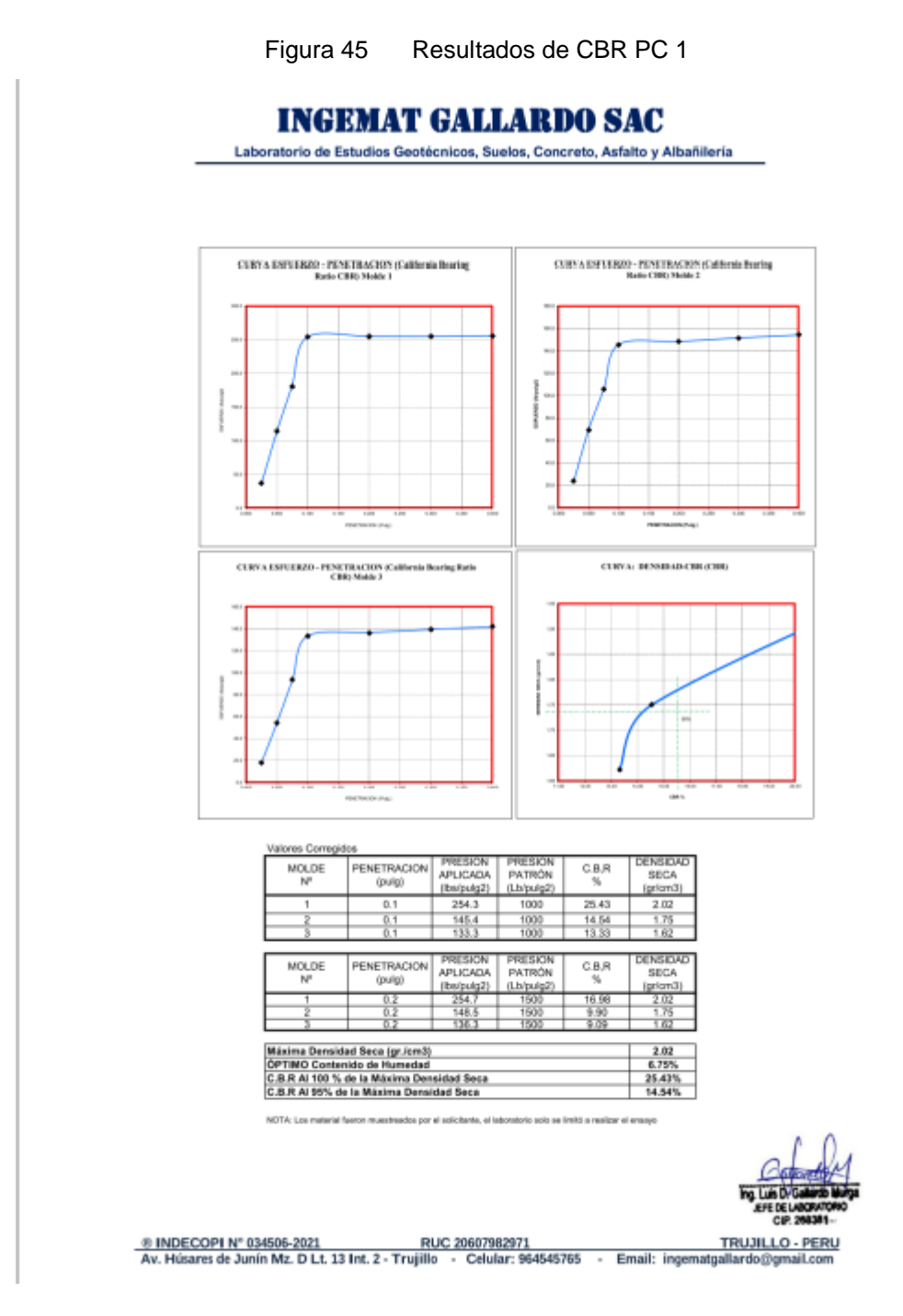

Fuente: Laboratorio de suelos INGMAT GALLARDO SAC

Figura 46 Ensayo de CBR PC 3

# **INGEMAT GALLARDO SAC**

Laboratorio de Estudios Geotécnicos, Suelos, Concreto, Asfalto y Albañilería

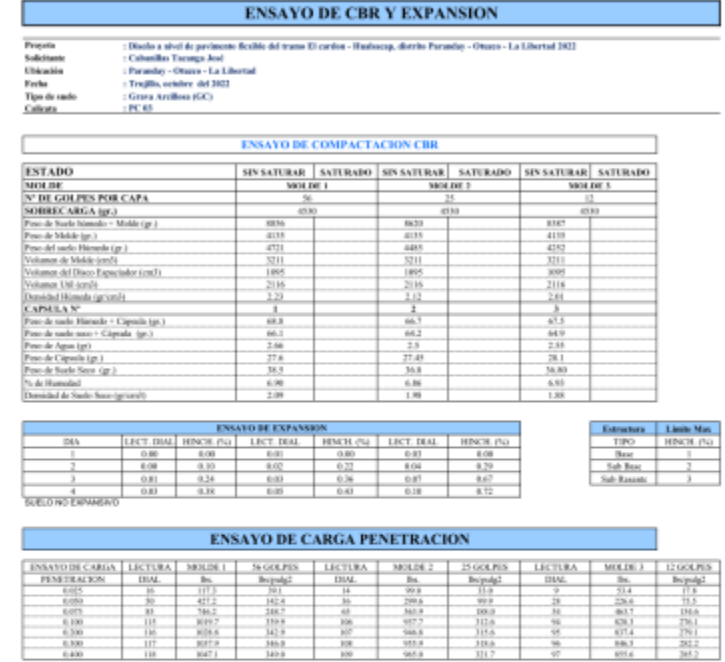

 $\frac{3155}{3180}$ 

 $rac{671.4}{100.3}$ 

 $rac{7761}{282.2}$ 

 $rac{108.8}{1087.8}$ NOTA: Los material fueron muestrandos per el solicituate, el lab terio solo se limitó a nealizar el enacio

 $rac{116}{117}$ 

CIP BUC 20607982971 TRUJILLO - PERU TRUJILLO - PERU (20607982971 TRUJILLO - PERU Av. Húsares de Junín Mz. D Lt. 13 Int. 2 - Trujillo - Celular: 964545765 - Email: ingematgallardo@gmail.com

Fuente: Laboratorio de suelos INGMAT GALLARDO SAC

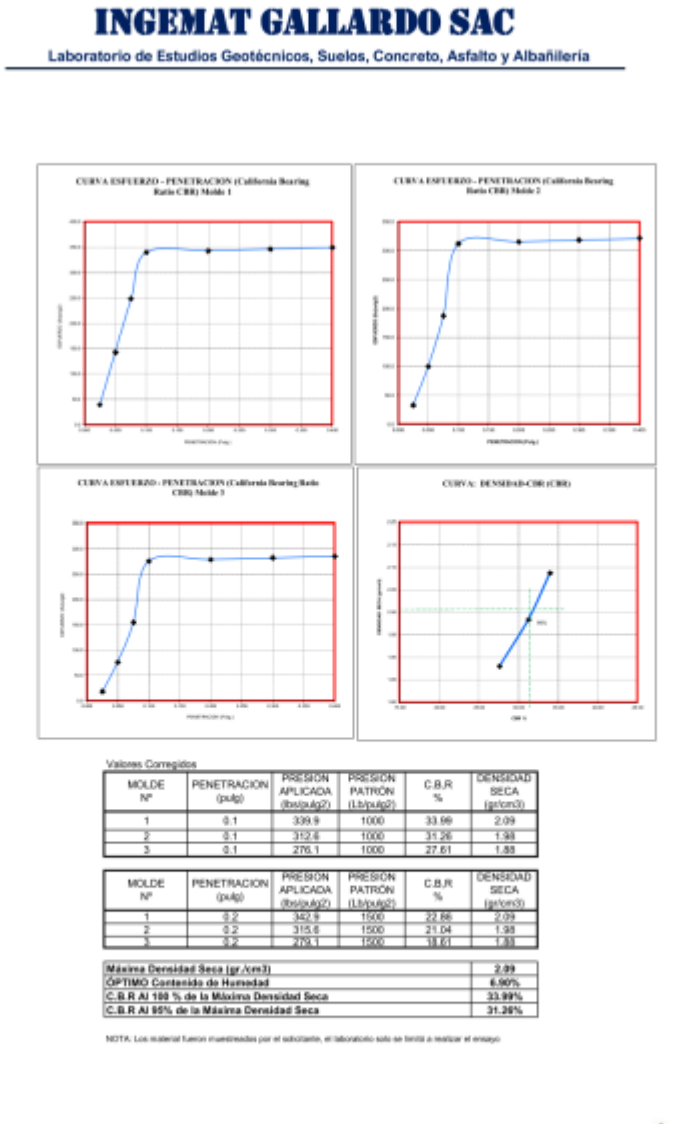

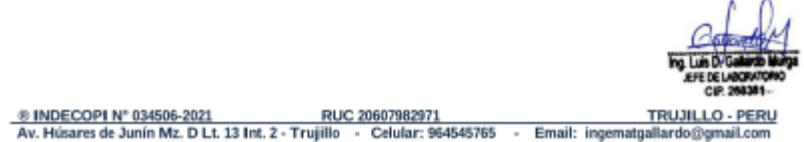

Fuente: Laboratorio de suelos INGMAT GALLARDO SAC

#### **INGEMAT GALLARDO SAC** Laboratorio de Estudios Geotécnicos, Suelos, Concreto, Asfalto y Albañilería **ENSAYO DE CBR Y EXPANSION** : Disclo a nivel de pavimenta fiesible del tra<br>: Cabanillas Tacanga José<br>: Faranday - Oinzeo - La Libertad<br>: Tarajão, octobre - del 2012<br>: Graya, Arcibos (GC)<br>: FC 06<br>: FC 06 Proyeto<br>Solicitante<br>Ubicación one El cardon - Huabacan, distrito Parandar - Otuzco - La Libertad 1812 Fecha Tipo de suelo<br>Calicata **ENSAYO DE COMPACTACIÓN CBR**  $\begin{tabular}{|c|c|} \hline \textbf{ESTADD} & \textbf{S} & \textbf{S} & \$ SINSATURAR SATURARO SINSATURAR SATURARO SINSATURAR MOLDET MOLDET MOLDET  $36$ 4530  $\begin{array}{r} 108 \\ 108 \\ 109 \\ 108 \\ \end{array}$ 880<br>4135 1085<br>2116 206<br>244 614 25<br>2745 2745<br>2745 2745 8310<br>4135<br>4135<br>4135<br>3211<br>10085<br>2116<br>1.07  $\frac{2116}{2.18}$ 1 仙子 65.7 加油 129 加油 129  $\begin{array}{r} 63.8 \\ 63.2 \\ 2.57 \\ 38.13 \\ 35.13 \\ 7.32 \\ 1.84 \end{array}$  $\begin{tabular}{ |c|c|c| } \hline \textbf{Extrem} & \textbf{Link Max} \\ \hline \textbf{HPO} & \textbf{HNCH}, \textbf{fQ} \\ \hline \textbf{Base} & 1 \\ \hline \textbf{Sab Bore} & 2 \\ \hline \end{tabular}$ **ENSAYO DE EXPANSION**  $\frac{0.00}{0.02}$  $rac{116}{129}$  $rac{0.02}{0.04}$ SUELO NO EXPANSIVO **ENSAYO DE CARGA PENETRACION**  $\begin{tabular}{|c|c|} \hline & 25 \; \text{GOURES} \\ \hline \text{Bybig2} \\ \hline 3.60 \\ \hline 101 \\ \hline 101 \\ \hline 2013 \\ \hline 302 \\ \hline 303 \\ \hline 303 \\ \hline 309 \\ \hline \end{tabular}$ NOTA: Las material factos mu ades por el soficitante, el labo rio solo se limitò a realizar el ensev-

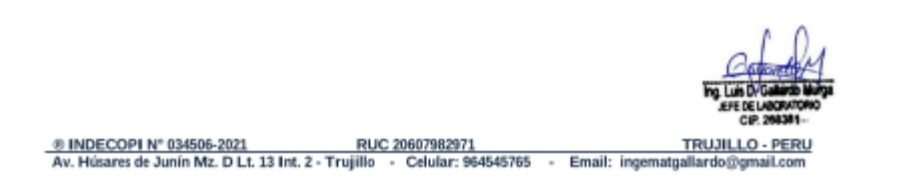

Fuente: Laboratorio de suelos INGMAT GALLARDO SAC

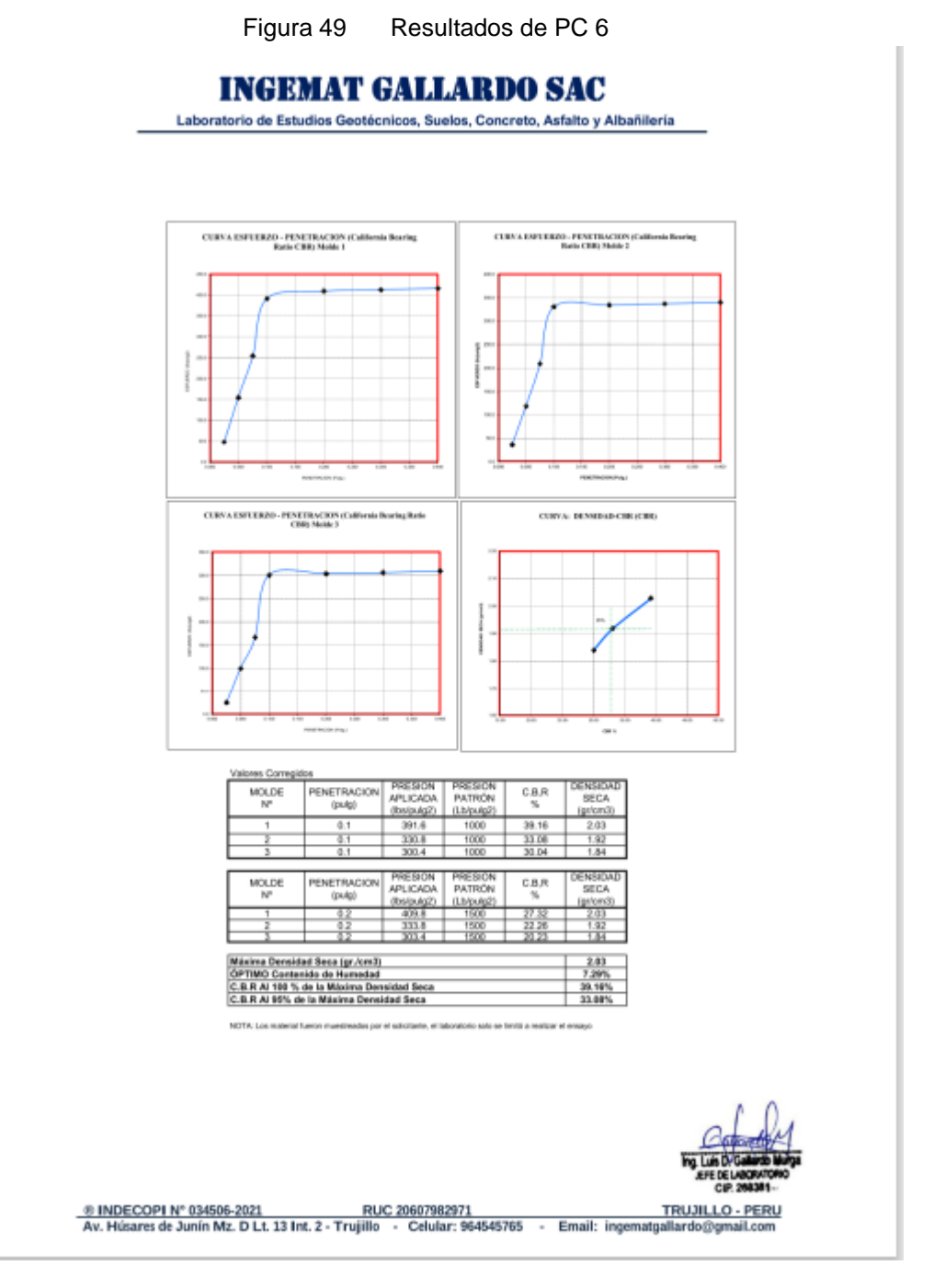

Fuente: Laboratorio de suelos INGMAT GALLARDO SAC

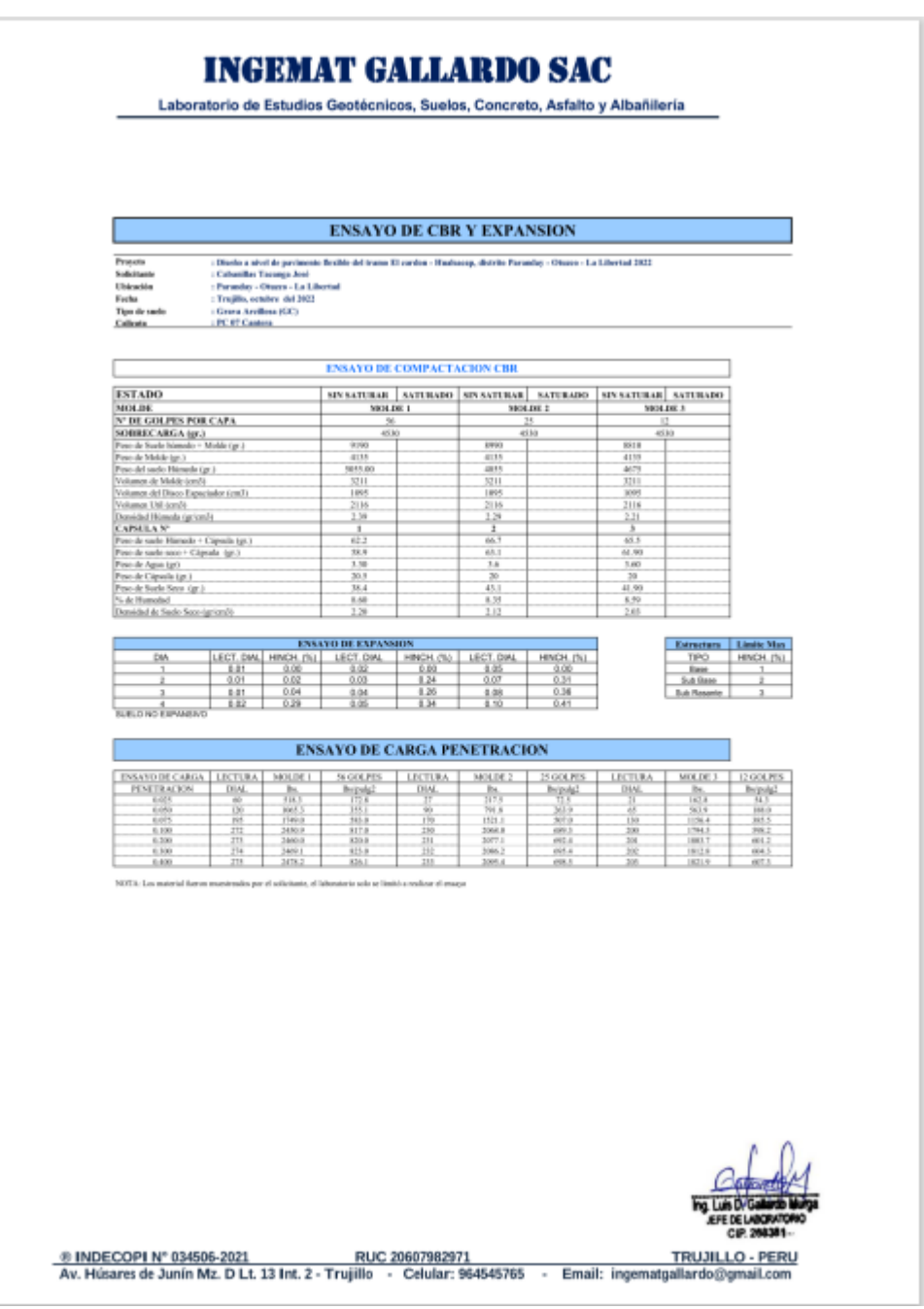

Fuente: Laboratorio de suelos INGMAT GALLARDO SAC

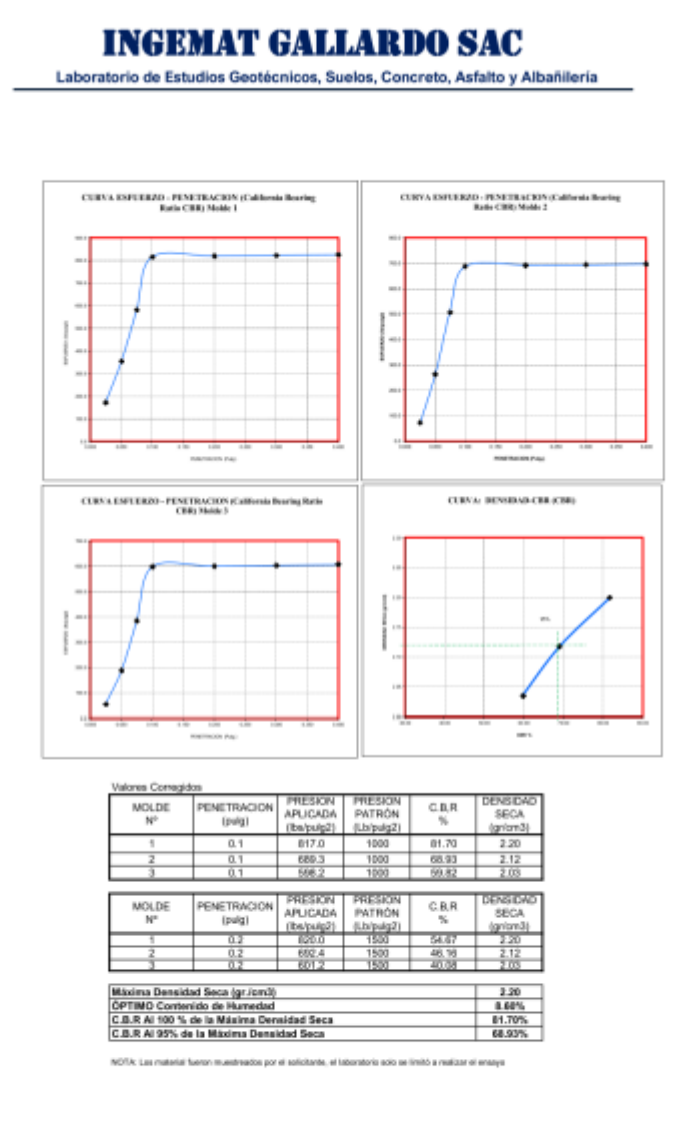

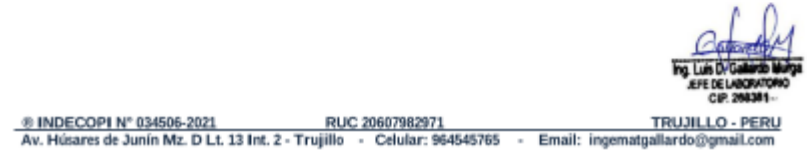

Fuente: Laboratorio de suelos INGMAT GALLARDO SAC

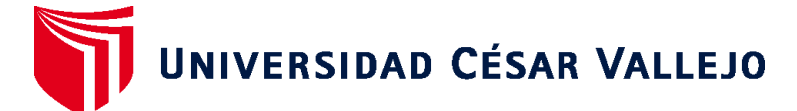

# **FACULTAD DE INGENIERÍA Y ARQUITECTURA ESCUELA PROFESIONAL DE INGENIERÍA CIVIL**

# **Declaratoria de Autenticidad del Asesor**

Yo, HERRERA VILOCHE ALEX ARQUIMEDES, docente de la FACULTAD DE INGENIERÍA Y ARQUITECTURA de la escuela profesional de INGENIERÍA CIVIL de la UNIVERSIDAD CÉSAR VALLEJO SAC - TRUJILLO, asesor de Tesis titulada: "Diseño a nivel de pavimento flexible del tramo El Cardon – Hualsacap, distrito Paranday - Otuzco - La Libertad 2022", cuyo autor es CABANILLAS TACANGA JOSE FERNANDO, constato que la investigación tiene un índice de similitud de 30.00%, verificable en el reporte de originalidad del programa Turnitin, el cual ha sido realizado sin filtros, ni exclusiones.

He revisado dicho reporte y concluyo que cada una de las coincidencias detectadas no constituyen plagio. A mi leal saber y entender la Tesis cumple con todas las normas para el uso de citas y referencias establecidas por la Universidad César Vallejo.

En tal sentido, asumo la responsabilidad que corresponda ante cualquier falsedad, ocultamiento u omisión tanto de los documentos como de información aportada, por lo cual me someto a lo dispuesto en las normas académicas vigentes de la Universidad César Vallejo.

TRUJILLO, 17 de Noviembre del 2022

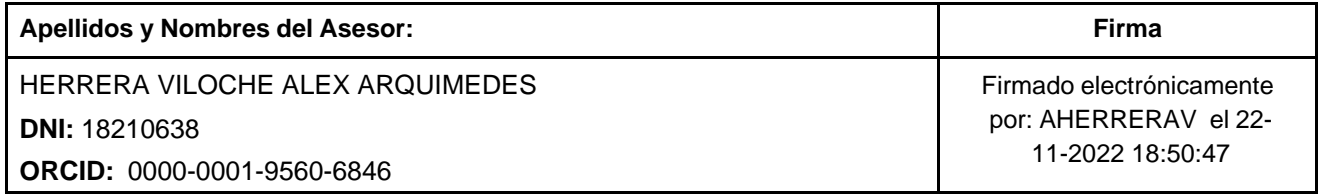

Código documento Trilce: TRI - 0443903

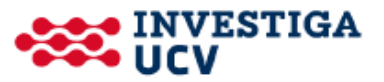